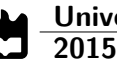

**David Duarte Poceiro** **Utilização de sondas lambda em caldeiras de biomassa**

**Lambda sensor's utilization in biomass boilers**

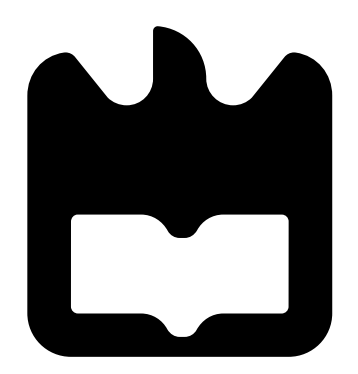

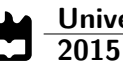

**David Duarte Poceiro**

### **Utilização de sondas lambda em caldeiras de biomassa**

**Lambda sensor's utilization in biomass boilers**

Dissertação apresentada à Universidade de Aveiro para cumprimento dos requisitos necessários à obtenção do grau de Mestre em Engenharia Eletrónica e Telecomunicações, realizada sob a orientação científica do Professor Doutor Paulo Alexandre Ferreira Neto Alves Afonso, Professor Coordenador sem Agregação da Escola Superior de Tecnologia e Gestão de Águeda e do Professor Doutor Paulo Bacelar Reis Pedreiras, Professor Auxiliar do Departamento de Eletrónica, Telecomunicações e Informática da Universidade de Aveiro.

### **o júri / the jury**

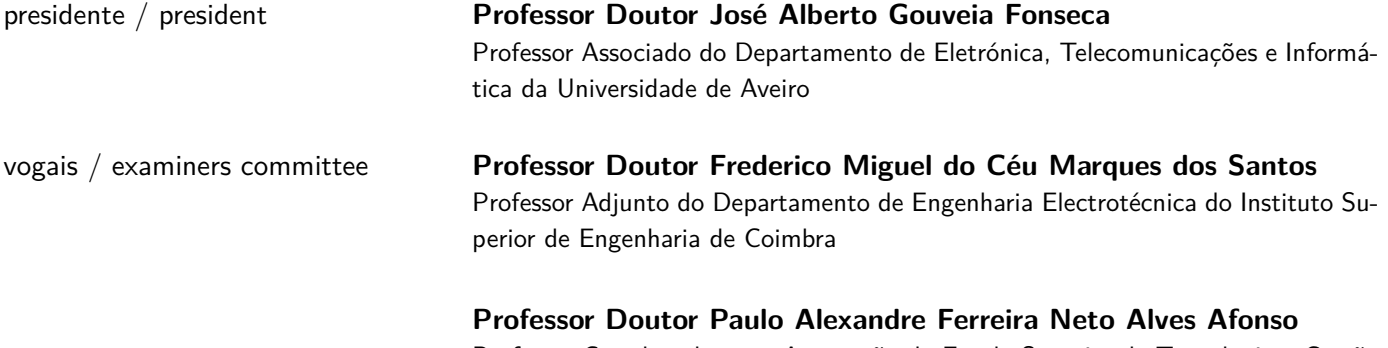

Professor Coordenador sem Agregação da Escola Superior de Tecnologia e Gestão de Águeda

**agradecimentos** Ao Professor Doutor Paulo Alexandre Ferreira Neto Alves Afonso, pela incansável orientação científica, pela disponibilidade manifestada e preciosa ajuda na realização da dissertação. O seu dotado conhecimento transmitido, simpatia e sentido de humor foram marcantes ao longo da sua concretização e contribuíram para o enriquecimento da minha formação académica e científica.

> Ao Professor Doutor Paulo Bacelar Reis Pedreiras pelo tempo precioso despendido, clareza, rigor e total disponibilidade em solucionar problemas e dúvidas que foram surgindo ao longo da realização deste trabalho. A sua enorme dedicação e preciosa ajuda contribuíram decisivamente para que esta dissertação fosse realizada.

> À minha família por todo o apoio, confiança e compreensão inestimáveis e pelos diversos sacrifícios suportados nesta minha etapa tão importante.

> A todos os meus amigos que direta ou indiretamente me ajudaram e apoiaram ao longo destes anos. Pelos bons e inesquecíveis momentos que me proporcionaram nesta caminhada de um culminar de experiências e sentimentos.

> Agradeço também ao Instituto de Telecomunicações (IT), polo de Aveiro, por ter disponibilizado os recursos necessários para a realização desta dissertação.

Palavras-chave **sonda lambda, combustão, caldeiras, monitorização**, concentração de oxigénio, módulo de interface, rendimento, gases poluentes

**Resumo** Nos dias que correm a eficiência energética está na ordem do dia, havendo um esforço significativo para obter-se equipamentos cada vez mais eficientes. Uma parte significativa do consumo global de energia, bem como da emissão de gases nocivos e de efeito de estufa, está associado à climatização, quer doméstica quer industrial. Assim, é importante desenvolver tecnologias mais eficientes neste domínio. O principal objetivo deste trabalho consiste no desenvolvimento de um módulo de interface a uma sonda lambda para monitorização de combustão em caldeiras de biomassa. Este módulo permitirá medir a concentração de oxigénio presente na saída das caldeiras, possibilitando o ajuste dinâmico dos parâmetros de combustão por forma a maximizar o seu rendimento e minimizar a emissão de gases poluentes. O módulo desenvolvido é de baixo custo e apresenta uma interface bastante simples, facilitando a sua incorporação em equipamentos já existentes. Os resultados obtidos revelaram-se consistentes com os valores teóricos fornecidos pelo fabricante da sonda utilizada, podendo assim concluir-se que o trabalho foi realizado com sucesso.

**Keywords Reywords lambda** probe, combustion, boilers, monitoring, oxygen concentration, interface module, efficiency, greenhouse gas

Abstract **Nowadays, energy efficiency is on the agenda and there is a significant** effort to obtain more efficient equipment. An important part of the global energy consumption and of the emissions of harmful and greenhouse effect gases is associated with the domestic and industrial heating systems. Thus, it is important to develop more efficient technologies in this field. The main objective of this work is to develop an interface module to an oxygen sensor (lambda sensor) for monitoring combustion in biomass boilers. This module will measure the concentration of oxygen present on the output of boilers, enabling the dynamic adjustment of the combustion parameters in order to maximize the combustion efficiency and minimize greenhouse gas emissions. The module developed has low cost and a very simple interface, facilitating its incorporation into existing equipment. The obtained results are consistent with the theoretical values provided by the manufacturer of the sensor used, therefore it can be concluded that the work was successful.

## **Conteúdo**

<span id="page-12-0"></span>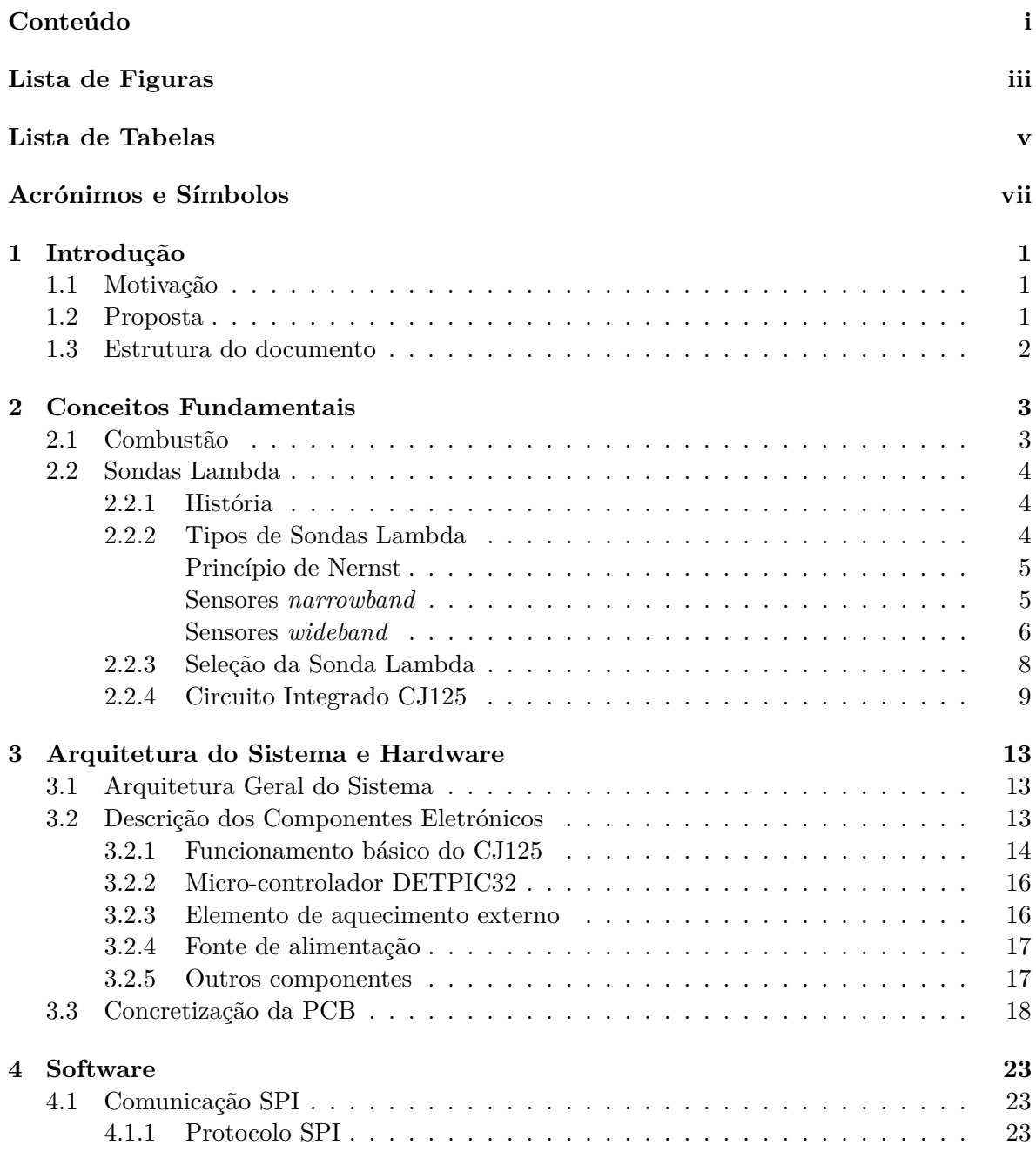

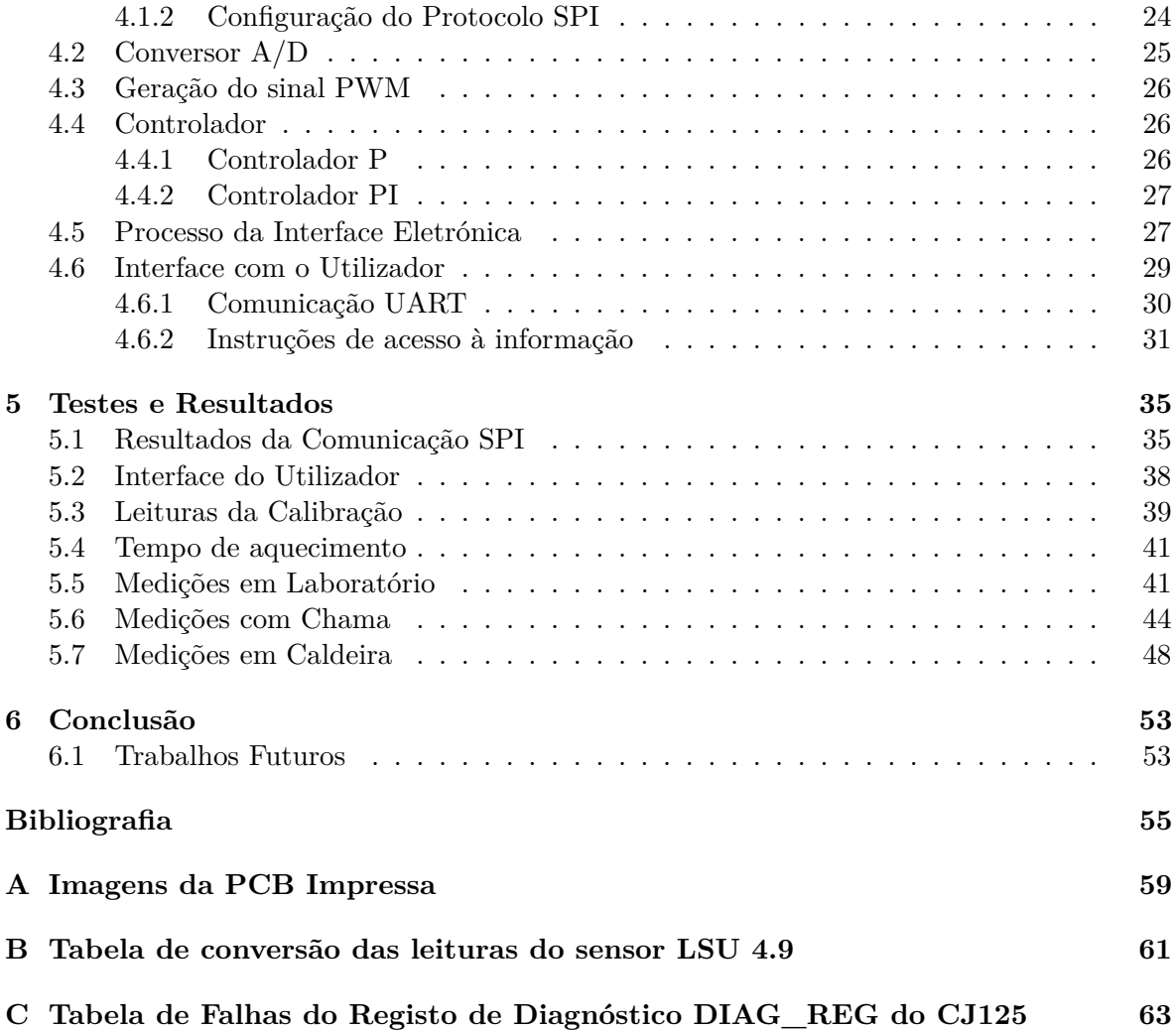

# **Lista de Figuras**

<span id="page-14-0"></span>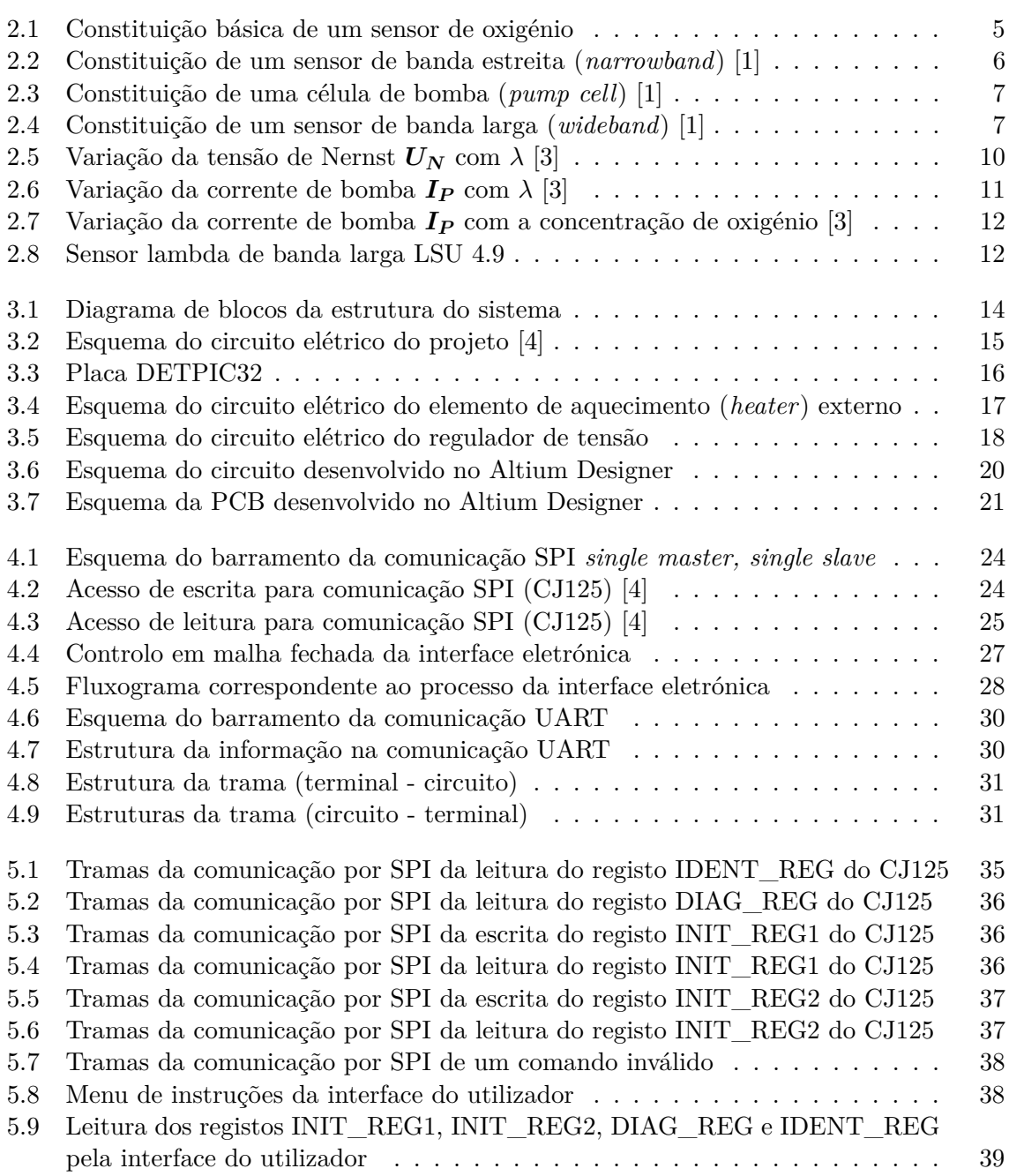

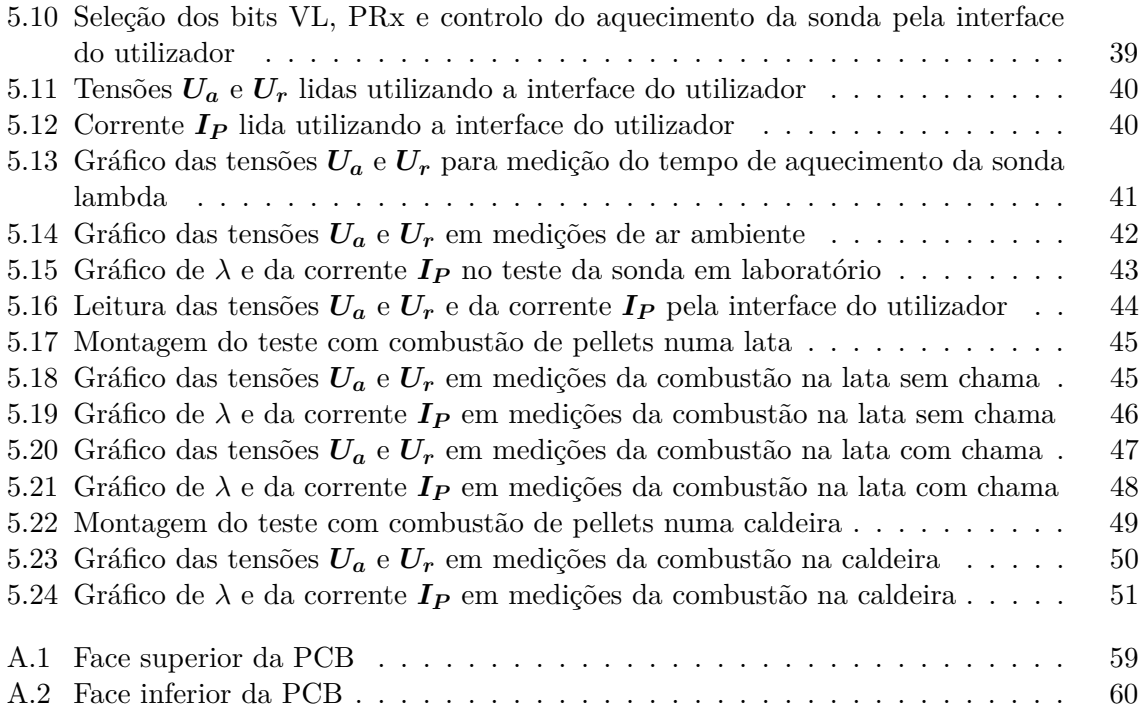

## **Lista de Tabelas**

<span id="page-16-0"></span>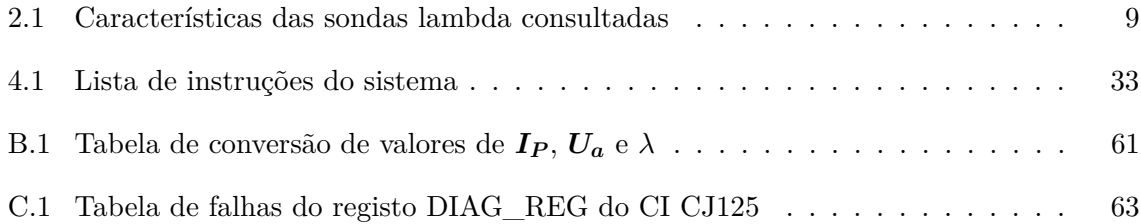

# **Acrónimos e Símbolos**

<span id="page-18-8"></span><span id="page-18-7"></span><span id="page-18-6"></span><span id="page-18-5"></span><span id="page-18-4"></span><span id="page-18-3"></span><span id="page-18-2"></span><span id="page-18-1"></span><span id="page-18-0"></span>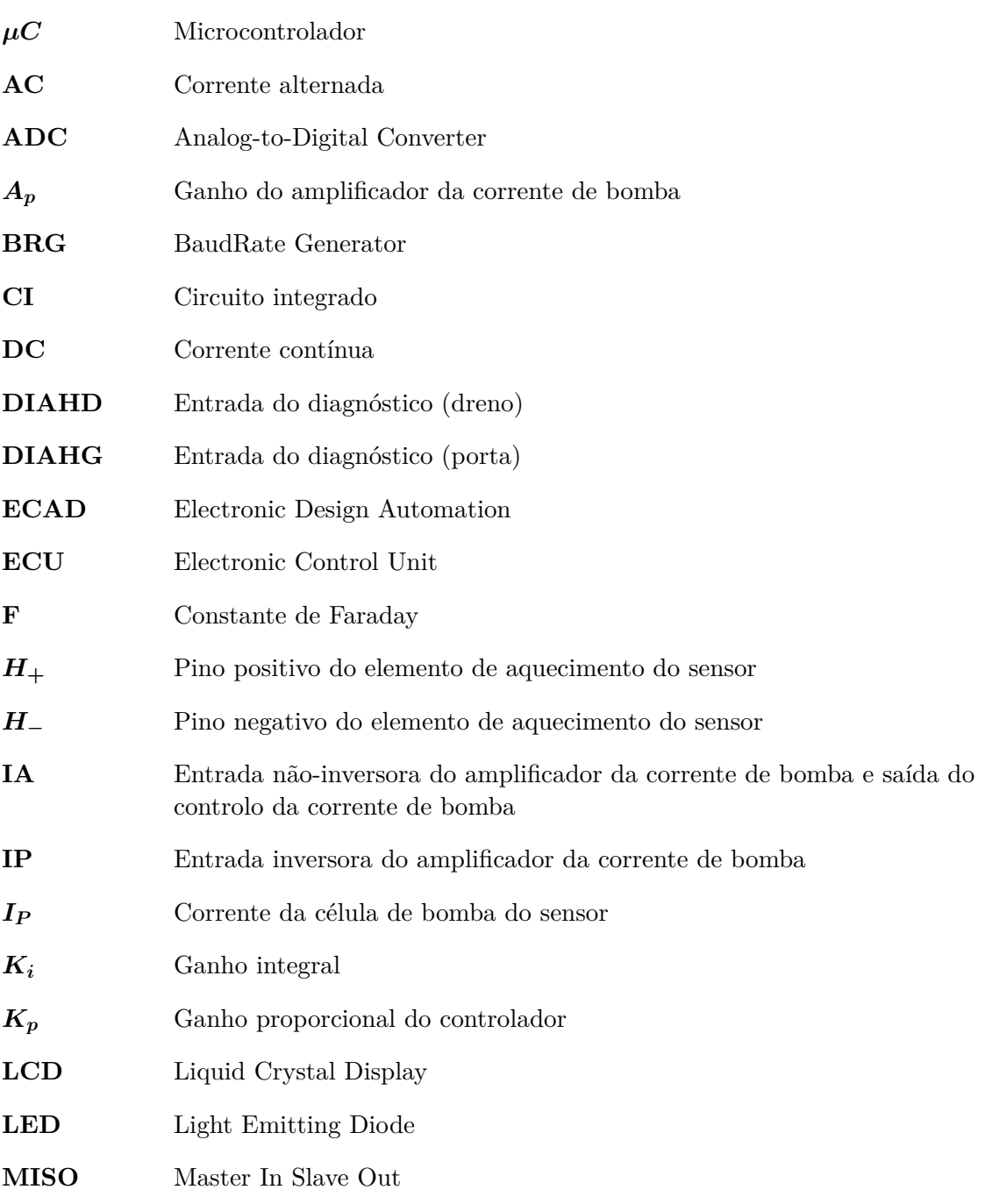

<span id="page-19-14"></span><span id="page-19-13"></span><span id="page-19-12"></span><span id="page-19-11"></span><span id="page-19-10"></span><span id="page-19-9"></span><span id="page-19-8"></span><span id="page-19-7"></span><span id="page-19-6"></span><span id="page-19-5"></span><span id="page-19-4"></span><span id="page-19-3"></span><span id="page-19-2"></span><span id="page-19-1"></span><span id="page-19-0"></span>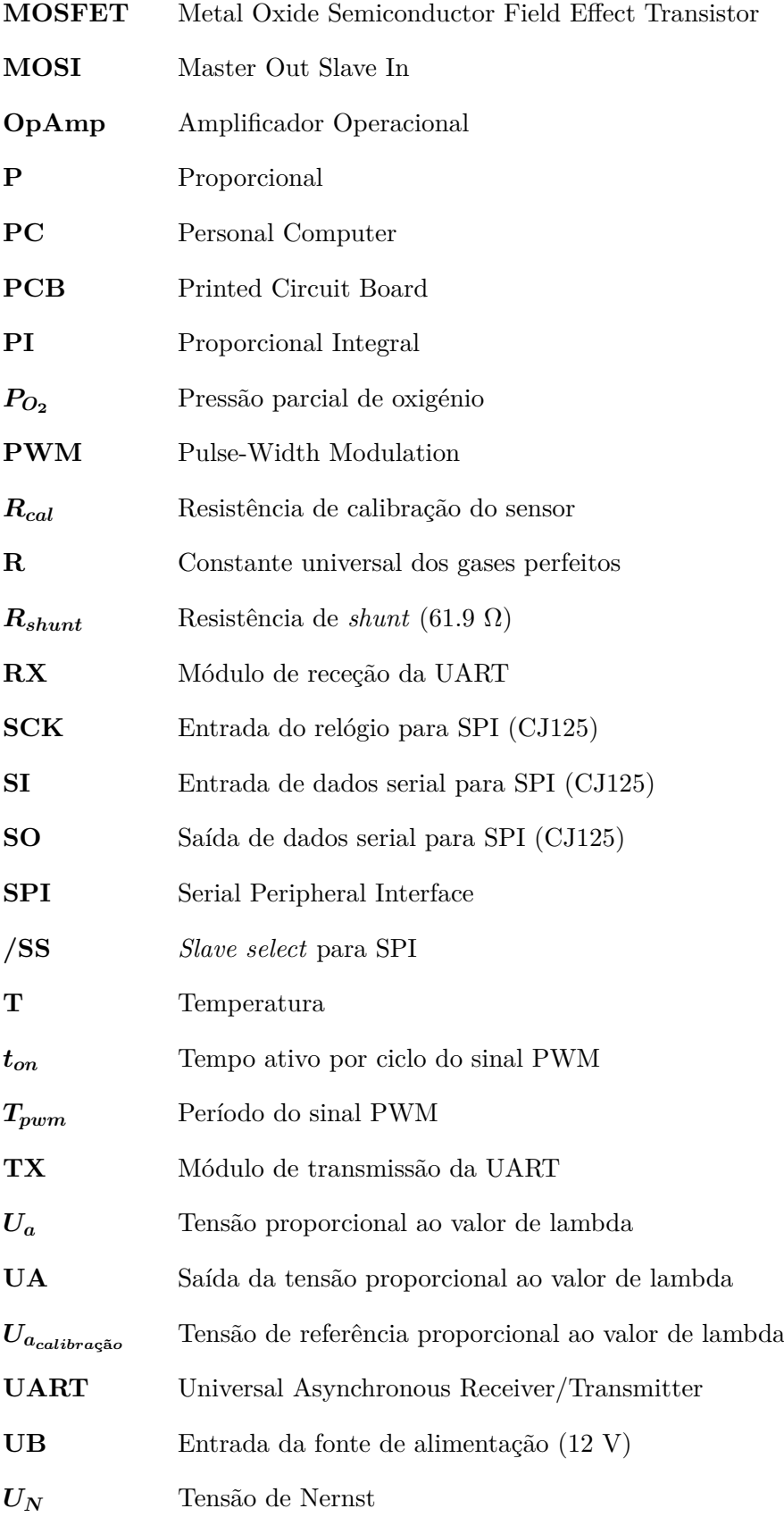

<span id="page-20-4"></span><span id="page-20-3"></span><span id="page-20-2"></span><span id="page-20-1"></span><span id="page-20-0"></span>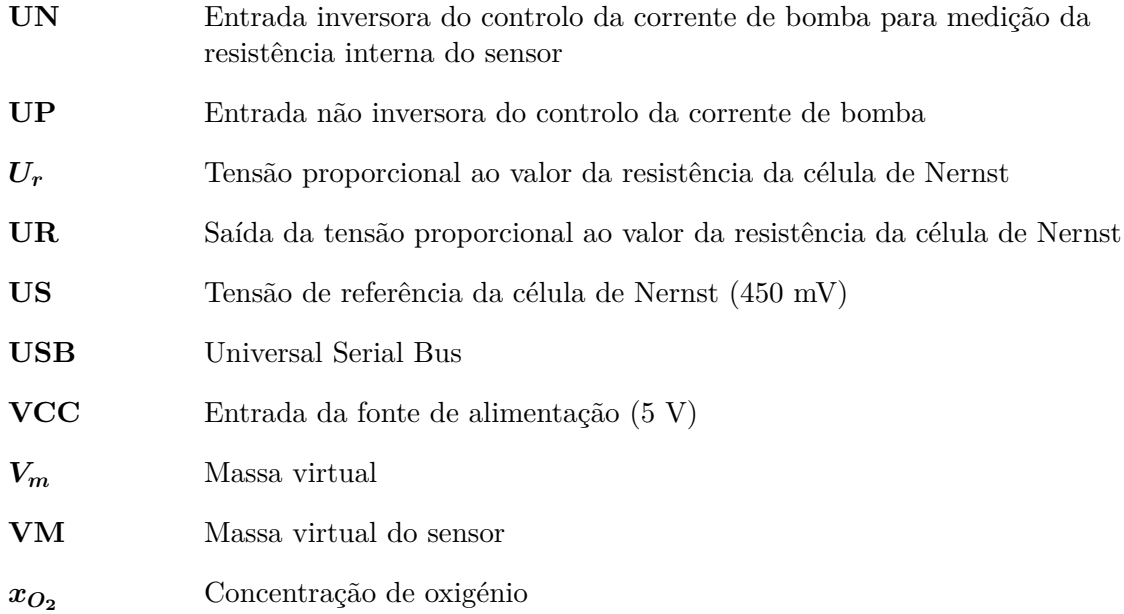

# <span id="page-22-0"></span>**Capítulo 1 Introdução**

#### <span id="page-22-1"></span>**1.1 Motivação**

Durante uma combustão, a monitorização e o controlo do rendimento desta e das emissões poluentes é um dos problemas que afeta a sociedade, tanto em relação à utilização de combustíveis fósseis como também a questões climatéricas. Para além do preço do combustível ter vindo a aumentar ao longo dos anos, no caso em que este não é consumido eficazmente, originam-se óxidos de nitrogénio (*NOx*), monóxido e dióxido de carbono (CO e *CO*<sup>2</sup> respetivamente) e também são transportados hidrocarbonetos pelo ar, resultando assim num ar mais poluído, sendo assim necessário evitar desperdícios. Por outro lado, esta preocupação ecológica levou também ao estabelecimento de normas ambientais rigorosas.

Uma das formas de suavizar tais problemas e aumentar a eficácia de uma combustão, independentemente do tipo de combustível, consiste na utilização de sensores de oxigénio, também denominados por sensores lambda. Estes estão amplamente divulgados na indústria automóvel, mas a sua utilidade estende-se a outros sectores, como por exemplo nas caldeiras de biomassa. Contudo, este tipo de sensor geralmente não é aplicado neste tipo de dispositivos, por razões económicas e normativas. No entanto, devido a constantes agravamentos no preço da energia e como permitem melhorar o rendimento da queima, há uma forte motivação em utilizar este tipo de sensores nestes equipamentos.

#### <span id="page-22-2"></span>**1.2 Proposta**

Um dos casos onde a rentabilidade da utilização de sondas lambda é elevada é em caldeiras a pellets. Para otimizar a eficiência térmica das caldeiras é necessário minimizar o excesso de ar e garantir simultaneamente o cumprimento das normas ambientais. É então proposto o desenvolvimento de uma interface eletrónica baseada numa sonda lambda que permite a leitura em tempo real dos valores de oxigénio resultante da combustão de pellets numa caldeira. O sistema consiste num sensor conectado a um circuito simples e de baixo custo que, para além de controlar o aquecimento da sonda, processa a informação proveniente desta e apresenta as leituras efetuadas pela mesma, permitindo verificar a qualidade da combustão em tempo real, na tentativa de que o rendimento e a emissão de gases nocivos possa ser otimizada.

### <span id="page-23-0"></span>**1.3 Estrutura do documento**

A estrutura do documento delineada é a seguinte:

- **Capítulo [2](#page-24-0)** Estudo do processo de combustão e do funcionamento de sensores de oxigénio, realizando uma análise dos vários aspetos de sondas de diferentes marcas e funcionalidades e seleção desta;
- **Capítulo [3](#page-34-0)** Apresentação da arquitetura geral do *hardware*, análise dos vários componentes utilizados para a concretização da interface eletrónica, conhecimento das funcionalidades do *[µC](#page-18-0)* e conceção da [PCB;](#page-19-0)
- **Capítulo [4](#page-44-0)** Análise detalhada das várias partes integrantes do *software* do projeto, apresentação de um fluxograma retratando o processo realizado pela interface eletrónica e desenvolvimento de uma interface terminal;
- **Capítulo [5](#page-56-0)** Descrição do procedimento dos testes realizados sobre o projeto e apresentação e discussão dos resultados obtidos;
- **Capítulo [6](#page-74-0)** Apresentação das conclusões sobre os resultados do projeto e indicação de melhorias que possam vir a ser realizadas.

### <span id="page-24-0"></span>**Capítulo 2**

## **Conceitos Fundamentais**

Este capítulo apresenta uma análise detalhada sobre o processo de combustão e o funcionamento dos sensores lambda, dando ao leitor uma visão aprofundada da utilidade e do desempenho destas sondas, examinando as várias características e requisitos deste equipamento.

#### <span id="page-24-1"></span>**2.1 Combustão**

A combustão consiste no processo químico onde um material reage com o oxigénio do ar. Esta reação envolve simultaneamente transferência de massa e de energia, sendo esta última não só sob a forma de luz mas também sob a forma de calor intenso. No caso em que o combustível é biomassa, este processo realiza-se em três estágios distintos: ignição, combustão com chama e combustão com ausência de chama (este último estágio realiza-se na presença de algum fumo mas sem haver chama). Uma reação global da combustão de biomassa com o ar pode tomar a seguinte forma, sendo o primeiro composto correspondente à biomassa [\[5\]](#page-76-4):

<span id="page-24-2"></span>
$$
C_{x1}H_{x2}O_{x3}N_{x4}S_{x5}Cl_{x6}Si_{x7}K_{x8}Ca_{x9}Mg_{x10}Na_{x11}P_{x12}Fe_{x13}Al_{x14}Ti_{x15}
$$
  
+  $n_1H_2O + n_2(1 + \epsilon)(O_2 + 3.76N_2)$   
=  $n_3CO_2 + n_4H_2O + n_5O2 + n_6N_2 + n_7CO + n_8CH_4 + n_9NO$   
+  $n_{10}NO_2 + n_{11}SO_2 + n_{12}HCl + n_{13}KCl + n_{14}K_2SO_4 + n_{15}C + ...$  (2.1)

Na fórmula geral apresentada [2.1](#page-24-2) verifica-se a presença de três reagentes, estando estes ordenados em biomassa  $(C_{x1}H_{x2}O_{x3}N_{x4}S_{x5}Cl_{x6}Si_{x7}K_{x8}Ca_{x9}Mg_{x10}Na_{x11}P_{x12}Fe_{x13}Al_{x14}Ti_{x15})$ humidade  $(n_1H_2O)$  e ar de combustão  $(n_2(1+\epsilon)(O_2+3.76N_2))$ . Esta reação resulta em produtos complexos, sendo parte correspondente a gases com consequências negativas a nível ambiental e também causadores de incrustações ou corrosões a nível operatório [\[6\]](#page-76-5).

Em casos em que a combustão se desenrola na natureza (p.e. incêndios florestais), esta produz uma elevada proporção de gases que influenciam fortemente o meio ambiente, sendo estes gases tóxicos e causadores do efeito de estufa, podendo ter consequências por exemplo no pH da água da chuva e no balanço térmico da atmosfera pela interferência na radiação solar [\[7\]](#page-76-6).

A combustão de biomassa tem sido utilizada de forma controlada pelo ser humano por forma a produzir energia. Um exemplo em concreto é o caso das caldeiras, sendo a eficiência da combustão, a par das emissões gasosas, um dos principais parâmetros para descrever o seu desempenho. Uma solução para monitorizar a performance da combustão nas caldeiras é a utilização de sondas lambda.

### <span id="page-25-0"></span>**2.2 Sondas Lambda**

Os sensores baseados em sondas lambda são utilizados para detetar a quantidade de oxigénio nos gases de escape em motores a explosão interna após uma combustão, permitindo verificar o quão completo é o processo da combustão [\[8\]](#page-76-7). Estes são utilizados para obter uma medição dos valores de oxigénio nos gases de escape numa combustão, podendo operar em carros, recuperadores, fornos ou qualquer outro aparelho que consuma combustível (seja fóssil, álcool, biomassa ou outros) e oxigénio. Os gases de escape têm uma concentração de oxigénio ideal para *λ* igual a 1. O valor de *λ* é o valor de medida correspondente à razão entre ar e combustível (*Air Fuel Ratio*) e é independente do tipo de combustível utilizado. Quando o valor de *λ* é 1, então corresponde à razão estequiométrica, isto é, atinge um ponto de modo a não existir nem oxigénio em excesso (mistura pobre) podendo levar a problemas no desempenho do motor/caldeira, nem haver pouco oxigénio (mistura rica) levando a desperdício de combustível e aumentando quantidade de emissões poluentes. Teoricamente, leituras ótimas são obtidas quando o rácio é de 14.7:1, ou seja, uma massa de 14.7 kg de ar para 1 kg de combustível, verificando-se neste caso uma combustão perfeita [\[9\]](#page-76-8), tal como indicado na equação [2.2:](#page-25-3)

<span id="page-25-3"></span>
$$
\lambda = \frac{current\_air\_to\_fuel}{sto\_fire} = \frac{current\_air\_to\_fuel}{14.7:1}
$$
\n(2.2)

#### <span id="page-25-1"></span>**2.2.1 História**

Os sensores lambda foram desenvolvidos pela empresa Robert Bosch GmbH sob a supervisão de Dr. Gunter Bauman, por volta da década de 70. Os primeiros sensores foram introduzidos pela mesma empresa em 1976, incorporados nos veículos da Volvo e da Saab. Desde então foram continuamente melhorados tanto pela Bosch como pela NTK, empresa japonesa concorrente [\[10\]](#page-76-9).

Para o seu correto funcionamento, a sonda tem de estar a uma temperatura elevada. Inicialmente o seu aquecimento dependia do calor proveniente do sistema de escape. No entanto, esse processo era demorado, podendo levar até cerca de 1 minuto até o sensor se encontrar na sua temperatura de operação. Este problema foi ultrapassado quando os fabricadores destas sondas introduziram um sistema de aquecimento interno ao sensor, reduzindo assim o tempo que levava a aquecer e também prevenindo possíveis sobreaquecimentos deste.

Atualmente, o aperfeiçoamento destes dispositivos ampliou o seu leque de aplicações, tais como na medicina onde são utilizados em concentradores de oxigénio, na segurança de espaços fechados onde a monitorização da concentração de oxigénio no ar previne incêndios de ar hipóxicos e até mesmo no mergulho para leitura da pressão parcial de oxigénio nas botijas de ar.

#### <span id="page-25-2"></span>**2.2.2 Tipos de Sondas Lambda**

Existem diversos tipos de sensores de oxigénio constituídos por diferentes materiais, como por exemplo sensores de titânia (*T iO*2) e zircónia (*ZrO*2). Apenas os sensores de zircónia serão aqui alvo de estudo.

Para detetar oxigénio, os sensores mais comuns são constituídos por células de zircónia (também conhecidas por células de Nernst), onde é gerada uma diferença de potencial entre dois elétrodos de platina (Pt) separados por uma camada de cerâmica porosa, caso se verifique uma diferença na concentração de oxigénio [\[11\]](#page-76-10), tal como mostra a figura [2.1.](#page-26-2) É importante

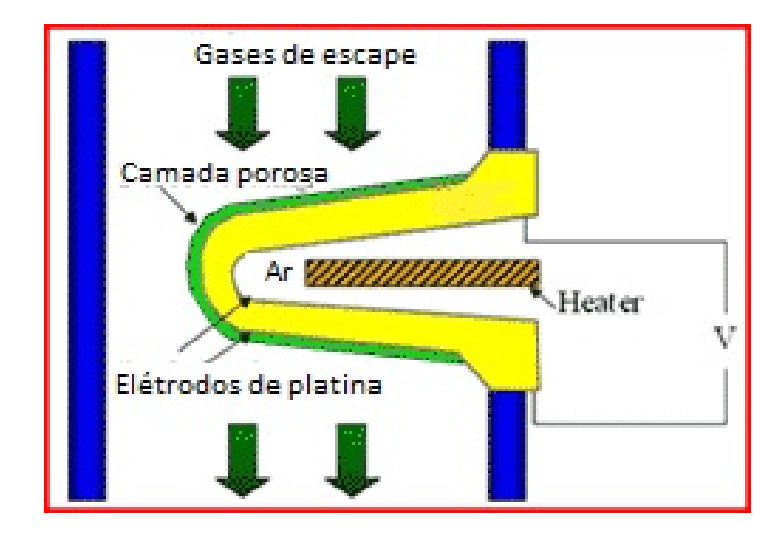

<span id="page-26-2"></span>Figura 2.1: Constituição básica de um sensor de oxigénio

salientar que a zircónia é uma substância que mantém a sua rigidez mecânica e é capaz de conduzir corrente elétrica quando se encontra num estado de fusão.

Relativamente às suas características físicas, existem vários tipos de sondas lambda, tais como os *narrowband*, *wideband*, *broadband*, planares, entre outros.

#### <span id="page-26-0"></span>**Princípio de Nernst**

O princípio básico utilizado nos sensores lambda de zircónia para o cálculo estequiométrico é baseado no estudo do comportamento físico de elementos galvânicos, conduzido pelo cientista alemão Walther Nernst em 1889, ficando conhecido como a equação de Nernst [\[2\]](#page-76-11), sendo esta apresentada na equação [2.3.](#page-26-3)

<span id="page-26-3"></span>
$$
U_n = \frac{RT}{4F} ln\left(\frac{P_{O_2^{air}}}{P_{O_2^{exh}}}\right)
$$
\n(2.3)

Nesta equação,  $\boldsymbol{U_N}$  $\boldsymbol{U_N}$  $\boldsymbol{U_N}$  representa a tensão do sinal obtida pela leitura da sonda, o fator $\frac{R}{4F}$ (onde [R](#page-19-8) corresponde à constante universal dos gases perfeitos e [F](#page-18-3) corresponde à constante de Faraday) pode ser visto como uma constante multiplicada pela temperatura [T](#page-19-9) e  $P_{O_2}$  $P_{O_2}$  corresponde à pressão parcial de oxigénio em ambos os lados do sensor [\[2\]](#page-76-11). O facto destas sondas serem designadas de sondas *lambda* está relacionado a forma da tensão *[U](#page-19-6)<sup>N</sup>* , assemelhando-se à letra grega.

#### <span id="page-26-1"></span>**Sensores** *narrowband*

Os sensores *narrowband*, também chamados de sensores de banda estreita, originalmente tinham uma interface constituída apenas por um fio, o qual apresentava uma tensão representando *λ*, sendo o sensor aquecido unicamente pelos gases de escape da combustão. Mais tarde, foi-lhes adicionado um fio, correspondente a uma massa virtual  $(V_m)$  $(V_m)$  $(V_m)$ . Por fim, surgiram os sensores de banda estreita de 4 fios, sendo um par utilizado para o aquecimento elétrico da zircónia e outro par para a obtenção da tensão do sensor, relacionada com a concentração de oxigénio dos gases de escape.

Para compreender o funcionamento destes sensores, deve-se ter em atenção a figura [2.2,](#page-27-1) onde se encontram representadas as características de um sensor de banda estreita de 4 fios.

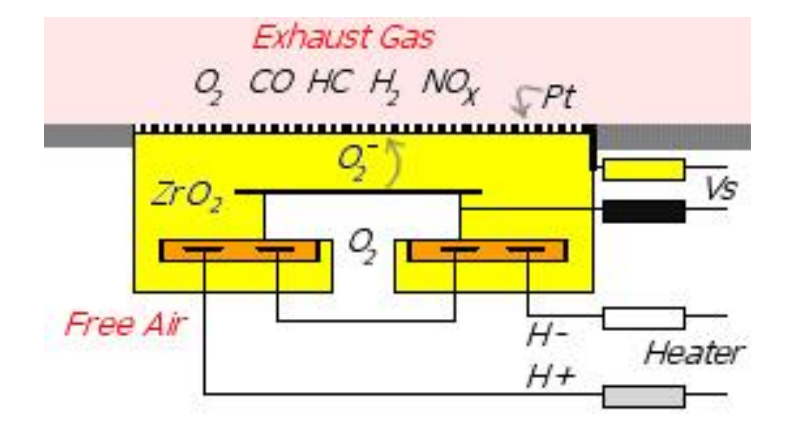

<span id="page-27-1"></span>Figura 2.2: Constituição de um sensor de banda estreita (*narrowband*) [\[1\]](#page-76-1)

É necessário ter em atenção que na prática os sensores têm geralmente a forma de um dedal, de modo a maximizar a área da superfície exposta aos gases de escape. Tal como já foi referido, dois fios estão ligados ao elemento de aquecimento do sensor (*[H](#page-18-4)***<sup>+</sup>** e *[H](#page-18-5)***−**). A corrente produzida no sensor é conduzida pelos iões de oxigénio existentes apenas quando o sensor se encontra numa temperatura suficientemente elevada para o seu correto funcionamento. A camada de platina que reveste o sensor promove a condução da corrente e também a reação catalisadora entre os iões de oxigénio e o combustível, ocorrendo assim uma diferença de potencial *[U](#page-19-6)<sup>N</sup>* . A tensão do sinal *[U](#page-19-6)<sup>N</sup>* pode ser obtida pela equação de Nernst, que relaciona este valor como resultado da reação catalisadora envolvendo os iões de oxigénio no sensor [2.3.](#page-26-3)

Uma das desvantagens destes sensores é o facto de apenas conseguir fornecer a indicação de estar a ocorrer uma combustão rica ou pobre, não conseguindo dar uma estimativa exata do valor de *λ*. No caso ideal, quando a razão entre o ar e o combustível estivesse perfeitamente equilibrada, o sensor teria de produzir um sinal de tensão de 0.45 V (450 mV). Uma ligeira variação no rácio causaria esse sinal a ter uma tensão de 0.9 V no caso da mistura rica ou 0.1 V no caso de uma mistura pobre [\[12\]](#page-76-12).

#### <span id="page-27-0"></span>**Sensores** *wideband*

Os sensores *wideband* (de banda larga em português) requerem uma interface eletrónica, pois possuem um funcionamento elaborado. No entanto, trazem a vantagem de terem uma maior resolução face aos sensores lambda de banda estreita.

Um sensor *wideband* pode ser visto como um sensor *narrowband*, que deteta a concentração de oxigénio num pequeno compartimento preenchido por um ar de características bem conhecidas (ar de referência, contendo cerca de 21% de oxigénio), acoplado a uma célula de bomba (*pump cell*), que transporta os iões de oxigénio de/para a superfície do mesmo compartimento, como se pode observar na figura [2.3](#page-28-0) [\[1\]](#page-76-1).

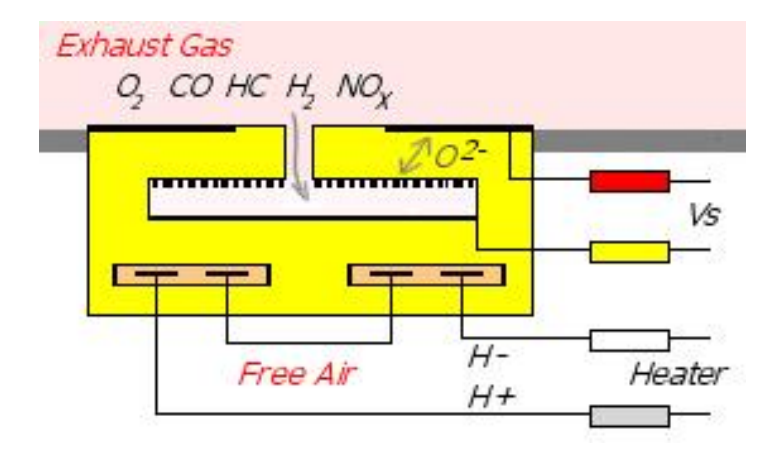

<span id="page-28-0"></span>Figura 2.3: Constituição de uma célula de bomba (*pump cell*) [\[1\]](#page-76-1)

A célula de bomba possui ambos os elétrodos expostos aos gases de escape, gerando assim uma corrente limitada dentro duma certa gama. De modo a controlar a corrente de bomba (*pump current*) (*[I](#page-18-1)<sup>P</sup>* ), atua então um circuito eletrónico que realiza a realimentação, mantendo a tensão de saída da célula de bomba constante, sendo assim esta corrente indicadora do valor exato de *λ*.

Assim, os sensores de banda larga correspondem a uma junção dos sensores de banda estreita com as células de bomba em equipamentos individuais, como se pode observar com o auxílio da figura [2.4.](#page-28-1)

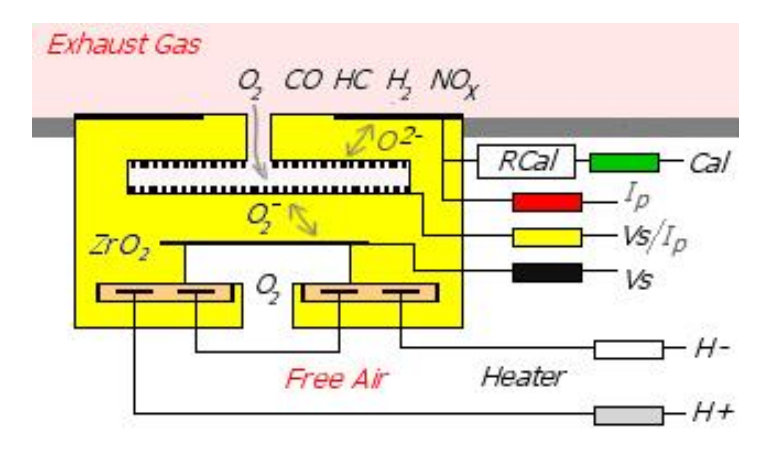

<span id="page-28-1"></span>Figura 2.4: Constituição de um sensor de banda larga (*wideband*) [\[1\]](#page-76-1)

Geralmente, os sensores de banda larga possuem 5 fios, sendo cada um deles correspondentes a:

- Tensão  $U_N$  $U_N$  (sinal de saída, representando  $\lambda$ ;
- Massa virtual (para diminuir o ruído do sinal);
- Dois fios ligados a um elemento de aquecimento (*heater*);
- Corrente de bomba *[I](#page-18-1)<sup>P</sup>* .

Estes sensores necessitam de atingir uma temperatura de aproximadamente 300ºC antes de começarem a funcionar, embora os seu desempenho seja melhor quando perto dos 750ºC. No entanto, em casos de temperatura ambiente baixa, a energia fornecida pelos gases de escape não é suficiente para atingir essa temperatura rapidamente, não havendo assim o controlo desejado do combustível consumido durante esse período de tempo. Para combater este problema, encontram-se dentro destes sensores dispositivos de aquecimento (*heaters*) para que atinjam rapidamente a temperatura pretendida, de modo independente relativamente ao motor/caldeira [\[13\]](#page-76-13).

Um problema que surge está relacionado com variações no processo de fabrico, que resultam em sensores de diferentes sensibilidades, isto é, para o mesmo *λ*, apresentam diferentes valores da corrente de bomba. Este obstáculo é ultrapassado com a introdução de um componente de calibração no sensor, geralmente denominado por *[R](#page-19-11)cal*, sendo constituído por uma resistência de valor fixo definido após a construção e teste do sensor. Este valor é selecionado quando flui na resistência uma corrente conhecida associada a um certo valor de *λ*. A esta corrente designa-se corrente de bomba *[I](#page-18-1)<sup>P</sup>* . Esta corrente será então o sinal de saída que decidirá se a combustão está ou não a ser realizada como desejado [\[1\]](#page-76-1).

Normalmente, neste tipo de sensores associam-se para  $\lambda = 1$  uma corrente de bomba  $I_P = 0$  $I_P = 0$  A e  $U_N = 450$  $U_N = 450$  mV, sendo esta considerada a situação ideal, onde a razão entre o ar e o combustível se encontra perfeitamente equilibrada. O comportamento destas variáveis em relação a *λ* encontra-se representado nas figuras [2.5](#page-31-0) e [2.6.](#page-32-0)

A corrente *[I](#page-18-1)<sup>P</sup>* fornece ainda informação quanto à concentração de oxigénio (*[x](#page-20-2)O***<sup>2</sup>** ) presente na combustão, tendo uma relação aproximadamente linear, sendo esta apresentada na figura [2.7.](#page-33-0)

#### <span id="page-29-0"></span>**2.2.3 Seleção da Sonda Lambda**

Para escolher o sensor mais apropriado para o projeto ser desenvolvido, foi feita uma procura e análise dos diversos tipos de sensores existentes. Tendo a intenção de fazer uma monitorização precisa de uma combustão, são apenas pesquisados os sensores *wideband*, visto estes terem uma larga vantagem quanto à resolução da leitura da concentração de oxigénio relativamente aos sensores *narrowband*. Foram então comparadas variadas sondas, de diferentes marcas e com diferentes características, como por exemplo LSU 4.2 [\[14\]](#page-76-14), LSU 4.9 [\[15\]](#page-77-0), NTK UEGO [\[16\]](#page-77-1), LSM-11 e AEM 30-2001. Numa análise mais detalhada do *datasheet* de cada uma, acabaram por se destacar as três primeiras sondas referidas, tendo sido feito um levantamento das características mais importantes, as quais se apresentam na tabela [2.1.](#page-30-1)

Na escolha do sensor mais adequado para a realização do projeto, descartou-se primeiramente o sensor NTK UEGO, isto porque os *datasheets* dos sensores pertencentes à NTK não são completos e não se encontram bem explícitos, não sendo aconselhável a sua seleção. Para além disso, ambos os sensores da Bosch têm a vantagem de serem compatíveis com o circuito integrado CJ125 (ver subcapítulo [2.2.4\)](#page-30-0), tornando a interface eletrónica menos complexa.

Entre os sensores da Bosch, verificam-se diversas vantagens na escolha do LSU 4.9 em relação ao LSU 4.2 [\[17\]](#page-77-2):

- Menor consumo de energia;
- Menor tempo de *"light-off"* (tempo de resposta antes do começo da operação);

<span id="page-29-1"></span> $1$ Os preços foram pesquisados a 14 de Novembro de 2014.

|                           | <b>LSU 4.2</b>                       | <b>LSU 4.9</b>                                                           | <b>NTK UEGO</b>    |
|---------------------------|--------------------------------------|--------------------------------------------------------------------------|--------------------|
| Marca                     | Bosch                                | Bosch                                                                    | <b>NTK</b>         |
| Gama $(\lambda)$          | $0.65 - \infty$                      | $0.65 - \infty$                                                          |                    |
| Conector e fios           | $6 \text{ pinos}; 3 \text{ saídas}:$ | $\vert$ 6 pinos; 3 saídas: $\vert$                                       | 8 pinos; 3 saídas: |
|                           |                                      | $I_P, U_N$ e $V_m$ ; 2   $I_P, U_N$ e $V_m$ ; 2   $I_P, U_N$ e $V_m$ ; 2 |                    |
|                           | entradas: $H_+$ e                    | entradas: $H_+$ e entradas: $H_+$ e                                      |                    |
|                           | $H_{-}$                              | $H_{-}$ ; Sexto pino                                                     | $H_{-}$            |
|                           |                                      | correspondente a                                                         |                    |
|                           |                                      | $\boldsymbol{R_{cal}}$                                                   |                    |
| Tensão de alimentação     | 9 V                                  | 7.5 V                                                                    | 12 V               |
| para o elemento de aque-  |                                      |                                                                          |                    |
| cimento $(H_+)$           |                                      |                                                                          |                    |
| Temperatura máxima dos    | $930^{\circ}$ C                      | $930^{\circ}$ C                                                          | $800^{\circ}$ C    |
| gases de escape           |                                      |                                                                          |                    |
| Preço (mais barato dispo- | $61.04\epsilon$                      | 83.01€                                                                   | 83.59€             |
| nível $1$                 |                                      |                                                                          |                    |

<span id="page-30-1"></span>Tabela 2.1: Características das sondas lambda consultadas

- Possui um total de 25 pontos de referência para calibração de *λ*, em comparação ao LSU 4.2 que apenas possui 10 pontos de referência;
- Utiliza como referência a corrente de bomba *[I](#page-18-1)<sup>P</sup>* , enquanto que o LSU 4.2 utiliza como referência o ar. Este método funciona bem em laboratório, mas em casos práticos da vida real tem falhas, pois o ar de referência poderia estar contaminado com poluição;
- Melhor resolução como sensor de temperatura, logo melhor controlo de aquecimento;
- Em geral, tem um maior tempo de vida e melhor precisão.

Assim, apesar do seu preço ser superior (daí o sensor LSU 4.2 ainda ser muito utilizado), conclui-se que o LSU 4.9 é o mais indicado para esta dissertação<sup>[2](#page-30-2)</sup>. A figura [2.8](#page-33-1) apresenta o sensor lambda *wideband* LSU 4.9.

#### <span id="page-30-0"></span>**2.2.4 Circuito Integrado CJ125**

O [CI](#page-18-2) CJ125 [\[4\]](#page-76-3) é um módulo integrado, desenvolvido pela Bosch, que consegue realizar a avaliação e constante regulação do sinal de saída dos sensores lambda de banda larga LSU 4.x, sendo geralmente encontrado no [ECU](#page-18-6) de um veículo. Este contém um amplificador e um controlador que regula o fluxo da corrente de saída e que mantém a tensão de Nernst a 450 mV como padrão de comparação com o sinal de saída (tensão de referência). Utilizando este [CI,](#page-18-2) não é necessário a implementação de um controlador externo. O CJ125 pode ser encontrado com preços a rondar os  $15\epsilon^3$  $15\epsilon^3$ .

<span id="page-30-2"></span><sup>2</sup>Em certos sistemas onde é utilizado o sensor LSU 4.2, o LSU 4.9 não pode ser adaptado. No entanto, neste caso, este fator não é um impedimento da sua escolha.

<span id="page-30-3"></span><sup>3</sup>O preço foi pesquisados a 14 de Novembro de 2014.

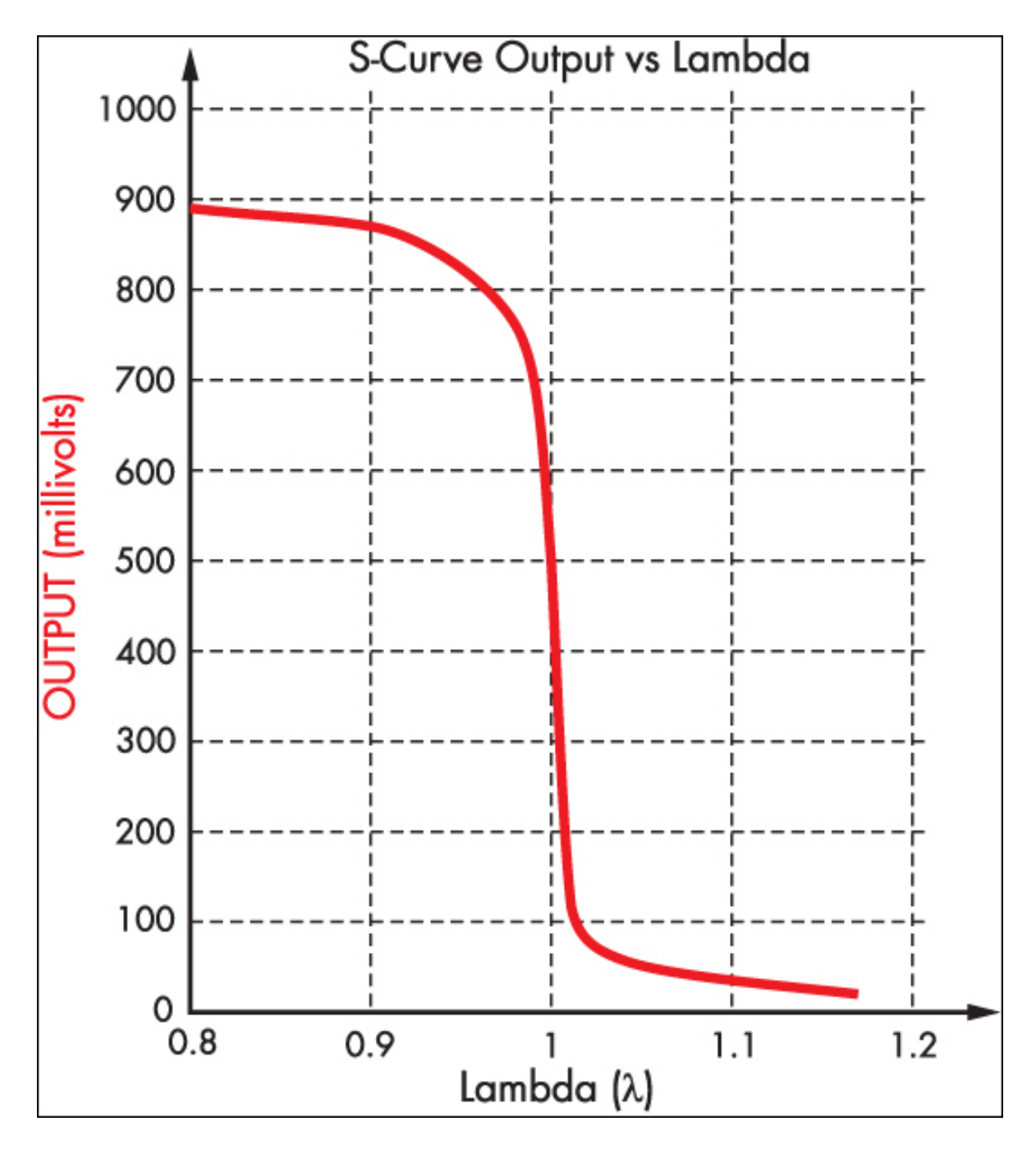

<span id="page-31-0"></span>Figura 2.5: Variação da tensão de Nernst *[U](#page-19-6)<sup>N</sup>* com *λ* [\[3\]](#page-76-2)

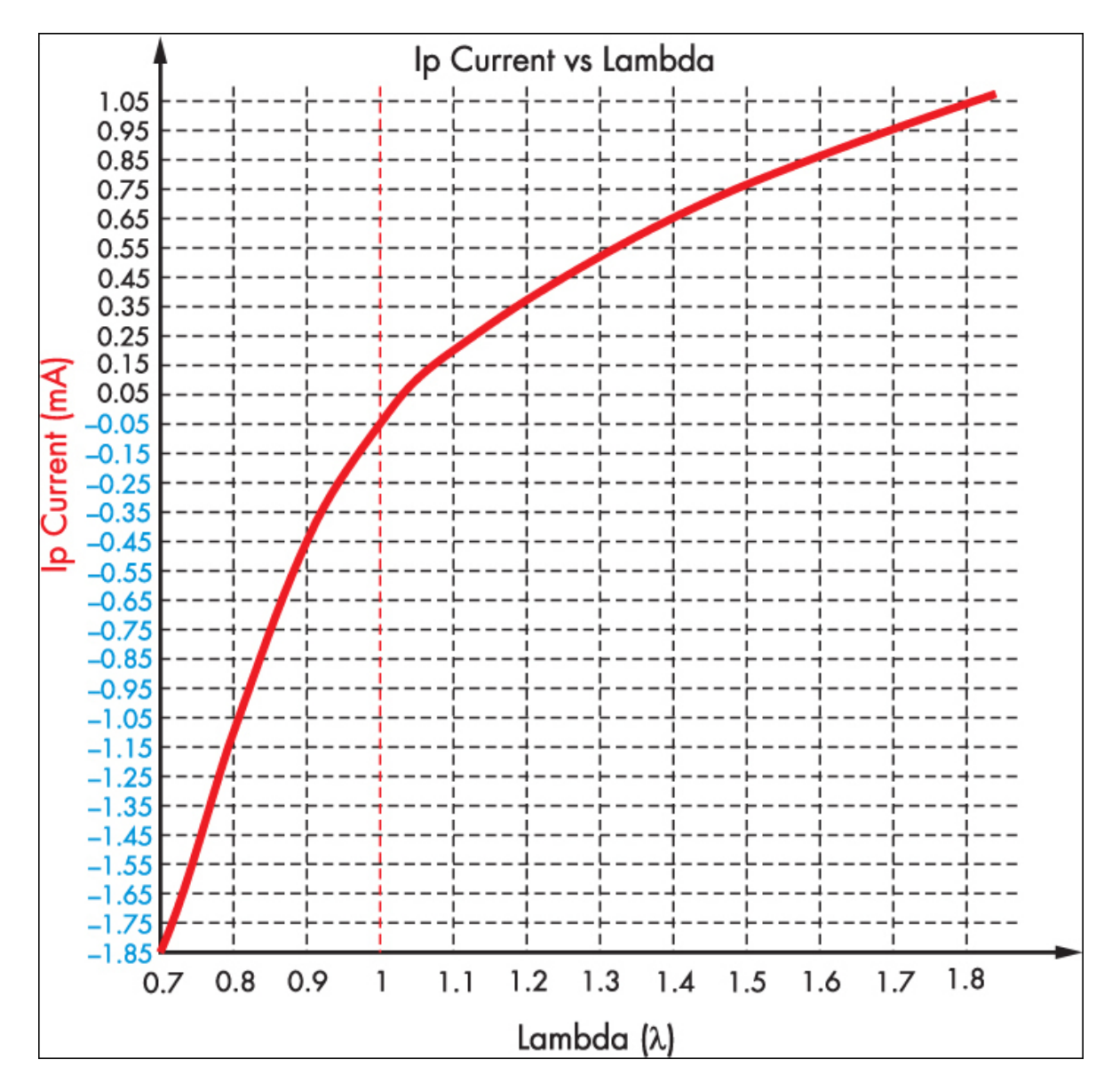

<span id="page-32-0"></span>Figura 2.6: Variação da corrente de bomba *[I](#page-18-1)<sup>P</sup>* com *λ* [\[3\]](#page-76-2)

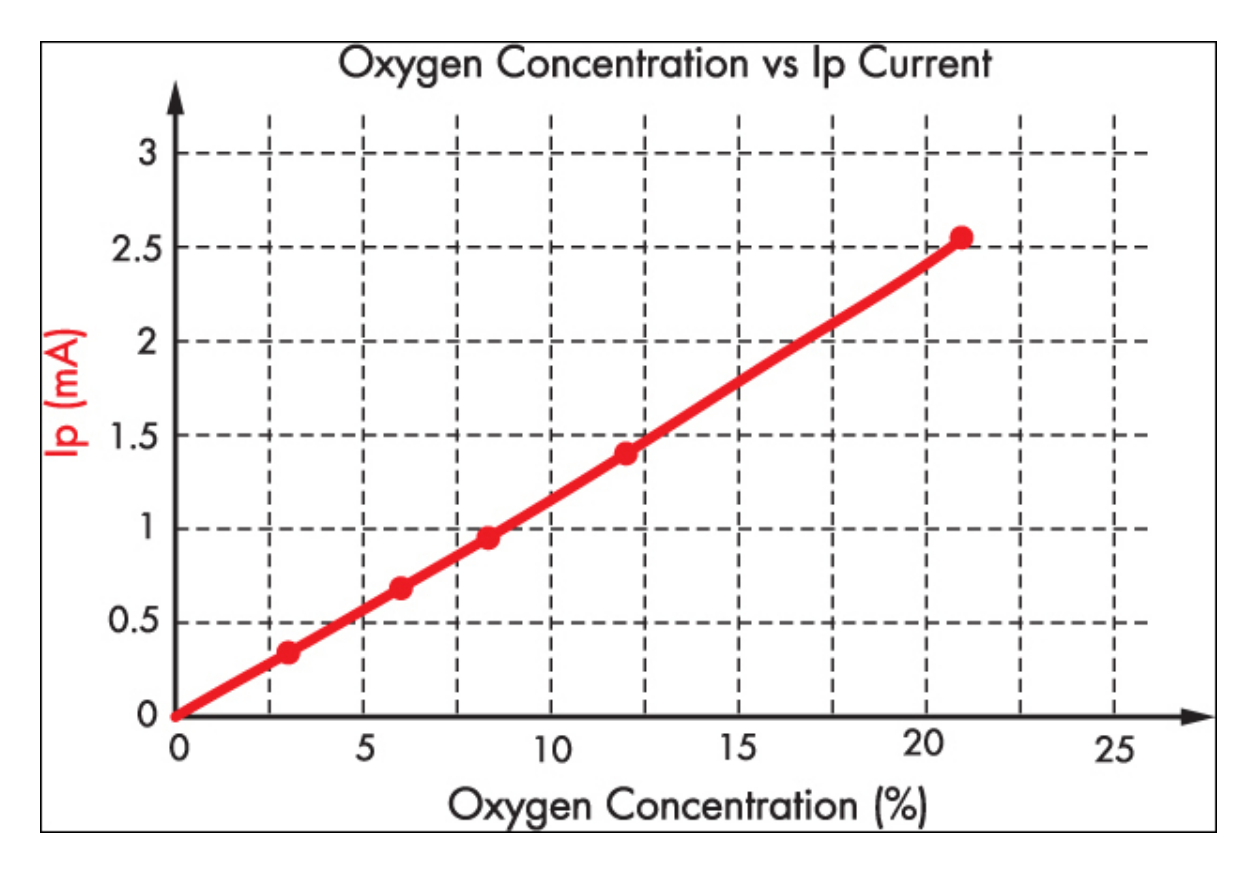

Figura 2.7: Variação da corrente de bomba *[I](#page-18-1)<sup>P</sup>* com a concentração de oxigénio [\[3\]](#page-76-2)

<span id="page-33-1"></span><span id="page-33-0"></span>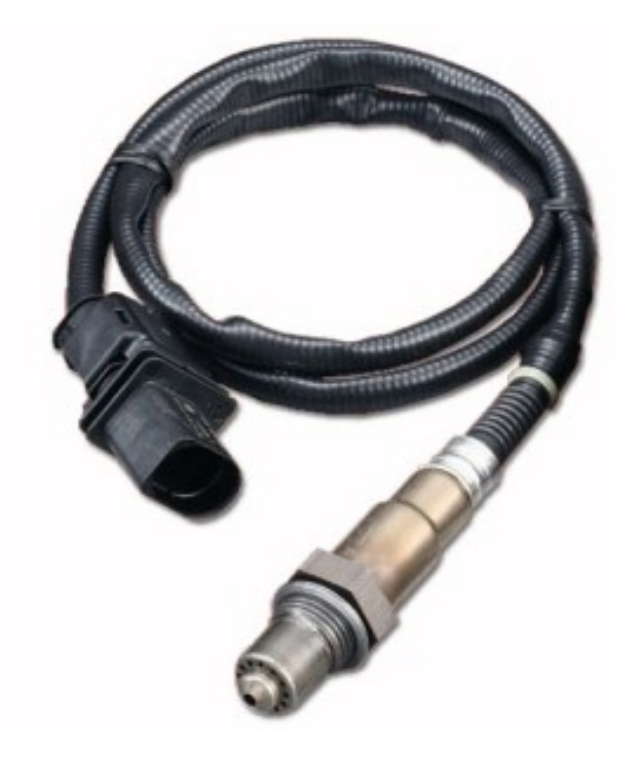

Figura 2.8: Sensor lambda de banda larga LSU 4.9

# <span id="page-34-0"></span>**Capítulo 3 Arquitetura do Sistema e Hardware**

Neste capítulo é apresentada a estrutura da interface eletrónica, as características e as funções desempenhadas pelos componentes que a constituem.

### <span id="page-34-1"></span>**3.1 Arquitetura Geral do Sistema**

Por forma a ser possível uma análise detalhada da leitura da concentração de oxigénio por parte da sonda lambda, é necessário montar um circuito eletrónico. Além de conseguir transformar os sinais elétricos em dados facilmente compreensíveis (seja numérica ou graficamente), deve permitir uma constante monitorização dos valores provenientes do sensor e também realizar o controlo, de modo a possibilitar a regulação do valor de *λ*.

A interface eletrónica possui o [CI](#page-18-2) CJ125 (Bosch) de modo a executar a interpretação das tensões fornecidas pelo sensor. Conectado a este, está um micro-controlador (*[µC](#page-18-0)*), estabelecendo a comunicação, capaz de enviar e receber informação entre este e o [CI.](#page-18-2) A receção das leituras realizadas pela sonda e também informação do próprio módulo integrado, como por exemplo, registos de diagnóstico e de identificação [\[4\]](#page-76-3). O *[µC](#page-18-0)* processa os dados e permite realizar os cálculos para a obtenção do valor de *λ*. O utilizador pode interagir com a interface utilizando um terminal (e.g. [PC\)](#page-19-12), conectando-se ao  $\mu$ C. Este processo é demonstrado no diagrama de blocos [3.1.](#page-35-1)

Pode aceder-se ao circuito através de uma interface desenvolvida de modo a que a informação seja enviada para o terminal e representada de maneira facilmente compreensível para o utilizador. Para além de obter as leituras do sensor LSU 4.9 e a informação do [CI](#page-18-2) CJ125, pode-se também, com o auxílio da interface, controlar a performance do circuito, podendo alterar algumas das suas funcionalidades (e.g. ligar/desligar o aquecimento externo da sonda). A ligação à interface digital fornece um diagnóstico completo das características do [CI](#page-18-2) e uma visão global de todas as operações que se podem executar sobre o circuito.

#### <span id="page-34-2"></span>**3.2 Descrição dos Componentes Eletrónicos**

A realização deste projeto implica que o equipamento utilizado cumpra os requisitos necessários para o bom funcionamento do sistema, desde a leitura da concentração de oxigénio por parte do sensor até à obtenção do valor de *λ* e de outras informações importantes a serem recebidas pelo terminal. Para tal, foi realizada uma pesquisa mais aprofundada sobre os

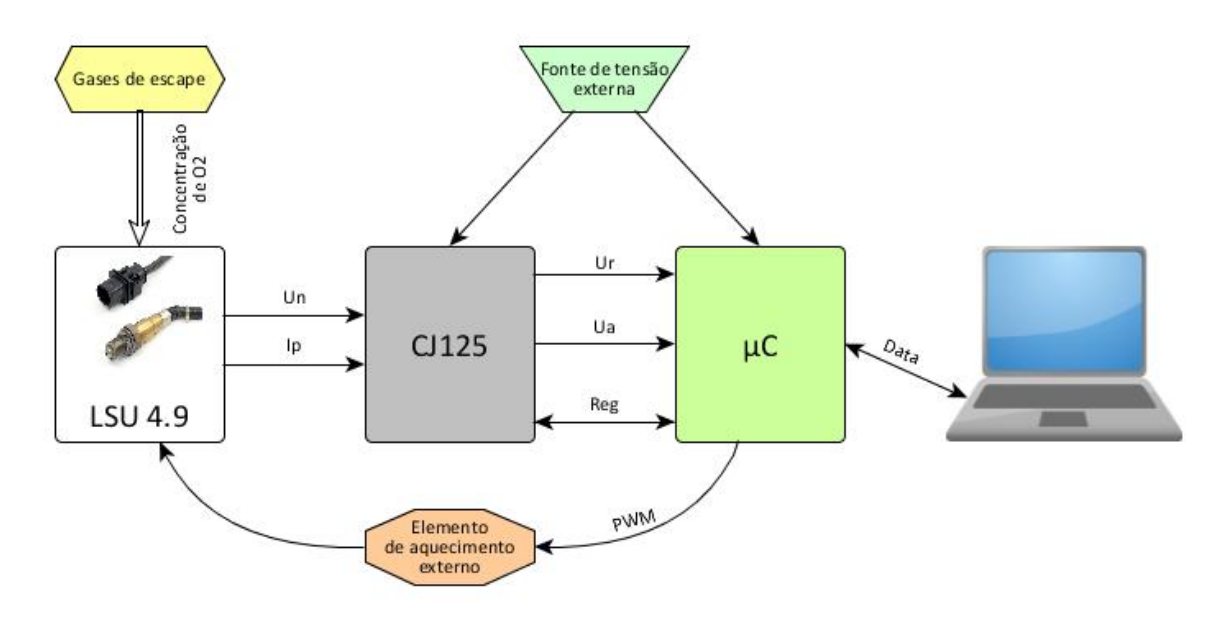

<span id="page-35-1"></span>Figura 3.1: Diagrama de blocos da estrutura do sistema

vários componentes que constituem a interface eletrónica para poder escolhê-los por forma a que o circuito se comporte corretamente.

A interface baseia-se no esquema do circuito da figura [3.2,](#page-36-0) sendo este recomendado pelo fabricante do CJ125 [\[4\]](#page-76-3).

Analisando o esquema do circuito, verifica-se que são precisos alguns componentes eletrónicos ainda não abordados. Para além disso, este pode utilizar tanto o LSU 4.2 e LSU 4.9, sendo preciso adaptar alguns componentes aquando da escolha do sensor.

O sistema pode ser subdividido em duas parcelas, uma corresponde ao modelo do funcionamento do sensor lambda LSU 4.9 e a outra ao restante circuito que irá analisar a informação enviada pelo sensor. Esta última pode ser vista como dois blocos distintos, sendo um a parte relacionada com o  $\mu$ C e o outro com o [CI](#page-18-2) CJ125.

#### <span id="page-35-0"></span>**3.2.1 Funcionamento básico do CJ125**

O [CI](#page-18-2) CJ125 desempenha um papel importante para obter os resultados pretendidos para o projeto. Assim, é feita uma análise mais detalhada do seu funcionamento e da sua interação com outros componentes do circuito.

Os pinos [VM](#page-20-3) e [UN](#page-20-4) estão interligados, sendo que a tensão de entrada no pino [UN](#page-20-4) corresponde à tensão recebida da célula de Nernst, que serve de comparação com a tensão em [VM](#page-20-3) juntamente com uma tensão de referência de 450 mV, onde estas são comparadas por um amplificador operacional de transcondutância. A saída deste [OpAmp](#page-19-13) é direcionada para o pino [IA](#page-18-7) [\[18\]](#page-77-3).

Uma resistência de 61.9  $\Omega$  encontra-se entre os pinos [IA](#page-18-7) e [IP,](#page-18-8) tendo como função a medição da corrente de bomba [\[19\]](#page-77-4). Essa corrente flui do pino [IP](#page-18-8) para o sensor, mais precisamente para a célula de bomba. A tensão nessa resistência é também importante, pois corresponde à tensão de saída do CJ125, através do pino [UA,](#page-19-14) amplificada com um ganho de 8 (no caso em que a gama de *λ* é para valores superiores a 0.650) ou de 17 (no caso em que os valores
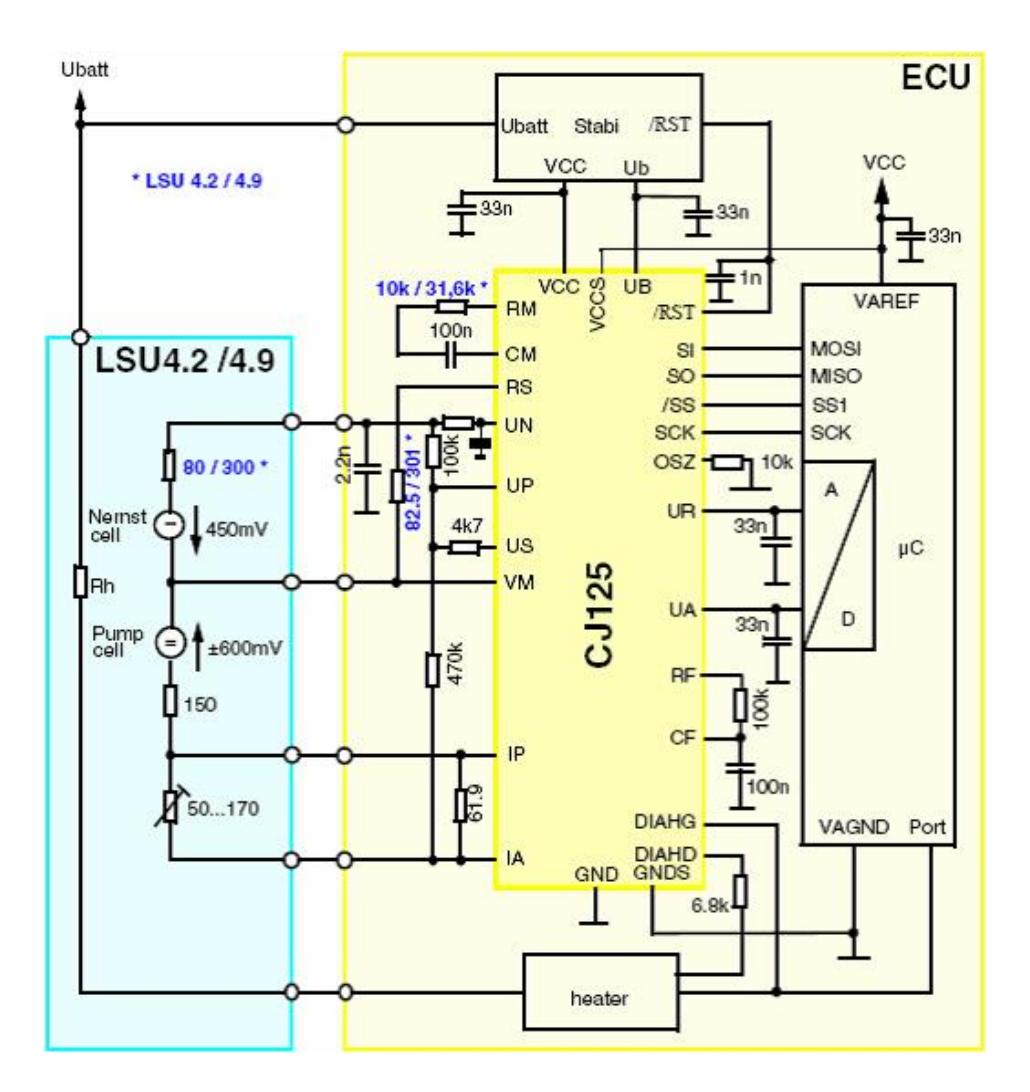

<span id="page-36-0"></span>Figura 3.2: Esquema do circuito elétrico do projeto [\[4\]](#page-76-0)

de *λ* inferiores a 0.750 não têm interesse, sendo desprezáveis).

Em suma, o CJ125 realiza o controlo tanto da corrente de bomba como da corrente para o elemento de aquecimento, sendo as saídas deste [CI](#page-18-0) relativas às leituras fornecidas pelo sensor correspondentes aos pinos [UA](#page-19-0) e [UR.](#page-20-0) A restante informação, tal como as operações de calibração e amplificação e os registos de diagnóstico, é comunicada por interface [SPI](#page-19-1) [\[4\]](#page-76-0).

Este circuito integrado é alimentado por uma tensão de 12V, através do pino [UB.](#page-19-2) O pino [VCC](#page-20-1) é alimentado pela tensão de saída do regulador de tensão, sendo esta 5V [\[4\]](#page-76-0).

Os pinos [SCK,](#page-19-3) [SI,](#page-19-4) [SO](#page-19-5) e [/SS](#page-19-6) são utilizados para comunicação [SPI](#page-19-1) entre o CJ125 e o *[µC](#page-18-1)* [\[4\]](#page-76-0).

Quanto ao elemento de aquecimento, os pinos correspondentes são o [DIAHG,](#page-18-2) conectado à porta (*gate*) e o [DIAHD,](#page-18-3) conectado ao dreno (*drain*) do [MOSFET](#page-19-7) que integra este elemento. Estes correspondem a pinos de entrada unicamente para diagnóstico, fazendo a constante verificação dos valores de corrente que atravessam o [MOSFET,](#page-19-7) sendo esta gerada não pelo [CI](#page-18-0) CJ125, mas pelo  $\mu$ C [\[4\]](#page-76-0).

Os restantes pinos podem ser consultados no *datasheet* deste módulo.

#### **3.2.2 Micro-controlador DETPIC32**

Para análise e processamento da informação proveniente do CJ125, foi então necessário escolher um  $\mu$ C, tendo sido selecionado a DETPIC32, apresentada na figura [3.3.](#page-37-0)

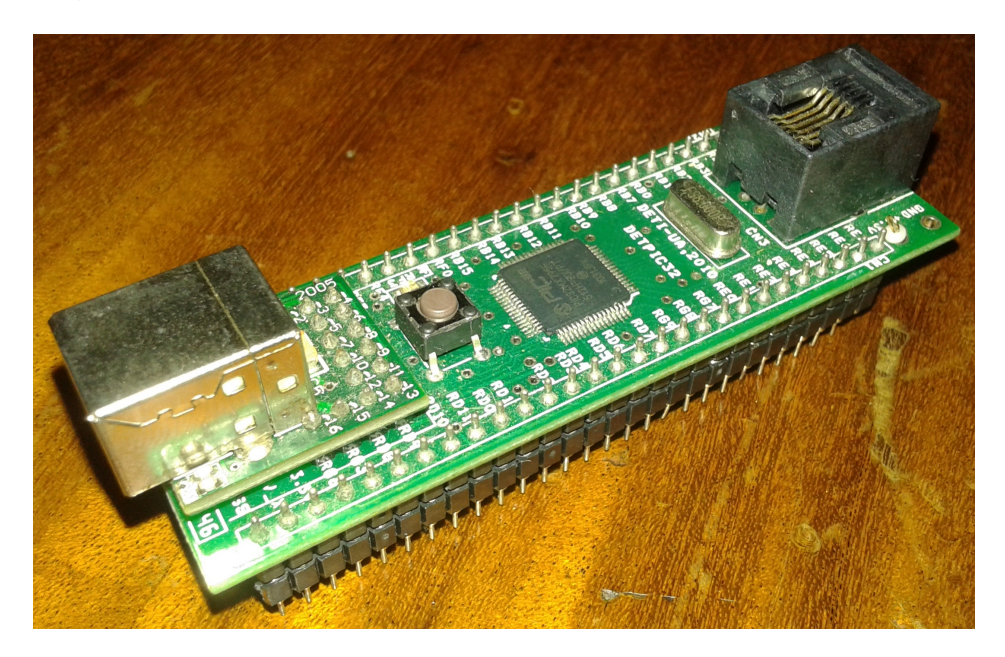

Figura 3.3: Placa DETPIC32

<span id="page-37-0"></span>A placa DETPIC32 é uma placa utilizada em certas unidades curriculares para os alunos do Departamento de Eletrónica, Telecomunicações e Informática da Universidade de Aveiro, que tem um micro-controlador PIC32MX795F512H da Microchip [\[20\]](#page-77-0). Esta apresenta uma frequência de relógio máxima de 80MHz imposta por um cristal de quartzo, permitindo a ligação a um [PC](#page-19-8) via porta série através de um conversor RS232 para [USB.](#page-20-2) Este *[µC](#page-18-1)* possui ainda interface [SPI](#page-19-1) (sendo necessária para fazer a comunicação com o CJ125) e 16 canais de [ADC'](#page-18-4)s de 10 bits (para conversão das tensões recebidas pelo [CI\)](#page-18-0). A DETPIC32 foi escolhida pois para além de conter todos os atributos necessários para este sistema, a placa encontra-se disponível com facilidade na instituição da realização desta dissertação.

#### **3.2.3 Elemento de aquecimento externo**

Tal como já foi estudado, a sonda lambda necessita de ser aquecida até se encontrar dentro de uma certa gama de temperatura para o seu correto funcionamento. Assim, é necessário fornecer corrente à resistência interna da sonda, até esta atingir a temperatura desejada. O circuito contém um bloco unicamente com o papel de fornecer corrente para a sonda, sendo este constituído pelos componentes apresentados na figura [3.4.](#page-38-0)

O componente em destaque é o IRFU3707Z [\[21\]](#page-77-1), sendo este um [MOSFET](#page-19-7) de potência HEXFET. Uma das razões pelo qual foi escolhido este dispositivo é a elevada velocidade de comutação, podendo facilmente adaptar-se à frequência de operação do circuito. Este [MOSFET](#page-19-7) é capaz de fornecer correntes até 39 A para o sensor, sendo assim eficiente na regulação da temperatura. A corrente é fornecida ao sensor pelo dreno e é controlada pelo micro-controlador, o qual envia um sinal de [PWM](#page-19-9) para a porta do [MOSFET.](#page-19-7) O dreno e a

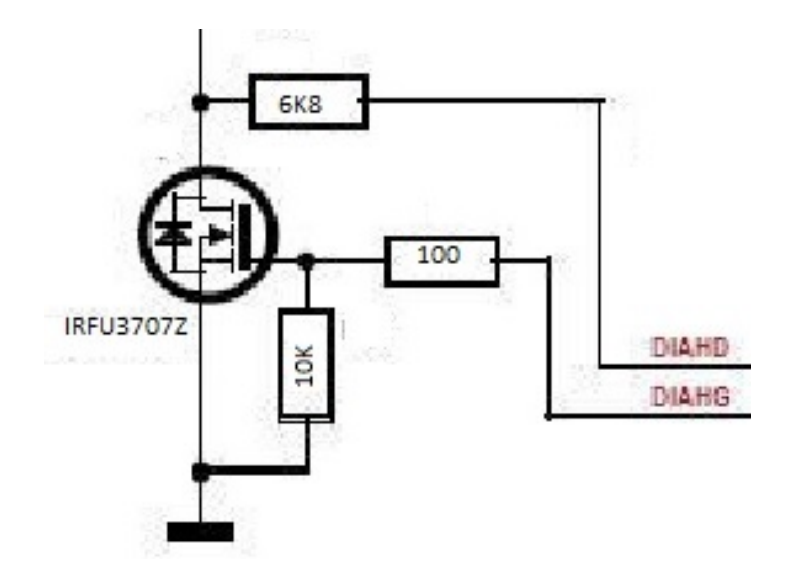

<span id="page-38-0"></span>Figura 3.4: Esquema do circuito elétrico do elemento de aquecimento (*heater*) externo

porta estão também conectados ao CJ125, sendo que este recebe os sinais provenientes deste elemento de aquecimento e verifica se este funciona corretamente.

#### **3.2.4 Fonte de alimentação**

Neste circuito, existem dois valores de tensão diferentes para alimentar o circuito: 12 V, tanto para o sensor (pino  $H_+$  $H_+$ ) como para o  $\mu$ C e 5 V, unicamente para o  $\mu$ C. Como geralmente este género de circuitos é utilizado em veículos, os componentes do circuito são alimentados pela sua bateria. No entanto, neste caso não existe bateria, sendo necessária o uso de uma fonte [DC](#page-18-6) externa.

Para gerar a tensão de 12 V, a fonte de alimentação utilizada corresponde a três fontes de tensão de 12 V e 1 A em paralelo. Sendo este tipo de fonte de tensão o único disponível para a concretização do projeto, é necessário usar este número de fontes nesta disposição, pois o circuito precisa de uma corrente elevada (entre 3 A a 5 A), por forma a ter potência suficiente para o seu correto funcionamento.

A tensão de 5 V é gerada com o auxílio do regulador de tensão LM7805 [\[22\]](#page-77-2), de modo a transformar a tensão de 12 V para 5 V e alimentar o módulo integrado CJ125, estando o seu esquema apresentado na figura [3.5.](#page-39-0)

#### **3.2.5 Outros componentes**

De modo à interface eletrónica ter o comportamento pretendido, algumas resistências e condensadores incorporam o circuito, realizando variadas funções, tais como estabilização das tensões, compensação de efeitos parasitas, filtragem de sinais e outros. No entanto, alguns componentes requerem uma especial atenção, sendo que para uma melhor análise se deve ter em conta a figura [3.2.](#page-36-0)

A resistência colocada entre os pinos [IA](#page-18-7) e [IP](#page-18-8) do CJ125 é uma resistência de *shunt* de 61.9 Ω. Esta tem a particularidade de provocar um desvio na corrente de bomba, possibilitando assim ao [CI](#page-18-0) a obtenção do seu valor medindo a queda de tensão na resistência [\[4\]](#page-76-0).

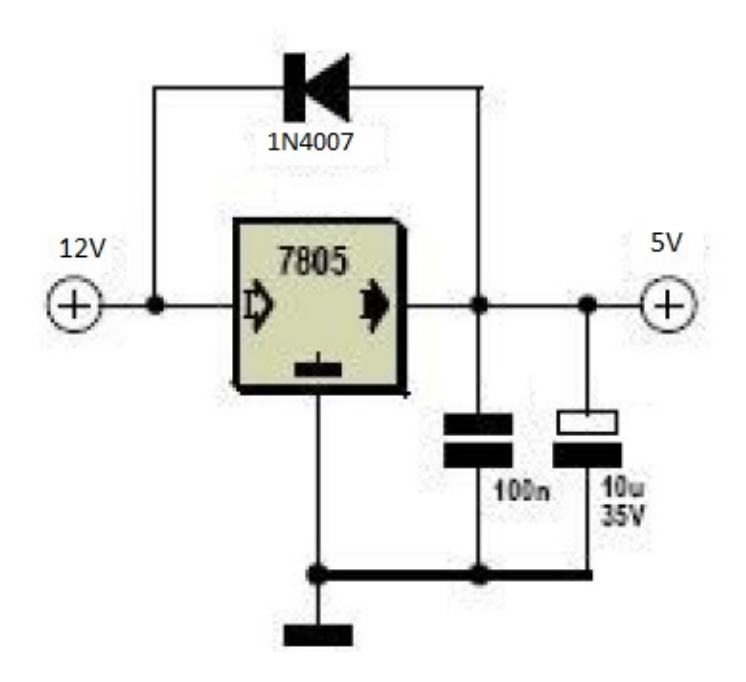

<span id="page-39-0"></span>Figura 3.5: Esquema do circuito elétrico do regulador de tensão

A resistência de 4k7  $\Omega$  entre os pinos [US](#page-20-3) e [UP](#page-20-4) do CJ125 desempenha um papel diferente, permitindo alimentar o circuito de controlo da corrente de bomba com a tensão de referência da célula de Nernst [\[4\]](#page-76-0).

Também pertence ao circuito o retificador ultra-rápido MURS120 [\[23\]](#page-77-3). Este situa-se entre os pinos *[H](#page-18-5)***<sup>+</sup>** e *[H](#page-18-9)***<sup>−</sup>** do sensor, tendo o objetivo de servir de proteção de tensão inversa, de inversão de polaridade ou provenientes de transientes no circuito, no caso em que a fonte de alimentação gere um sinal [AC](#page-18-10) [\[24\]](#page-77-4).

### **3.3 Concretização da [PCB](#page-19-10)**

Após uma análise do funcionamento do circuito e de modo a iniciar a construção da interface, procedeu-se à criação da [PCB,](#page-19-10) sendo esta a base da parte prática do projeto. Para então começar a desenvolver o hardware do circuito, foi utilizado o Altium Designer [\[25\]](#page-77-5)[\[26\]](#page-77-6), que consiste numa plataforma [ECAD](#page-18-11) para elaboração de projetos eletrónicos. De modo a facilitar a fase de testes, foi desenvolvida apenas uma [PCB](#page-19-10) correspondente à parte do circuito que engloba o [CI](#page-18-0) CJ125.

Uma das utilidades do Altium Designer consiste na fácil criação de novos componentes que não se encontram disponíveis nas bibliotecas deste, tendo sido útil para criar o CJ125, bem como outros componentes menos frequentemente utilizados.

O esquema do circuito foi então estruturado no Altium Designer, onde o resultado pode ser visto na figura [3.6:](#page-41-0)

Verifica-se então que o sensor LSU 4.9 conecta-se ao circuito através do *header* P1 (à esquerda) e o circuito correspondente à parte que engloba o *[µC](#page-18-1)* no *header* P2 (à direita). No *header* P3 é ligada a fonte de alimentação.

O *software* Altium Designer permite transformar esquemas de circuitos desenvolvidos em

esquemas de [PCB'](#page-19-10)s, sendo automaticamente criado os componentes e as ligações entre eles, embora a organização destes tenha de ser ajustada manualmente. A figura [3.7](#page-42-0) mostra o resultado do esquema da placa desenvolvida para este circuito.

O posicionamento dos componentes foi por diversas vezes reorganizado de modo a garantir uma [PCB](#page-19-10) com a menor complexidade possível relativamente aos caminhos a ser impressos. A placa gerada tem a dimensão de 7 cm x 5.6 cm. Os caminhos foram gerados automaticamente, tendo apenas sido designada a espessura destas e localizam-se todos na face superior da placa, visto que a face inferior coincide com o plano de massa do circuito, verificando-se em alguns casos um pino dos componentes sem qualquer ligação, embora de facto se encontra à massa. Algumas das ligações seriam extremamente difíceis de executar, utilizando-se *jumpers* em alternativa aos caminhos, simplificando consideravelmente a estrutura dos caminhos e suavizando também a imagem da placa. Alguns pontos de teste encontram-se colocados em certos caminhos por forma a facilitar a medição das tensões ou correntes destes por exemplo com um multímetro, sendo estas ligações as que serão medidas com mais frequência.

A [PCB](#page-19-10) impressa pode ser visualizada nas figuras [A.1](#page-80-0) e [A.2.](#page-81-0) Note-se que algumas alterações foram realizadas na placa após impressa, devido a algumas irregularidades nos caminhos.

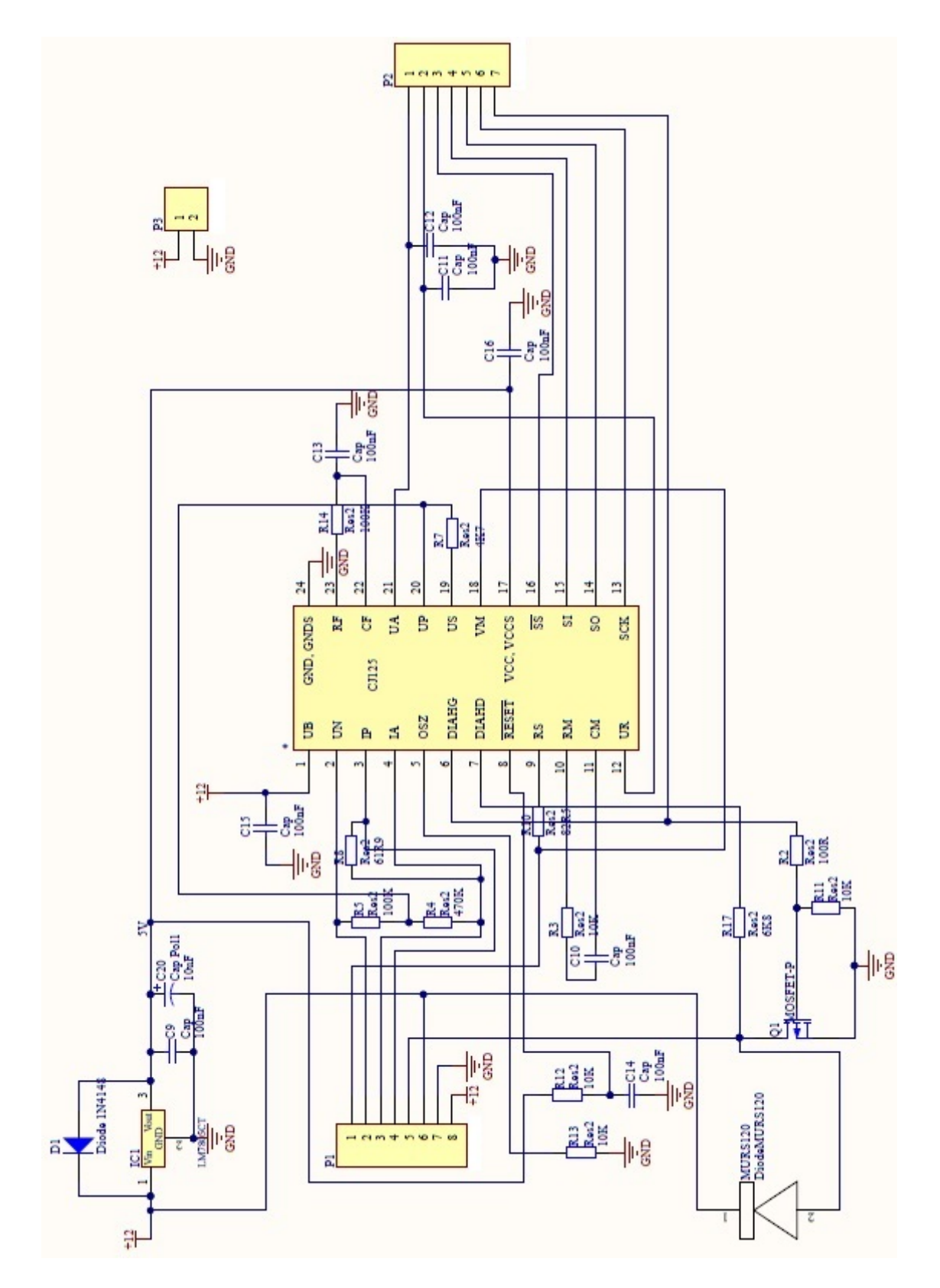

<span id="page-41-0"></span>Figura 3.6: Esquema do circuito desenvolvido no Altium Designer

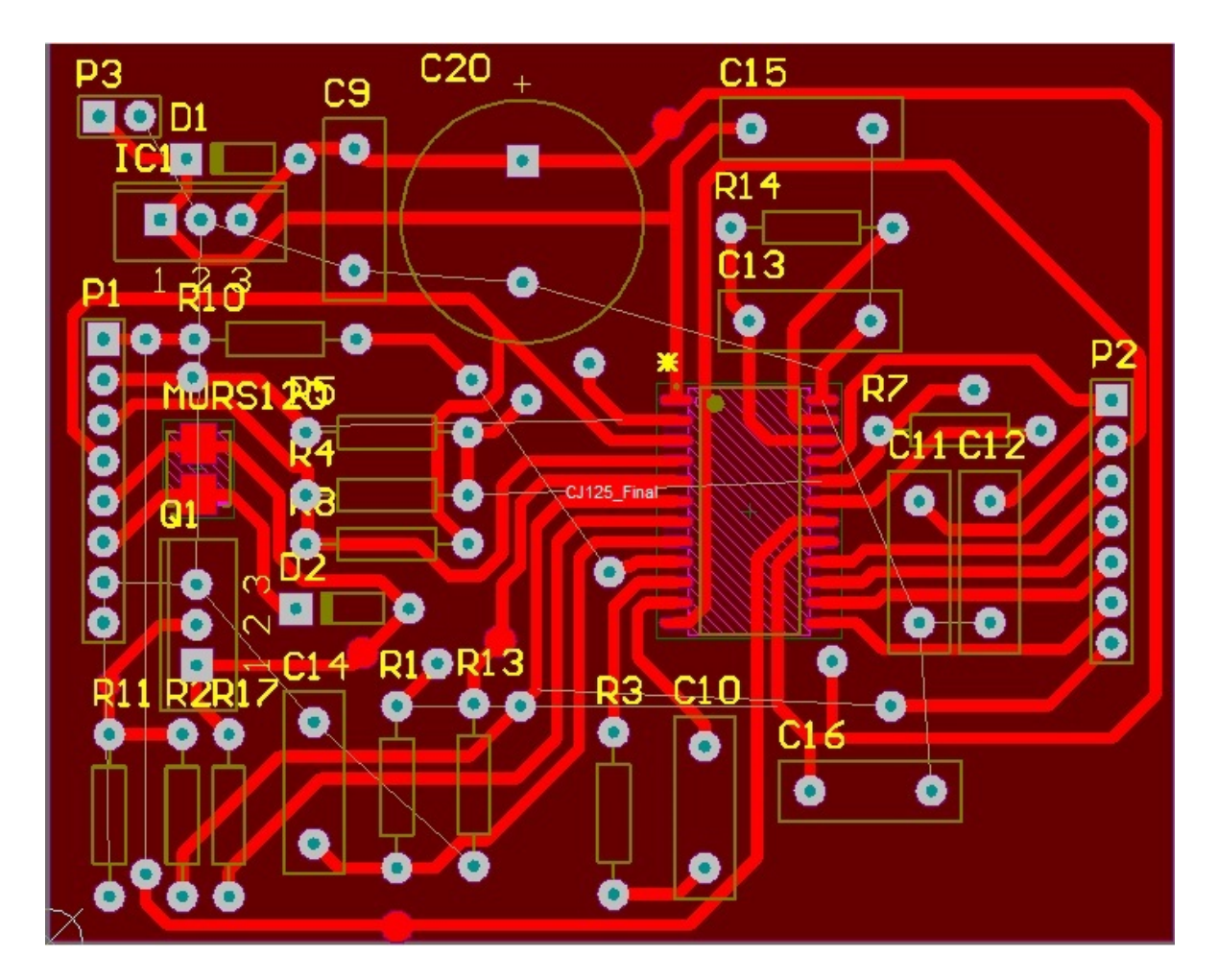

<span id="page-42-0"></span>Figura 3.7: Esquema da [PCB](#page-19-10) desenvolvido no Altium Designer

## **Capítulo 4**

# **Software**

Neste capítulo é apresentada toda a lógica aplicada na programação da interface eletrónica, desde a inicialização da comunicação entre a DETPIC32 e o [CI](#page-18-0) CJ125 até ao tratamento das leituras do sensor e consequente obtenção dos valores por parte do utilizador.

## <span id="page-44-0"></span>**4.1 Comunicação [SPI](#page-19-1)**

O primeiro passo a ser desenvolvido é a interface de comunicação entre circuito integrado CJ125 e o micro-controlador DETPIC32, pois é por esta via que se pode configurar o CJ125, proceder à sua calibração bem como saber o seu estado operacional. Tal como recomendado no *datasheet* deste circuito integrado [\[4\]](#page-76-0), deve-se usar o protocolo [SPI.](#page-19-1)

#### **4.1.1 Protocolo [SPI](#page-19-1)**

O [SPI](#page-19-1) é um protocolo síncrono que consiste numa interface para comunicação série de 4 ligações, permitindo que um dispositivo *master*, geralmente um micro-controlador, consiga iniciar uma comunicação com periféricos ou outros controladores, sendo estes dispositivos os *slaves* [\[27\]](#page-77-7). O barramento [SPI](#page-19-1) é *full-duplex*, o que significa que a informação pode ser enviada em ambas as direções simultaneamente. A comunicação pode conter mais do que um *master* e mais do que um *slave*, embora neste caso contenha apenas um de cada.

As 4 ligações que estabelecem a comunicação (coincidentes com os pinos do CJ125) podem ser observadas na figura [4.1,](#page-45-0) sendo estas as seguintes:

- *Master Out Slave In* [\(MOSI\)](#page-19-11), sendo esta pela qual o sinal gerado pelo *master* é enviado para o *slave*;
- *Master In Slave Out* [\(MISO\)](#page-18-12), sendo esta pela qual o sinal transmitido pelo *slave* é recebido pelo *master*;
- *Serial Clock* [\(SCK\)](#page-19-3), correspondente ao sinal de relógio com origem no *master* de modo a sincronizar as transferências de informação;
- *Slave Select* [\(/SS\)](#page-19-6), por onde o *master* envia um sinal para o periférico com o qual deseja realizar a comunicação.

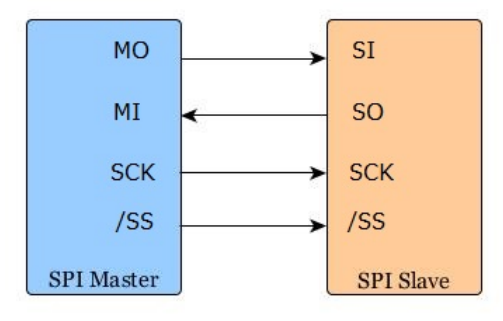

<span id="page-45-0"></span>Figura 4.1: Esquema do barramento da comunicação [SPI](#page-19-1) *single master, single slave*

#### **4.1.2 Configuração do Protocolo [SPI](#page-19-1)**

Após análise dos vários registos do CJ125 e das suas características quanto à comunicação, procedeu-se ao desenvolvimento de um programa para inicialização desse protocolo.

Na primeira etapa, define-se a frequência de relógio [\[27\]](#page-77-7), sendo esta geralmente inferior ou igual à máxima frequência que é permitida pelo *slave*. Neste caso específico, a máxima frequência que o [CI](#page-18-0) CJ125 suporta é 2 MHz, sendo esta a escolhida para a frequência do relógio da comunicação [SPI](#page-19-1) [\[4\]](#page-76-0).

Seguidamente, configuram-se as restantes características da comunicação, sempre de acordo com o que o *slave* permite [\[4\]](#page-76-0). Por exemplo, é definido o estado *idle* como nível lógico 0, a transição ativa do *clock* do estado ativo para o estado *idle* e a fase da captura da informação, tudo isto para garantir uma comunicação livre de erros. No entanto, embora o fabricante do módulo integrado recomende que o tamanho das tramas sejam de 16 bits, nesta situação é definido o tamanho de 8 bits, sendo que estas são recebidas aos pares. Esta escolha deve-se ao facto das tramas do [CI](#page-18-0) se subdividirem em duas tramas de 8 bits, sendo que a primeira parcela contem 2 bits de endereço, 4 bits da identificação do comando, 1 bit de paridade e 1 bit *"don't care"* e a segunda parcela 8 bits de dados, aquando da comunicação de *master* para *slave*. No sentido inverso, a primeira parcela contem 2 bits em *tristate*, 3 bits fixos de sequência "101", 1 bit da identificação de leitura/escrita, 1 bit de paridade e 1 bit de validação, sendo que os seguintes 8 bits também são de dados. Assim, conclui-se que a análise das tramas pode ser feita dividindo a trama, facilitando o seu próprio processo de identificação. As figuras [4.2](#page-45-1) e [4.3](#page-46-0) apresentam as tramas do CJ125 para comunicação [SPI](#page-19-1) para escrita e leitura, respetivamente.

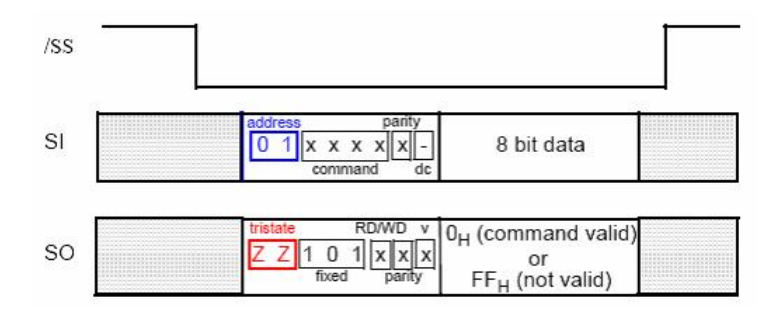

<span id="page-45-1"></span>Figura 4.2: Acesso de escrita para comunicação [SPI](#page-19-1) (CJ125) [\[4\]](#page-76-0)

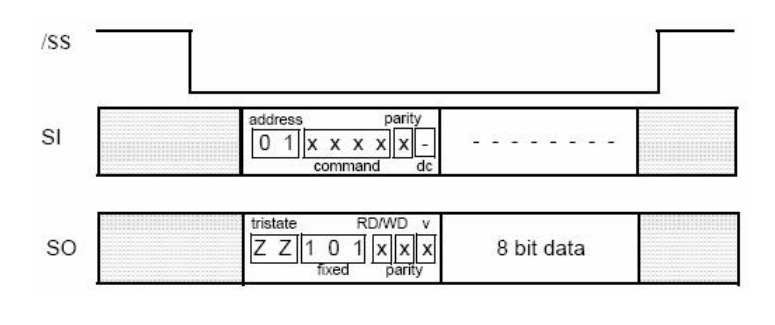

<span id="page-46-0"></span>Figura 4.3: Acesso de leitura para comunicação [SPI](#page-19-1) (CJ125) [\[4\]](#page-76-0)

Relativamente aos últimos 8 bits da trama, quando o *master*, neste caso o *[µC](#page-18-1)*, escreve no *slave*, ou seja, no CJ125, recebe por parte deste a última parcela de 8 bits todos a 1 (0xFF) no caso do comando ser inválido ou todos a 0 (0x00) quando é válido. Quando é realizada uma leitura, a informação enviada pelo *master* nesses bits é desprezável, sendo toda a parcela definida por bits *"don't care"*.

O CJ125 possui 4 registos de 8 bits e 6 comandos de leitura/escrita para comunicar com a DETPIC32 utilizando o protocolo [SPI](#page-19-1) [\[4\]](#page-76-0), sendo estes:

- INIT REG1, no qual podem ser lidos e escritos bits que permitem alterar o comportamento do circuito, sendo estes os bits PA, RA, LA e VL. Os três primeiros bits fazem alternar o modo em execução no circuito, sendo que quando estes são '0' o circuito encontra-se em modo de medição, ou seja, obtém os valores lidos pelo sensor relativamente a *[U](#page-19-12)<sup>a</sup>* e *[U](#page-20-5)r*, enquanto que se os bits se encontram a '1' o circuito entra em modo de ajuste (também denominado por modo de calibração), no qual se obtém o valor de calibração para *[U](#page-19-12)<sup>a</sup>* e *[U](#page-20-5)r*. O bit VL controla o ganho do amplificador da corrente de bomba, sendo este 8 quando o bit é '0' e 17 quando é '1';
- INIT REG2, podendo-se realizar operações de leitura e escrita de bits que podem mudar o funcionamento do circuito. Um dos bits (ENSCUN) tem o valor '1' apenas quando ocorrem falhas a nível do funcionamento do sensor. Os últimos quatro bits (PRx, x = 0 a 3) permitem a seleção do valor da corrente de bomba de referência, podendo este variar entre 0 *µ*A a 150 *µ*A;
- DIAG\_REG, apenas para leitura, fornecendo informação acerca de ocorrência de falhas no sensor ou no elemento de aquecimento externo. A tabela [C.1,](#page-84-0) em anexo, contém as possíveis falhas que este registo pode apresentar;
- IDENT REG, contendo a identificação do módulo integrado CJ125, sendo este registo unicamente de leitura.

## **4.2 Conversor A/D**

[U](#page-20-5)ma vez que os sinais  $U_a \text{ e } U_r$  são analógicos, é necessário usar um conversor analógicodigital. Neste caso, utiliza-se o módulo [ADC](#page-18-4) integrado na DETPIC32, convertendo estas tensões em valores numéricos.

Existe neste  $\mu$ C um multiplexer analógico com 16 entradas para a [ADC,](#page-18-4) tendo esta uma resolução de 10 bits. Assim sendo, é necessário configurar duas das entradas disponíveis por forma a realizar a conversão pretendida. A conversão é feita dentro da gama de tensões entre 0 V e 3300 mV para ambas as entradas.

Há que ter em conta que apenas uma das entradas do multiplexer da [ADC](#page-18-4) pode estar ativada de cada vez, ou seja, a leitura de *[U](#page-19-12)<sup>a</sup>* e *[U](#page-20-5)<sup>r</sup>* não são efectuadas no mesmo instante. No entanto, o tempo de conversão é muito pequeno, pelo que este efeito pode ser desprezado.

### **4.3 Geração do sinal [PWM](#page-19-9)**

Como já foi estudado, o elemento de aquecimento externo fornece uma certa corrente ao sensor, controlada através de um sinal [PWM](#page-19-9) na *gate* do [MOSFET](#page-19-7) de potência, gerado pelo *[µC](#page-18-1)*. É necessário então desenvolver um programa para proceder à configuração da produção deste sinal.

Primeiramente, deve-se inicializar um *timer*, de modo a poder controlar, quer o período do sinal, quer o *duty cycle* do mesmo. A DETPIC32 disponibiliza 5 *timers* (Tx, x = 1 a 5), dos quais 2 podem gerar sinais [PWM,](#page-19-9) sendo estes o T2 e o T3. Utilizando um deles, deve-se começar por definir o período de cada ciclo de relógio, tendo em conta que este deve basear-se nas limitações do circuito. Neste caso, deve-se ter em conta que a frequência aconselhada pelo fabricante do sensor LSU 4.9 para o controlo do elemento de aquecimento deve ser ≥ 100 Hz [\[15\]](#page-77-8). Assim, o período do *timer* é fixado em 10 ms (correspondente a *T[pwm](#page-19-13)*), podendo-se optar por um de valor inferior.

<span id="page-47-0"></span>De seguida, deve-se definir o *duty cycle* do sinal [PWM,](#page-19-9) o qual é obtido atavés da equação [4.1,](#page-47-0) sendo *T[pwm](#page-19-13)* o período do sinal [PWM](#page-19-9) e *t[on](#page-19-14)* o tempo que o sinal está ativo por ciclo de relógio.

$$
dutycycle = \frac{t_{on}}{T_{pwm}} (\%) \tag{4.1}
$$

No entanto, neste caso não terá um valor fixo, visto que este define a corrente que o elemento de aquecimento externo entrega ao sensor, que por sua vez depende da temperatura a que se encontra o sensor. Visto que a sua temperatura é dependente da tensão *[U](#page-20-5)r*, deve-se portanto estabelecer o *duty cycle* a partir desta, a partir de um controlador.

#### **4.4 Controlador**

Por forma a monitorizar e ajustar as condições de operação do elemento de aquecimento externo, deve-se implementar um controlador. A constante calibração do valor do *duty cycle* do sinal [PWM](#page-19-9) é possível através de uma realimentação negativa em malha fechada [\[28\]](#page-77-9), sendo o processo observável com o auxílio da figura [4.4.](#page-48-0)

Por forma a saber qual o valor de *[U](#page-20-5)<sup>r</sup>* pretendido, deve-se realizar o teste do sensor a frio em modo de calibração (bit RA do registo INIT\_REG1 do CJ125 a '1'), sendo o valor obtido o ideal para fixar como referência de comparação para o controlador. Os seguintes tipos de controladores são utilizados na parte experimental do projeto.

#### **4.4.1 Controlador [P](#page-19-15)**

Um controlador [P](#page-19-15) é basicamente um amplificador diferença com ganho ajustável [\[29\]](#page-77-10). Implementa-se inicialmente um controlador deste tipo, onde o valor do *duty cycle* é obtido a partir do erro no tempo (única variável de controlo neste tipo de controladores), sendo a

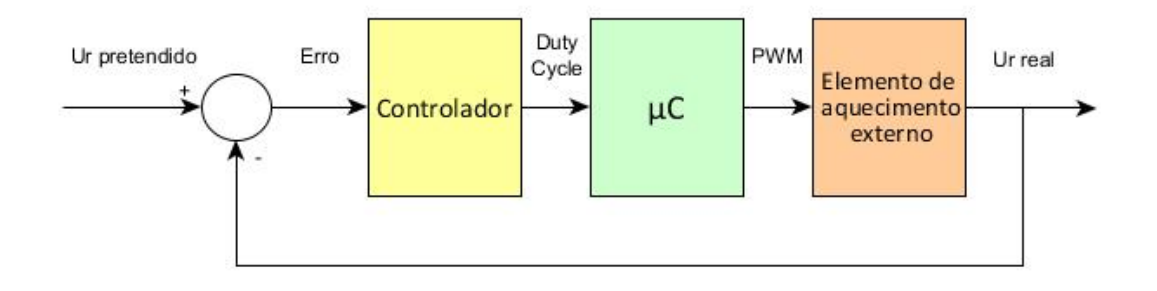

<span id="page-48-0"></span>Figura 4.4: Controlo em malha fechada da interface eletrónica

<span id="page-48-1"></span>expressão geral dada pelas equações [4.2](#page-48-1) e [4.3](#page-48-2) (tempo contínuo e tempo discreto, respetivamente):

$$
u(t) = K_p e(t) \tag{4.2}
$$

$$
U(s) = K_p E(s) \tag{4.3}
$$

<span id="page-48-2"></span>Nestas equações, u(t) e U(s) são o valor à saída do controlador, e(t) e E(s) são o sinal de erro e  $K_p$  $K_p$  corresponde ao ganho proporcional do controlador, podendo o seu valor ser escolhido. O problema deste tipo de controladores é que independentemente do valor atribuído a *[K](#page-18-13)p*, existirá sempre um erro em regime estacionário, ou seja, o valor obtido nunca conseguirá atingir o valor pretendido [\[29\]](#page-77-10). Este pode ser minimizado aumentando o valor de *[K](#page-18-13)p*, embora assim também aumente o tempo de estabelecimento e *overshoot* e pode levar eventualmente à instabilidade do sistema [\[30\]](#page-77-11).

#### **4.4.2 Controlador [PI](#page-19-16)**

<span id="page-48-3"></span>Por forma a anular o erro em regime estacionário, introduz-se um integrador, obtendo-se um controlador [PI](#page-19-16) [\[29\]](#page-77-10). Desta forma, as variáveis de controlo passam a ser o erro e o integral do erro no tempo, como se pode verificar nas equações [4.4](#page-48-3) e [4.5,](#page-48-4) que demonstram o comportamento deste tipo de controladores em tempo contínuo e em tempo discreto, respetivamente:

$$
u(t) = K_p e(t) + K_i \int_0^t e(\tau) d\tau
$$
\n(4.4)

$$
U(s) = K_p E(s) + \frac{K_i}{s} E(s) = \left(K_p + \frac{K_i}{s}\right) E(s)
$$
\n(4.5)

<span id="page-48-4"></span>Os valores para *[K](#page-18-13)<sup>p</sup>* e *[K](#page-18-14)<sup>i</sup>* podem ser escolhidos de modo a obter o comportamento desejado do sistema. Note-se que a inclusão da ação integral faz com que o tempo de estabelecimento aumente e a estabilidade do sistema se degrade, sendo que num controlador deste tipo se deve diminuir o ganho da ação proporcional [\[30\]](#page-77-11).

#### **4.5 Processo da Interface Eletrónica**

Após configuração dos vários protocolos e periféricos e desenvolvimento do *software* abordados anteriormente, pode-se iniciar o funcionamento do sistema. Para ajudar a compreender o seu funcionamento, deve-se observar o fluxograma apresentado na figura [4.5.](#page-49-0)

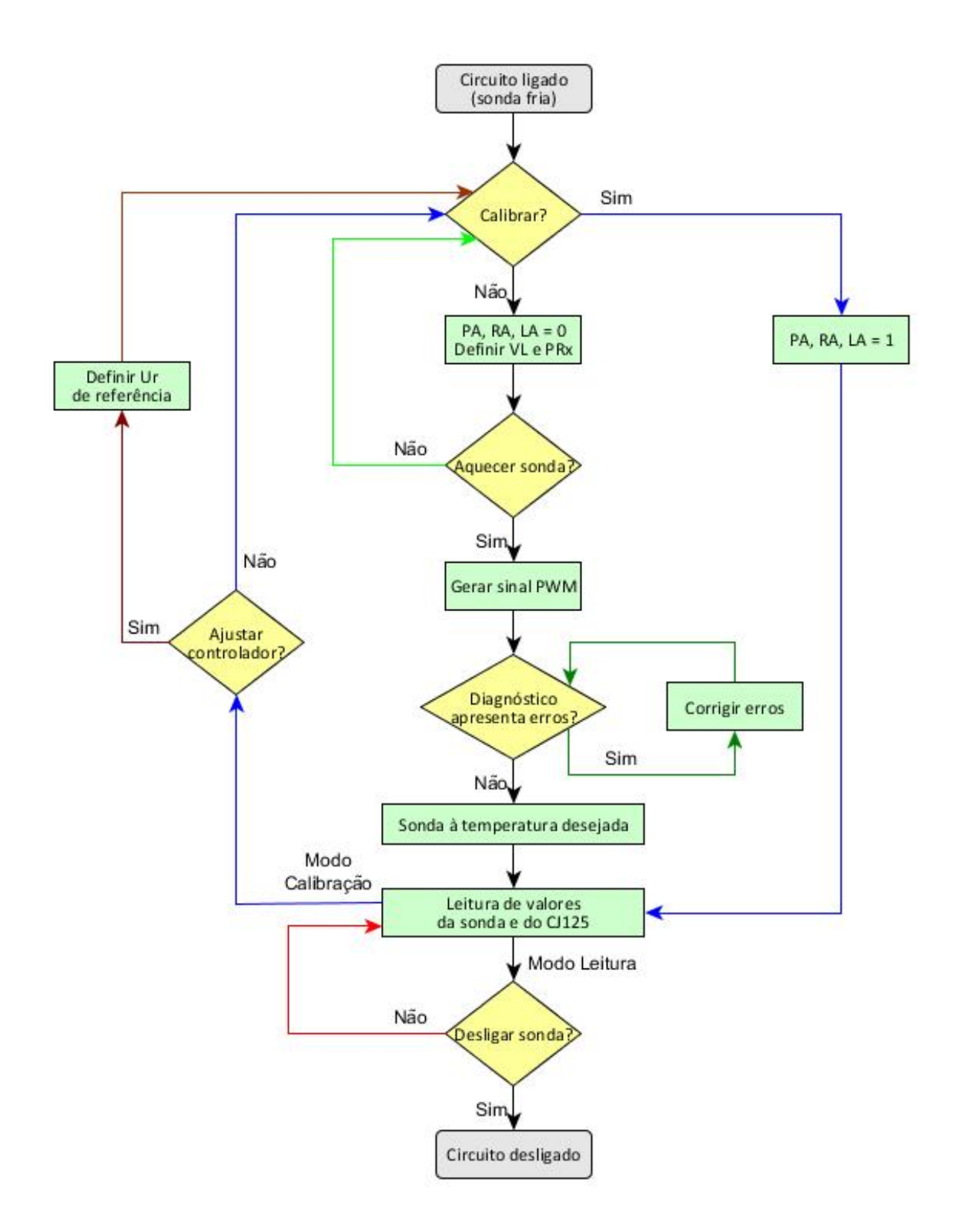

<span id="page-49-0"></span>Figura 4.5: Fluxograma correspondente ao processo da interface eletrónica

Inicialmente, quando o circuito é ligado, o sensor encontra-se à temperatura ambiente. É neste período que, no caso de ser necessário, se deve calibrar o circuito.

O modo de ajuste do [CI](#page-18-0) CJ125 deve ser selecionado apenas quando o sensor LSU 4.9 está frio, pois quando este estiver à temperatura de operação pode devolver valores errados [\[31\]](#page-78-0). Em princípio, este passo não é preciso com muita frequência, pois a sua descalibração acontece apenas após várias horas de operação.

Caso haja necessidade de calibração, os bits PA, RA e LA do registo INIT\_REG1 do módulo integrado CJ125 devem ser colocados a '1', correspondente ao modo de ajuste do [CI](#page-18-0) [\[4\]](#page-76-0). Realizando a leitura de valores provenientes da sonda, verificam-se então os valores de  $U_a$  $U_a$  e  $U_r$  de referência, ou seja, os valores correspondentes a  $\lambda = 1$  e à resistência interna do sensor, respetivamente [\[31\]](#page-78-0). O valor de *[U](#page-20-5)<sup>r</sup>* obtido pode ser utilizado como variável de entrada no que toca à implementação do controlador, caso seja desejada a reposição do seu valor.

Seguidamente, deve-se repor os valores dos bits PA, RA e LA a '0', passando para o modo de medição. O bit VL também deve ser definido com o valor '0' no caso de se tencionar uma amplificação do sinal de *[U](#page-19-12)<sup>a</sup>* com um ganho de 8 ou '1' com ganho 17. Os bits PRx, pertencentes ao registo INIT\_REG2 do [CI](#page-18-0) CJ125, devem ser também estabelecidos escolhendo um valor para *x* entre 0 e 3, sendo estes responsáveis pela corrente de bomba de referência. Caso se regresse ao modo de calibração, os bits VL e PRx não necessitam de alterações.

Como próxima etapa, segue-se então o aquecimento da sonda. Para tal, é gerado um sinal [PWM](#page-19-9) da parte do  $\mu$ C para o elemento de aquecimento externo, que por sua vez fornece corrente para a sonda e inicia este processo, sendo o *duty cycle* do sinal constantemente ajustado por parte do controlador.

Tanto durante a fase de aquecimento como quando o sensor está quente, podem ocorrer erros relacionados com a parte física da interface eletrónica. Estes erros são detetados pelo CJ125 e são verificáveis através do seu registo DIAG\_REG. Quando os seus bits estão todos a '1', então o circuito funciona corretamente, caso contrário existe uma falha, podendo ser esta identificada com base na tabela de falhas no *datasheet* do [CI](#page-18-0) [\[4\]](#page-76-0). Após identificação do erro, deve-se então corrigi-lo, de forma a que este registo contenha todos os seus bits a '1', significando o problema foi resolvido.

Quando a interface se encontrar livre de quaisquer falhas e a sonda estiver na temperatura desejada, isto é, quando o valor de *[U](#page-20-5)<sup>r</sup>* atingir o seu valor de referência definido na calibração, pode-se prosseguir para a obtenção das leituras da sonda e também dos diferentes registos do CJ125.

Finalmente, após obter toda a informação relevante, o controlo do aquecimento da sonda é terminado e o circuito é desligado.

## **4.6 Interface com o Utilizador**

A interação com o módulo desenvolvido é realizada por meio de uma interface do tipo terminal, na qual o utilizador tem acesso à informação do circuito por intermédio de um [PC,](#page-19-8) podendo não só obter as leituras do sensor e os dados dos registos do CJ125, mas também realizar a operação de escrita nos registos deste. Para tal, esta interface é desenvolvida por *software*, realizando a comunicação entre o circuito e o [PC](#page-19-8) por meio da [UART](#page-19-17) incorporada na placa DETPIC32.

#### **4.6.1 Comunicação [UART](#page-19-17)**

A [UART](#page-19-17) é um canal de comunicação série assíncrona *full-duplex* e é um dos módulos disponíveis na placa DETPIC32 que permitem comunicação série, permitindo a ligação a um [PC](#page-19-8) por [USB](#page-20-2) através de um conversor [USB](#page-20-2) - RS232 [\[32\]](#page-78-1). A sua estrutura é fundamentalmente baseada em 3 módulos, sendo estes um módulo de transmissão [\(TX\)](#page-19-18), um módulo de receção [\(RX\)](#page-19-19) e um gerador do sinal de relógio para a transmissão/receção, vulgarmente designado por gerador de *baudrate* [\(BRG\)](#page-18-15). A disposição das ligações para realizar uma boa comunicação é apresentada na figura [4.6.](#page-51-0)

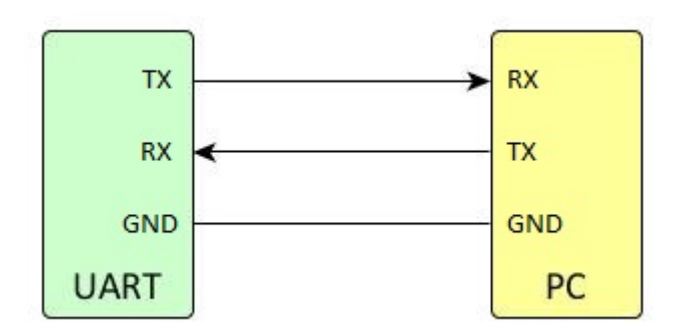

<span id="page-51-0"></span>Figura 4.6: Esquema do barramento da comunicação [UART](#page-19-17)

Inicialmente, é necessário proceder à configuração da comunicação, bem como a definição das suas tramas, tanto do lado do transmissor como do recetor. A informação pode ser propagada em tamanhos variáveis, dependendo da seleção de bits de dados e *stop* bits. Neste caso, a trama tem a estrutura indicada na figura [4.7.](#page-51-1)

| <b>IDLE</b> | <b>bit</b> |  |  | $[0]$ $[1]$ $[2]$ $[3]$ $[4]$ $[5]$ $[6]$ $[7]$ |  | bit | bit |  |
|-------------|------------|--|--|-------------------------------------------------|--|-----|-----|--|

<span id="page-51-1"></span>Figura 4.7: Estrutura da informação na comunicação [UART](#page-19-17)

Assim, relativamente à configuração da informação, a comunicação [UART](#page-19-17) possui as seguintes características:

- O *baudrate* selecionado é 115200;
- Na transmissão/receção, a palavra contem 1 *start* bit, 8 bits de dados, 1 bit de paridade e 1 *stop* bit, perfazendo um total de 11 bits.

O bit de paridade está incluído na palavra pois é uma forma simples de deteção de erros na transmissão/receção [\[33\]](#page-78-2). Por forma a proporcionar um intervalo de tempo de guarda entre tramas consecutivas, adicionou-se 1 *stop* bit [\[34\]](#page-78-3).

#### **4.6.2 Instruções de acesso à informação**

Relativamente à caracterização das tramas, por forma a minimizar a probabilidade de erros na comunicação, cada trama possui um caráter de sinalização de início e fim de trama, exceto quando se trata de uma resposta positiva ou negativa do correto envio da trama (também conhecida por *acknowledge*). As tramas têm uma estrutura diferente, conforme o sentido em que a informação é enviada.

Quando a informação é transmitida no sentido terminal - circuito, as tramas têm a forma retratada na figura [4.8.](#page-52-0)

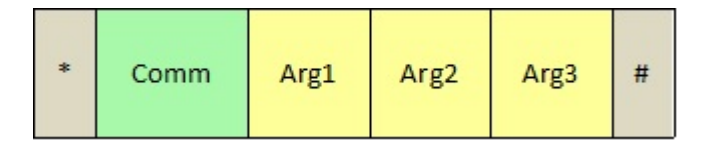

<span id="page-52-0"></span>Figura 4.8: Estrutura da trama (terminal - circuito)

Os carateres '\*' e '#' representam o início e o fim da trama, respetivamente e o byte "comm"corresponde ao comando da instrução pretendida. Dependendo da instrução, a trama pode ou não ter preenchidos os bytes "Arg*x*", sendo estes reservados para introduzir argumentos, podendo ter no máximo 3 argumentos e no mínimo nenhum.

Quando a informação é transmitida no sentido contrário, isto é, sentido circuito terminal, a trama pode possuir diferentes estruturas, sendo elas apresentadas na figura [4.9.](#page-52-1)

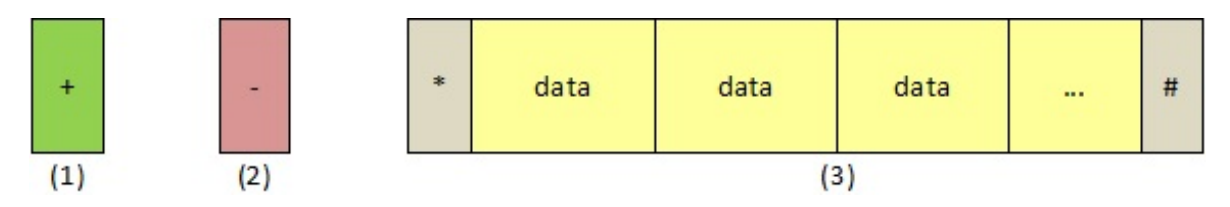

<span id="page-52-1"></span>Figura 4.9: Estruturas da trama (circuito - terminal)

Como se pode verificar, existem 3 tipos diferentes de tramas que se podem obter. Na situação em que o utilizador realiza uma operação que não retorne nenhuns dados (e.g. escrita nos registos do [CI](#page-18-0) CJ125), a interface eletrónica deve devolver ou a trama (1), significando que a operação foi realizada com sucesso (*acknowledge* positivo), ou a trama (2), tendo neste caso ocorrido alguma falha no desenrolar da instrução (*acknowledge* negativo). Quando a resposta tem de apresentar dados ao utilizador (e.g. instruções de leitura), então a trama possui a estrutura designada em (3), onde '\*' e '#' são os carateres de início e fim da trama e os bytes "data"correspondem à informação pedida pelo utilizador.

É apresentada de seguida a tabela [4.1,](#page-54-0) na qual estão retratadas todas as operações que podem ser efetuadas sobre a interface eletrónica, contendo a descrição dos argumentos e resposta e especificação de cada uma das instruções.

Analisando a lista de instruções, verifica-se que se pode controlar totalmente as características do funcionamento do sistema, realizando leituras de todos os valores possíveis fornecidos pelo circuito, bem como a escrita e consequente alteração dos registos influenciando o desempenho deste, de modo a coincidir com o pretendido pelo utilizador. Certos valores de escrita estão limitados a uma certa gama (no caso do número de leituras selecionado), estando esta

devidamente assinalada aquando da seleção da instrução, por forma a evitar erros e/ou o funcionamento defeituoso do sistema. Há que ter em conta que aquando da seleção do número de valores lidos numa instrução de leitura, quando é introduzido o valor 999 é na verdade fornecido ao utilizador uma sequência infinita dos resultados pedidos, sendo a sua aquisição unicamente interrompida quando é premida a tecla *Enter*. A impressão dos valores é realizada à mesma frequência de leitura dos valores por partes da interface eletrónica, ou seja, a 100 Hz, o que significa que os valores são reproduzidos a cada 10 ms.

Algumas instruções podem ainda ser acrescentadas, como por exemplo a obtenção do valor instantâneo ou de *x* valores de *λ* (equação de elevada complexidade, não podendo ser implementada na programação no *[µC](#page-18-1)*) ou alteração da frequência de impressão dos valores (operação sem grande relevância para este sistema atualmente).

| Instrução                          | Argumento                  | Descrição                                          | Resposta |
|------------------------------------|----------------------------|----------------------------------------------------|----------|
| $*_{m#}$                           |                            | Apresentação do menu com os                        | Data     |
|                                    |                            | vários comandos existentes                         |          |
| $\overline{\ast}_{h}$ hx#          | 1 argumento:               | Controlo do aquecimento da                         | Ack.     |
|                                    | $x = 0$ , desativar        | sonda                                              |          |
|                                    | $x = 1$ , ativar           |                                                    |          |
| $\overline{1}$ s#                  |                            | Obtenção dos valores instan-                       | Data     |
|                                    |                            | tâneos de $U_a$ (mV) e $U_r$ (mV)                  |          |
| $*Gx\#$                            | $1$ a $3$ argumentos:      | Obtenção de $x$ valores conse-                     | Data     |
|                                    | $\rm x=1$ a 999            | cutivos de $U_a$ (mV) e $U_r$ (mV)                 |          |
| $\overline{\overline{4}}$          |                            | do<br>Apresentação<br>diag-                        | Data     |
|                                    |                            | nóstico de<br>(registo)<br>$\operatorname{errors}$ |          |
|                                    |                            | $DIAG_REG)$                                        |          |
| $*_{a\#}$                          | $\qquad \qquad -$          | Leitura<br>do<br>registo                           | Data     |
|                                    |                            | INIT_REG1                                          |          |
| $\mathrm{^*q}\mathrm{x} \#$        | 1 argumento:               | Selecionar modo de operação                        | Ack.     |
|                                    | $x = 0$ , modo de medição  | da interface eletrónica                            |          |
|                                    | $x = 1$ , modo de calibra- |                                                    |          |
|                                    | ção                        |                                                    |          |
| $\overline{\ast}_{\text{TX}\#}$    | 1 argumento:               | Alterar bit VL do ganho da                         | Ack.     |
|                                    | $x = 0$ , ganho = 8        | tensão $U_a$                                       |          |
|                                    | $x = 1$ , ganho = 17       |                                                    |          |
| $\overline{b}$                     |                            | Leitura<br>do<br>registo                           | Data     |
|                                    |                            | INIT REG2                                          |          |
| $\overline{\ast}_{\mathrm{cx}\#}$  | $1$ argumento: $\,$        | Escolha<br>do valor<br>para<br>$\mathbf{a}$        | Ack.     |
|                                    | $x = 0$ a 3                | bomba de corrente de referên-                      |          |
|                                    |                            | cia programável (PRx)                              |          |
| $\overline{1}$ i#                  |                            | Obtenção do valor instantâ-                        | Data     |
|                                    |                            | neo da corrente $I_P(A)$                           |          |
| $*Ix\#$                            | 1 a 3 argumentos:          | Obtenção de $x$ valores conse-                     | Data     |
|                                    | $x = 1$ a 999              | cutivos da corrente $I_P(A)$                       |          |
| $*_{k\#}$                          |                            | identifi-<br>da<br>Apresentação                    | Data     |
|                                    |                            | $do$ $CJ125$<br>cação<br>(registo)                 |          |
|                                    |                            | IDENT REG)                                         |          |
| $\overline{1}$ $\overline{t}$ $\#$ | $\overline{a}$             | Leitura de todos os dados ins-                     | Data     |
|                                    |                            | tantâneos                                          |          |

<span id="page-54-0"></span>Tabela 4.1: Lista de instruções do sistema

## **Capítulo 5**

## **Testes e Resultados**

Neste capítulo é descrito todo o procedimento dos ensaios realizados, bem como a apresentação e discussão dos seus resultados.

## **5.1 Resultados da Comunicação [SPI](#page-19-1)**

Para se poder proceder às leituras da sonda lambda relativamente à concentração de oxigénio, é necessário antes de tudo garantir que o [CI](#page-18-0) CJ125 e o *[µC](#page-18-1)* DETPIC32 consigam comunicar entre si. Como referido na secção [4.1,](#page-44-0) a comunicação é realizada utilizando o protocolo [SPI.](#page-19-1) Após estabelecidas as ligações físicas entre os componentes, inicia-se a fase de testes para observar o desempenho quanto à emissão e receção das tramas.

Para uma mais fácil análise da comunicação, utilizou-se o aparelho "LogicStudio Analyser"da Teledyne LeCroy [\[35\]](#page-78-4), o qual fornece um vasto conjunto de recursos e uma interface capaz de apresentar formas de onda e informação do protocolo [SPI.](#page-19-1)

Como primeiro teste, o *[µC](#page-18-1)* efetua a ação de leitura ao registo de identificação do CJ125. A figura [5.1](#page-56-0) apresenta o resultado da comunicação, utilizando a aplicação do analisador.

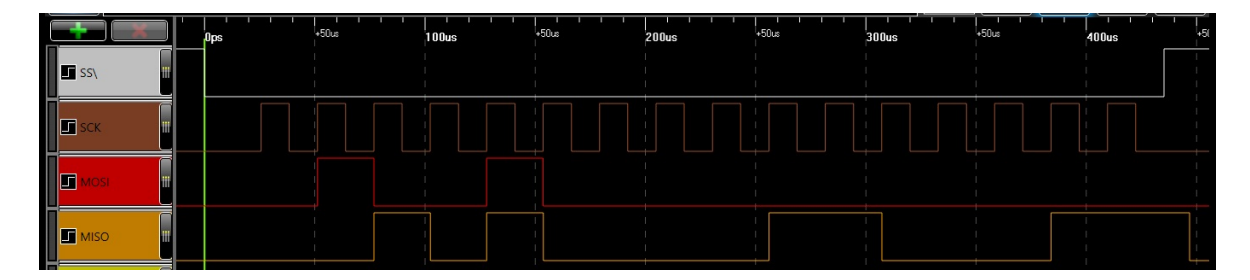

<span id="page-56-0"></span>Figura 5.1: Tramas da comunicação por [SPI](#page-19-1) da leitura do registo IDENT\_REG do CJ125

Sempre que é iniciada uma leitura ou escrita, o  $\mu$ C envia um sinal ao [CI,](#page-18-0) escolhendo este como *slave* [\(/SS](#page-19-6) a '0') e gerando o sinal de relógio da comunicação [\(SCK\)](#page-19-3). No canal [MOSI,](#page-19-11) a primeira trama de 8 bits enviada corresponde ao valor 0x48, sendo este o designado pelo fabricante do [CI](#page-18-0) para aceder ao seu registo de identificação [\[4\]](#page-76-0), sendo os seguintes 8 bits informação irrelevante aquando duma leitura (*trash* byte), tendo sido dado o valor 0x00. No canal [MISO,](#page-18-12) a resposta do CJ125 coincide com a esperada nos primeiros 8 bits da trama  $(0x28)$ , tal como abordado na figura [4.3.](#page-46-0) A última parcela obtida tem o valor 0x63, provando

que a comunicação por [SPI](#page-19-1) está a funcionar corretamente, isto porque o registo IDENT\_- REG deve ter um formato do tipo "01100xxx", onde "xxx"representam a versão do módulo integrado [\[4\]](#page-76-0). Assim, para além de confirmar um bom desempenho da comunicação, conclui-se que a versão do CJ125 é 0x3.

Os restantes registos foram também sujeitos a testes, todos eles confirmando o correto funcionamento da comunicação [SPI.](#page-19-1) Os seus resultados podem ser analisados através das figuras [5.2,](#page-57-0) [5.3,](#page-57-1) [5.4,](#page-57-2) [5.5,](#page-58-0) [5.6](#page-58-1) e [5.7.](#page-59-0)

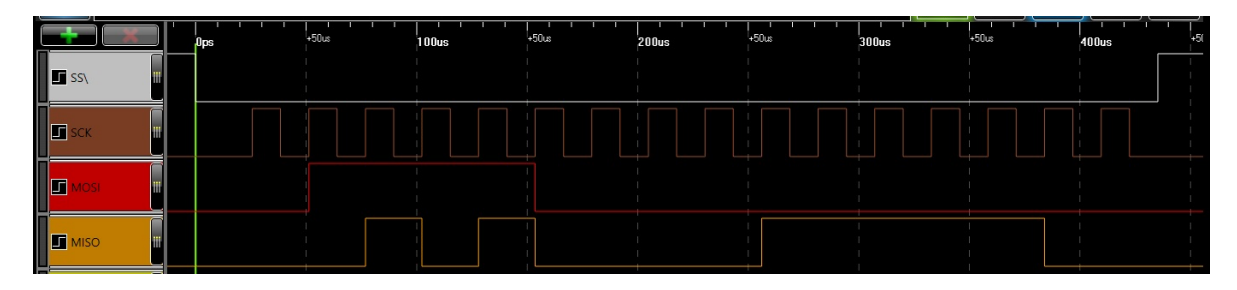

<span id="page-57-0"></span>Figura 5.2: Tramas da comunicação por [SPI](#page-19-1) da leitura do registo DIAG\_REG do CJ125

Na figura [5.2,](#page-57-0) a DETPIC32 inicia a leitura do registo de diagnóstico do módulo integrado CJ125, sendo que o *master* envia para o *slave* primeiro o byte 0x78, correspondente ao comando de leitura deste registo tal como o *datasheet* do [CI](#page-18-0) apresenta [\[4\]](#page-76-0) e no segundo byte (*trash* byte) informação desprezável (e.g. 0x00). O primeiro byte da trama transmitida pelo CJ125 corresponde ao byte padrão de uma operação de leitura (0x28). Como este teste foi realizado sem o sensor estar conectado ao circuito, verifica-se que de facto o diagnóstico possui falhas (0x7C), sendo este o resultado esperado.

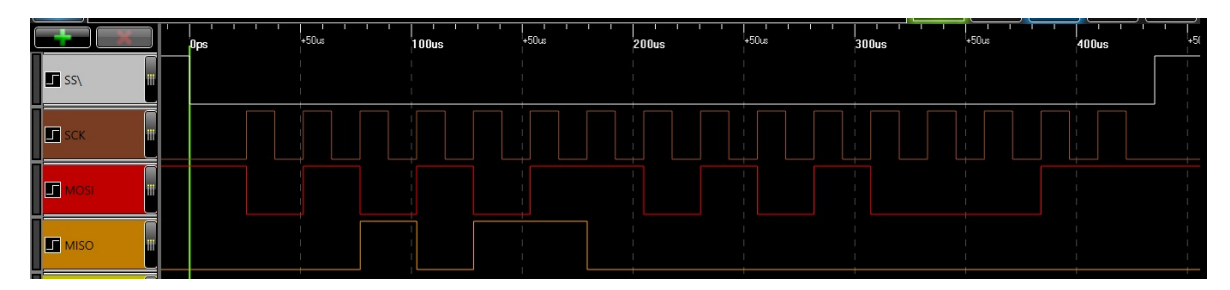

<span id="page-57-1"></span>Figura 5.3: Tramas da comunicação por [SPI](#page-19-1) da escrita do registo INIT\_REG1 do CJ125

|                                                          | <b>Jups</b> | $+50$ us | 100us | 450us | 200us | $+50$ us | 300 <sub>us</sub> | $+50$ us | 400us |
|----------------------------------------------------------|-------------|----------|-------|-------|-------|----------|-------------------|----------|-------|
| $\begin{bmatrix} \textbf{u} \\ \textbf{v} \end{bmatrix}$ |             |          |       |       |       |          |                   |          |       |
| $\ $ a                                                   |             |          |       |       |       |          |                   |          |       |
| $\sqrt{\phantom{a}}$                                     |             |          |       |       |       |          |                   |          |       |
| s<br>پدر                                                 |             |          |       |       |       |          |                   |          |       |

<span id="page-57-2"></span>Figura 5.4: Tramas da comunicação por [SPI](#page-19-1) da leitura do registo INIT\_REG1 do CJ125 Nestes passos é realizada a operação de escrita no registo INIT\_REG1 do CJ125, sendo

posteriormente lido o valor salvaguardado no registo.

O *master* inicia a comunicação, enviando a trama com o primeiro byte 0x56 (comando de escrita no registo INIT\_REG1 [\[4\]](#page-76-0)) e o segundo byte com o valor desejado para a escrita no registo, tendo sido escolhido o valor 0xA3. O *slave* retorna primeiro o byte padrão de acesso (neste caso, o valor é deste byte é 0x2C, pois como é uma operação de escrita, o bit de leitura/escrita encontra-se a '1') e depois um byte 0x00, mostrando que o comando é válido. Este processo é observável na figura [5.3](#page-57-1)

De modo a confirmar se o valor foi corretamente escrito no registo, procede-se à operação de leitura do mesmo, estando esta retratada na figura [5.4.](#page-57-2) Tal como nas ações de leitura anteriores, a trama enviada possui um byte representando o comando de leitura no registo INIT\_REG1 (0x6C) e um *trash* byte (0x00) [\[4\]](#page-76-0). A trama de resposta possui o byte padrão 0x28 seguido do byte correspondente ao valor escrito anteriormente, de valor 0xA3, confirmando o correto funcionamento da comunicação.

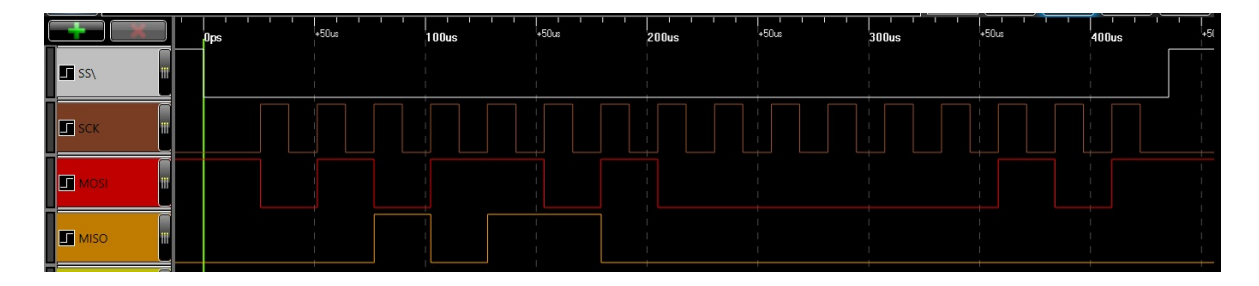

<span id="page-58-0"></span>Figura 5.5: Tramas da comunicação por [SPI](#page-19-1) da escrita do registo INIT\_REG2 do CJ125

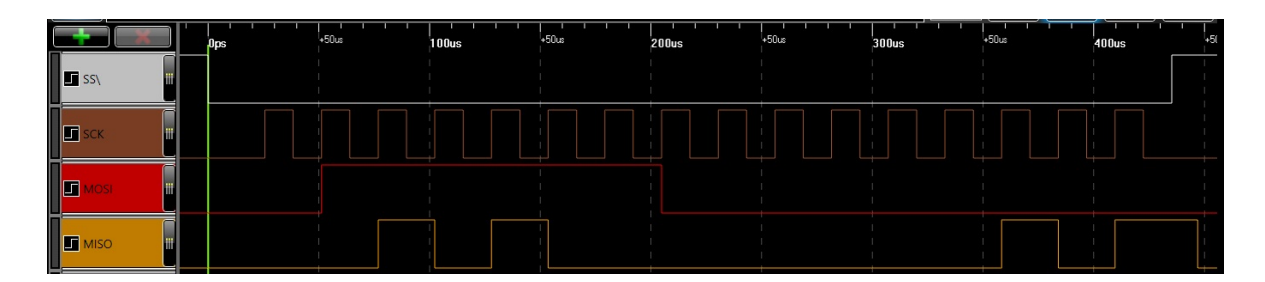

<span id="page-58-1"></span>Figura 5.6: Tramas da comunicação por [SPI](#page-19-1) da leitura do registo INIT\_REG2 do CJ125

Da mesma maneira que se realizaram os testes de leitura e escrita no registo INIT\_REG1 do módulo integrado CJ125, os mesmos aplicam-se no registo INIT\_REG2, mudando apenas o valor escrito, tendo sido selecionado 0x05. No caso em que se executa a operação de escrita, os primeiros 8 bits têm o valor 0x5A e no caso da leitura 0x7E [\[4\]](#page-76-0). O comportamento da comunicação é retratado nas figuras [5.5](#page-58-0) e [5.6,](#page-58-1) onde se verifica um correto desempenho por parte da comunicação [SPI.](#page-19-1)

O último caso a ser verificado é quando o *master* inicia uma comunicação com um comando inválido. Como previsto, o CJ125 envia a trama de resposta, sendo que o bit de validação se encontra a '1' e a segunda parcela corresponde ao valor 0xFF, ou seja, o *slave* confirma que a operação não se pode realizar, pois é inexistente [\[4\]](#page-76-0). A figura [5.7](#page-59-0) apresenta as tramas para este caso.

|                            | <b>Jps</b> | $+50$ us | 100us | $+50$ us | 200 <sub>us</sub> | $+50$ us | 300 <sub>us</sub> | $+50$ us | 400us |
|----------------------------|------------|----------|-------|----------|-------------------|----------|-------------------|----------|-------|
| $\overline{\mathbf{B}}$ ss |            |          |       |          |                   |          |                   |          |       |
| 回                          |            |          |       |          |                   |          |                   |          |       |
| ▐□                         |            |          |       |          |                   |          |                   |          |       |
| <u>i s</u>                 |            |          |       |          |                   |          |                   |          |       |

<span id="page-59-0"></span>Figura 5.7: Tramas da comunicação por [SPI](#page-19-1) de um comando inválido

## **5.2 Interface do Utilizador**

Para fornecer ao utilizador uma forma simples de interagir com as opções que a interface eletrónica proporciona, foi desenvolvida uma interface do utilizador. Ao iniciar a comunicação, é apresentado o menu de instruções que podem ser efetuadas, estando este representado na figura [5.8.](#page-59-1)

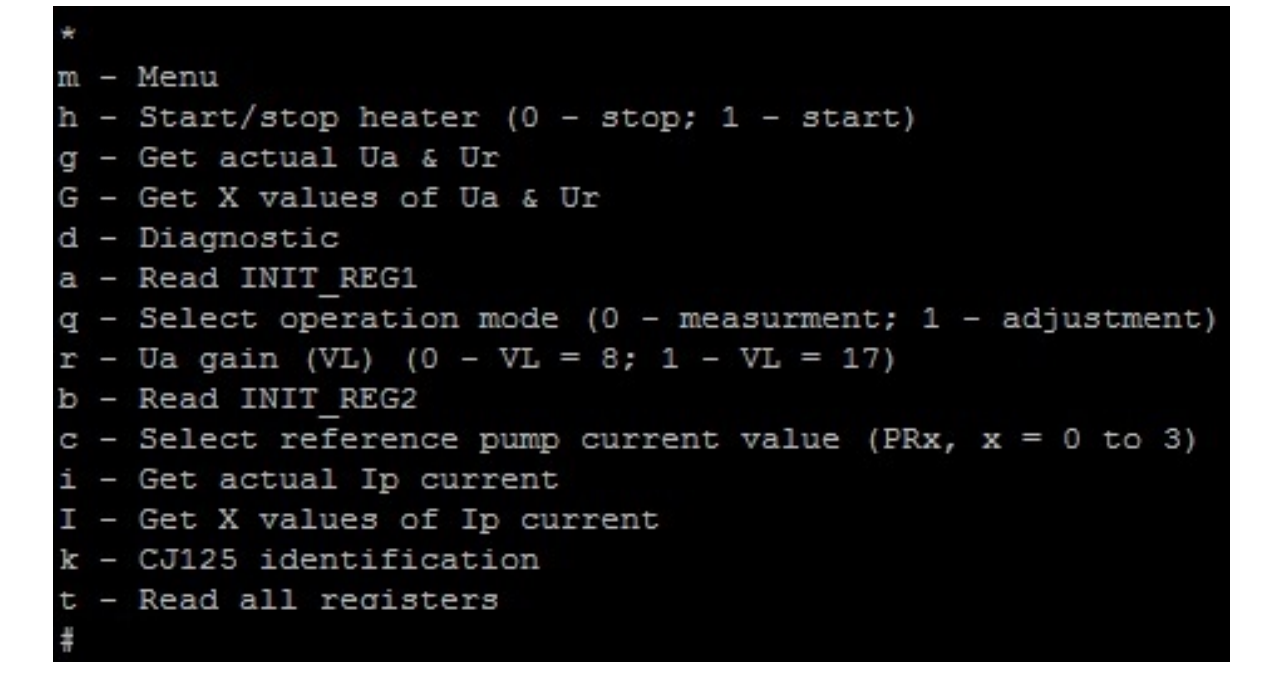

Figura 5.8: Menu de instruções da interface do utilizador

<span id="page-59-1"></span>As operações de leitura e escrita nos registos foram testadas, apresentando um correto funcionamento da comunicação entre a DETPIC32 e o [PC.](#page-19-8) A figura [5.9](#page-60-0) mostra os resultados dos testes realizados, sendo estes a leitura dos registos INIT\_REG1, INIT\_REG2, DIAG\_- REG e IDENT\_REG do CJ125.

Tal como esperado, a leitura dos registos é feita corretamente e aqui facilmente se comprova que a comunicação [SPI](#page-19-1) também se realiza com sucesso, por exemplo, através do registo de identificação do CJ125, possuindo o valor 0x63 tal como analisado anteriormente.

Numa outra situação, são experimentadas as instruções de seleção de bits, como é o caso da escolha do bit VL, dos bits PRx ou do aquecimento da sonda. A figura [5.10](#page-60-1) mostra as

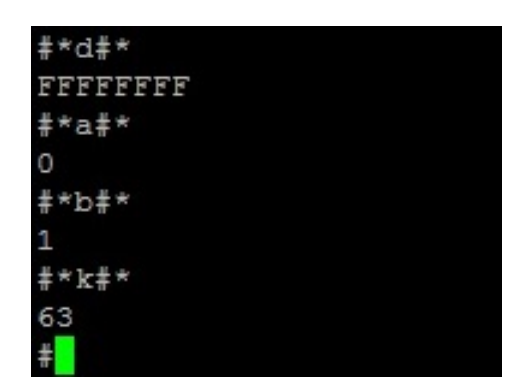

<span id="page-60-0"></span>Figura 5.9: Leitura dos registos INIT\_REG1, INIT\_REG2, DIAG\_REG e IDENT\_REG pela interface do utilizador

provas feitas para este tipo de instruções.

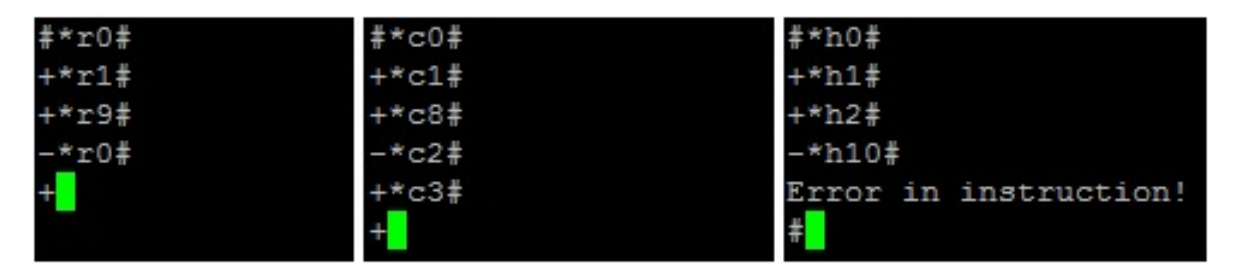

<span id="page-60-1"></span>Figura 5.10: Seleção dos bits VL, PRx e controlo do aquecimento da sonda pela interface do utilizador

Verifica-se que é recebido um *acknowledge* positivo (´+´) sempre que a instrução é de facto realizada corretamente. Caso o argumento não seja válido, é retornado um *acknowledge* negativo (´-´). Na situação em que a própria instrução é mal estruturada, a interface imprime um erro.

## **5.3 Leituras da Calibração**

Com o sensor a frio, é necessário no primeiro ensaio obter os valores de *[U](#page-19-12)<sup>a</sup>* e *[U](#page-20-5)<sup>r</sup>* de referência, de forma a ter conhecimento do valor de  $U_a$  $U_a$  correspondente a  $\lambda=1$ e também do valor de *[U](#page-20-5)<sup>r</sup>* equivalente à tensão de referência do controlador de forma a regular a temperatura da sonda lambda.

Para a realização deste teste, é iniciada a operação de escrita no registo INIT\_REG1 do [CI](#page-18-0) CJ125 com o valor 0x54, isto é, colocando os bits PA, RA e LA a '1', entrando no modo de calibração [\[4\]](#page-76-0).

O resultado obtido no teste apresenta os seguintes valores:

- $U_a$  $U_a$  entre 1465 mV e 1474 mV;
- $U_r$  $U_r$  entre 268 mV e 274 mV.

Com base nestes valores, o controlo do sinal [PWM](#page-19-9) enviado ao elemento de aquecimento externo é programado de modo a obter uma tensão *[U](#page-20-5)<sup>r</sup>* de 270mV. É também conhecida a

gama de valores de tensão *[U](#page-19-12)<sup>a</sup>* para a qual o rácio entre ar e combustível é ideal, sendo próximo do valor teórico de 1.5 V, considerando-se a tensão  $U_{a_{calibrag\tilde{a}o}} = 1.47$  $U_{a_{calibrag\tilde{a}o}} = 1.47$  $U_{a_{calibrag\tilde{a}o}} = 1.47$  V.

De modo a comprovar estes valores, foi feia uma verificação através da interface do utilizador desenvolvida. A figura [5.11](#page-61-0) confirma os resultados obtidos.

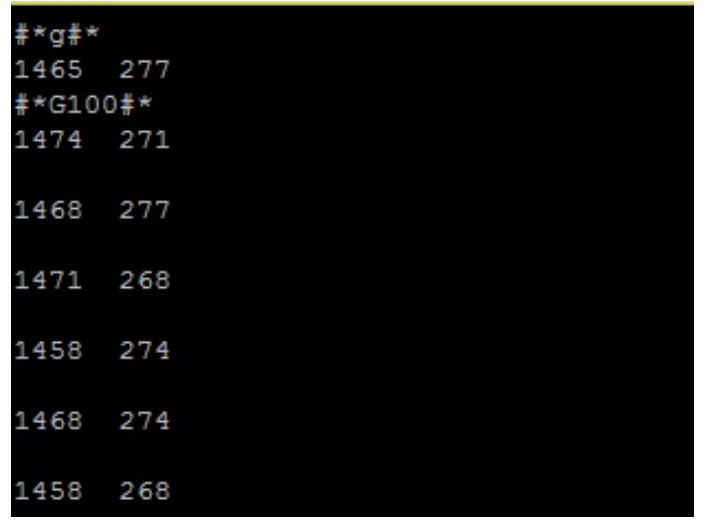

<span id="page-61-0"></span>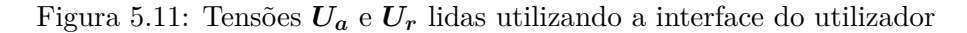

Escolhendo as instruções de imprimir as tensões *[U](#page-19-12)<sup>a</sup>* e *[U](#page-20-5)r*, obtêm-se valores que garantem que a gama definida para os seus valores é correta.

Nesta etapa de calibração, para garantir um bom desempenho da interface eletrónica e da sonda lambda, é necessário confirmar que a corrente *[I](#page-18-16)<sup>P</sup>* a seja 0 A. A figura [5.12](#page-61-1) vem confirmar o correto comportamento deste passo.

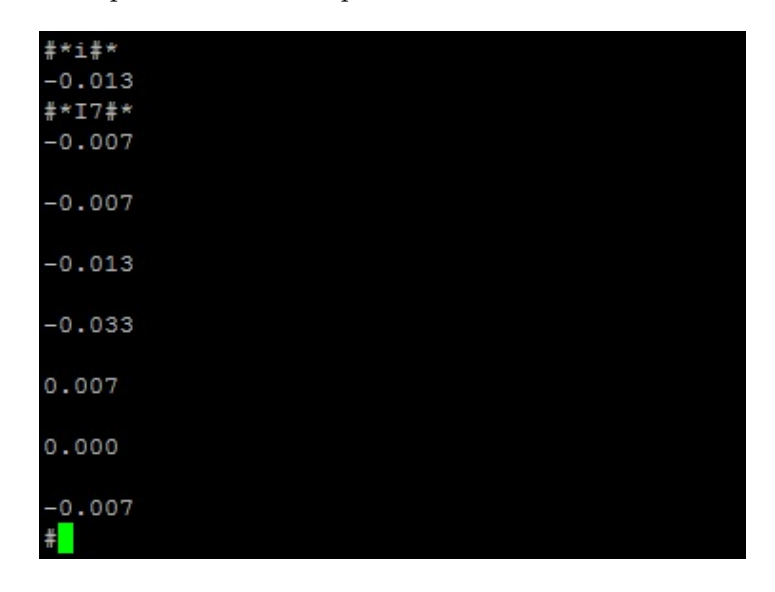

<span id="page-61-1"></span>Figura 5.12: Corrente *[I](#page-18-16)<sup>P</sup>* lida utilizando a interface do utilizador

Pela observação da figura, pode-se afirmar que de facto a corrente *[I](#page-18-16)<sup>P</sup>* ronda os valores de 0 A, confirmando um correto desempenho desta etapa.

### **5.4 Tempo de aquecimento**

Já tendo verificado o correto funcionamento da comunicação [SPI](#page-19-1) e realizado a calibração do circuito, são seguidamente efetuadas as leituras com o sensor quente. Uma das características importantes a saber é o tempo de aquecimento da sonda lambda.

Para tal, vários ensaios foram realizados para ter uma estimativa do intervalo de tempo necessário para saber o momento em que o sensor LSU 4.9 se encontra operacional. O gráfico da figura [5.13](#page-62-0) mostra um dos ensaios realizados em malha aberta, por forma a conhecer o tempo de aquecimento da sonda.

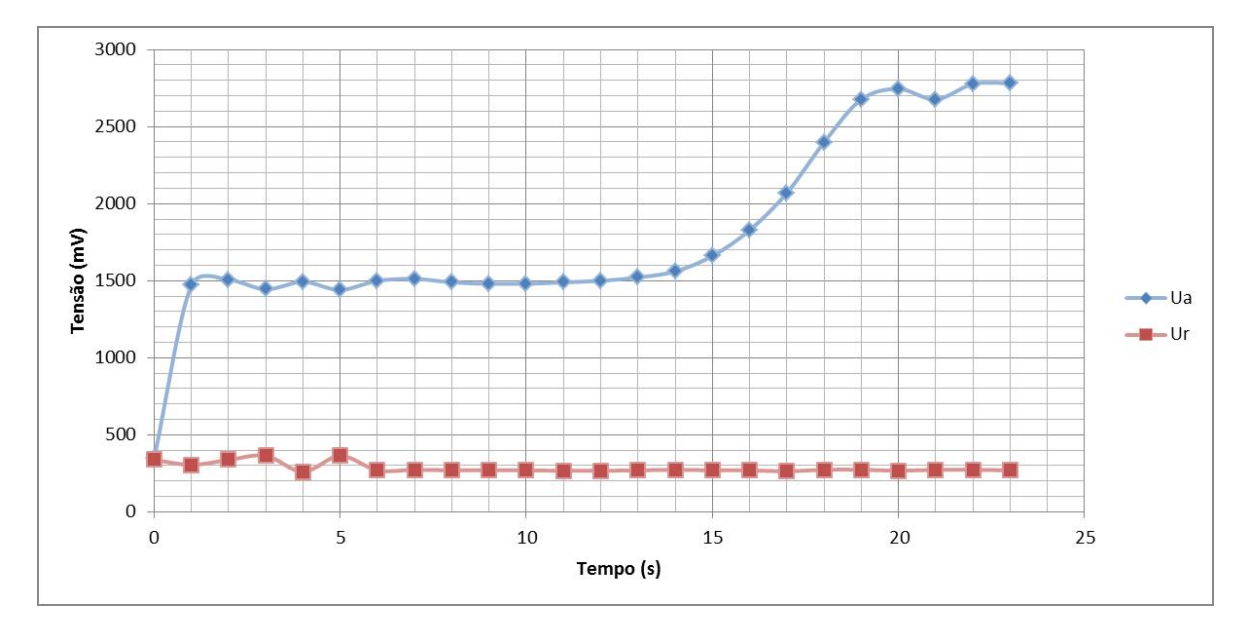

<span id="page-62-0"></span>Figura 5.13: Gráfico das tensões *[U](#page-19-12)<sup>a</sup>* e *[U](#page-20-5)<sup>r</sup>* para medição do tempo de aquecimento da sonda lambda

Neste gráfico, verifica-se que no instante inicial o circuito é ligado à fonte de tensão, iniciando assim o aquecimento. Durante aproximadamente 15 segundos, a sonda fornece leituras erradas, o que significa que ainda não atingiu a temperatura pretendida para o seu correto desempenho. A partir dos 15 segundos, os valores medidos de *[U](#page-19-12)<sup>a</sup>* começam a subir, o que indica que o sensor entra em modo operacional, demorando cerca de mais 4 s a realizar leituras corretas. Relativamente à tensão em *[U](#page-20-5)r*, apenas se conclui que o seu valor se mantém praticamente constante ao longo de todo o processo de aquecimento. Assim, pode-se concluir que o tempo de aquecimento é de aproximadamente 15 s.

É de notar que esta medida é meramente indicativa da ordem de grandeza do tempo de aquecimento, sendo este fortemente dependente de parâmetros ambientais, nomeadamente da temperatura a que o sensor está sujeito.

## **5.5 Medições em Laboratório**

Os próximos testes consistem na leitura das tensões *[U](#page-19-12)<sup>a</sup>* e *[U](#page-20-5)<sup>r</sup>* e são realizados em laboratório, sem a existência de qualquer combustão, ou seja, a sonda faz medições da concentração de

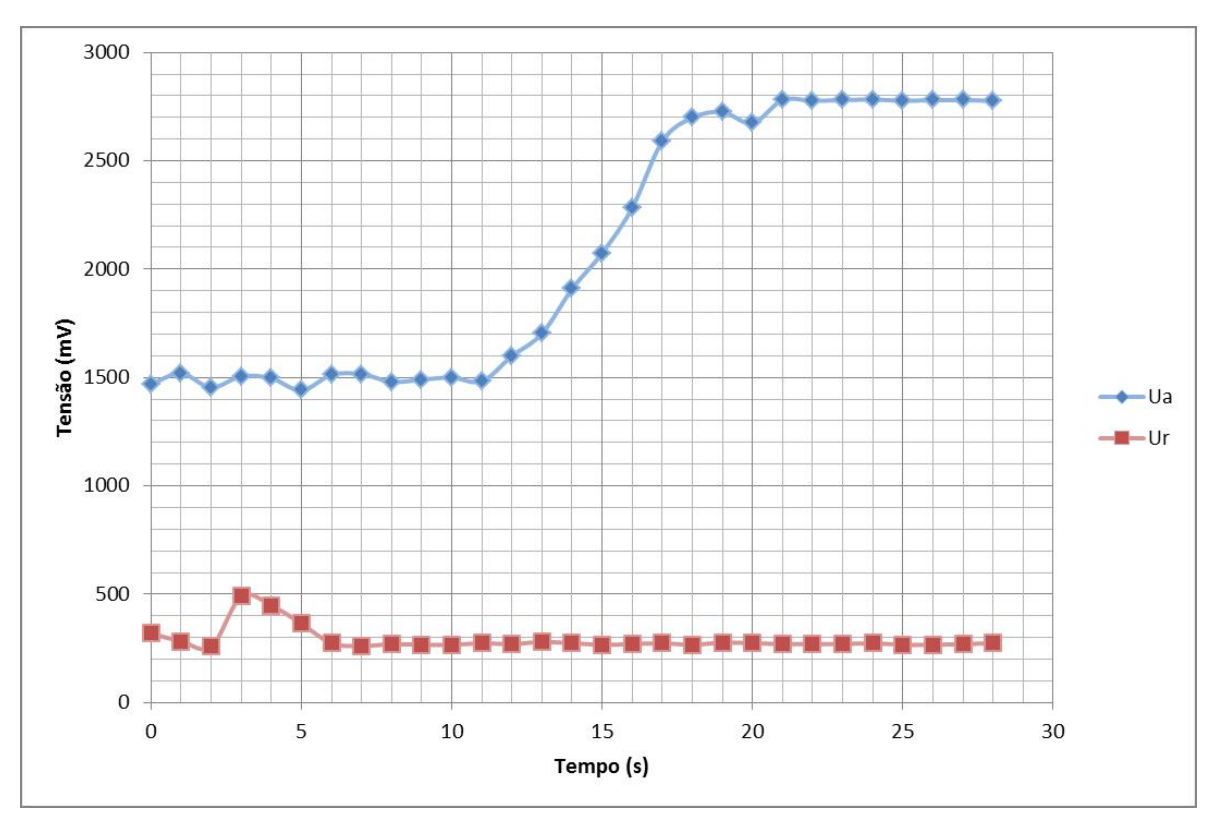

oxigénio no ar ambiente. Assim, liga-se a interface eletrónica à fonte de tensão e analisam-se os valores medidos, estando estes dispostos no gráfico da figura [5.14.](#page-63-0)

<span id="page-63-0"></span>Figura 5.14: Gráfico das tensões *[U](#page-19-12)<sup>a</sup>* e *[U](#page-20-5)<sup>r</sup>* em medições de ar ambiente

Nestes ensaios, o controlador [P](#page-19-15) está implementado, sendo que após vários testes se escolheu *[K](#page-18-13)<sup>p</sup>* com o valor 0.5, tendo sido com este que se obtém melhores resultados (temperatura estável e com erro estacionário pequeno).

Pela análise da figura [5.14,](#page-63-0) verifica-se então que depois da sonda aquecer e atingir a temperatura de operação, as tensões lidas mantêm-se praticamente constantes ao longo do tempo, indicando que as leituras estão a ser realizadas corretamente. O facto da tensão *[U](#page-20-5)<sup>r</sup>* não ter grandes variações após a sonda estar quente o suficiente, mantendo-se por volta dos 270 mV, mostra que o controlo está a ser efetuado acertadamente. Os valores finais da tensão  $U_a$  $U_a$  situam-se por volta dos 2780 mV.

Com o auxílio do *datasheet* do sensor LSU 4.9 [\[15\]](#page-77-8) (ou analisando a tabela [B.1,](#page-82-0) em anexo) e tendo em conta que o bit VL está a '0' (ganho de amplificação é 8), o valor de *λ* correspondente a essa tensão é maior que 10.119 (*λ* = 10.119 é o valor máximo presente na tabela do *datasheet* do sensor, equivalente a uma tensão *[U](#page-19-12)<sup>a</sup>* = 2.614 V) sendo este um valor esperado, visto que, no limite, está a ocorrer uma combustão de mistura pobre, ou seja, é lida uma elevada concentração de oxigénio.

Na tentativa de obter *λ* com uma maior precisão, procedeu-se à dedução de uma fórmula para a obtenção do seu valor, realizando uma regressão não-linear com base nos valores da tabela [B.1.](#page-82-0) A expressão obtida é apresentada na equação [5.1,](#page-63-1) possuindo um erro extremamente pequeno:

<span id="page-63-1"></span>
$$
\lambda = 0,6706 + 9.1233 \times 10^{-14} e^{12.0605 \times U_a} + 9.1 \times 10^{-3} e^{2.4108 \times U_a}
$$
(5.1)

A corrente *[I](#page-18-16)<sup>P</sup>* pode ser calculada a partir da equação [5.2](#page-64-0) [\[31\]](#page-78-0):

<span id="page-64-0"></span>
$$
I_P = \frac{U_a - U_{a_{calibrag\tilde{a}o}}}{A_p \times R_{shunt}}
$$
\n
$$
(5.2)
$$

Nesta equação, *Ua[calibra](#page-19-20)***çã***<sup>o</sup>* é a tensão de referência obtida no modo de calibração, *[A](#page-18-17)<sup>p</sup>* é ganho de amplificação da corrente de bomba (selecionado pelo bit VL) e *R[shunt](#page-19-21)* corresponde à resistência de *shunt* da interface eletrónica.

Com base nas equações [5.1](#page-63-1) e [5.2,](#page-64-0) é obtido o gráfico apresentado na figura [5.15,](#page-64-1) onde se verificam os valores de $\lambda$ e da corrente $\boldsymbol{I_P}$  $\boldsymbol{I_P}$  $\boldsymbol{I_P}$  para este teste.

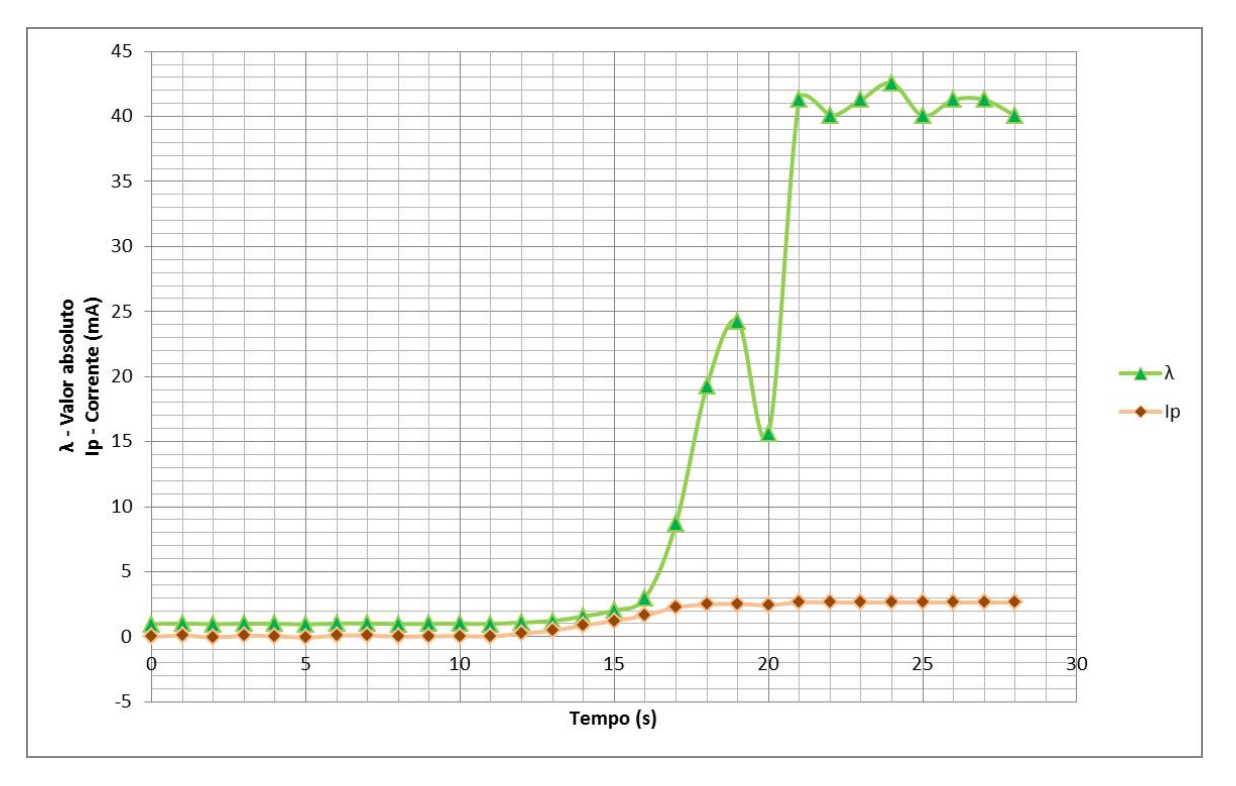

<span id="page-64-1"></span>Figura 5.15: Gráfico de *λ* e da corrente *[I](#page-18-16)<sup>P</sup>* no teste da sonda em laboratório

Analisando o gráfico, verifica-se que *λ* se mantém com o valor muito próximo de 1 até o sensor se encontrar à temperatura de operação, aumentando drasticamente o seu valor quando atinge a temperatura desejada, chegando a aproximadamente 41. Nota-se também que uma ligeira variação na tensão *[U](#page-19-12)<sup>a</sup>* quando esta possui valores elevados se traduzem em grandes variações no valor de *λ*, ao contrário do que acontece para valores mais baixos desta tensão. A corrente *[I](#page-18-16)<sup>P</sup>* possui um comportamento semelhante à tensão *[U](#page-19-12)a*, tendo valores inicialmente a cerca de 0 A, aumentando consoante a subida desta tensão, chegando a valores por volta dos 2.65 mA.

Tendo em conta o *datasheet* do sensor LSU 4.9 [\[15\]](#page-77-8), ou através da observação da tabela [B.1,](#page-82-0) o valor da corrente *[I](#page-18-16)<sup>P</sup>* obtido está de acordo com o resultado previsto. Relativamente a *λ* não se pode concluir um resultado preciso, embora o seu resultado seja superior aos 10.119, tal como era esperado.

As leituras das tensões *[U](#page-19-12)<sup>a</sup>* e *[U](#page-20-5)<sup>r</sup>* e da corrente *[I](#page-18-16)<sup>P</sup>* foram também realizadas por intermédio da interface do utilizador. Os valores obtidos comprovam a fidelidade dos resultados anteriores, sendo estes apresentados na figura [5.16.](#page-65-0)

| $* G5$ * |                |
|----------|----------------|
|          | 2710 290       |
|          | 2719 290       |
|          | 2713 294       |
|          | 2713 277       |
|          | 2690 297#*I5#* |
| 2.625    |                |
| 2.593    |                |
| 2.586    |                |
| 2.606    |                |
| 2.651#   |                |

<span id="page-65-0"></span>Figura 5.16: Leitura das tensões *[U](#page-19-12)<sup>a</sup>* e *[U](#page-20-5)<sup>r</sup>* e da corrente *[I](#page-18-16)<sup>P</sup>* pela interface do utilizador

Para misturas pobres (como é o caso) é possível também obter o valor da concentração de oxigénio da combustão [\[36\]](#page-78-5), obtido por intermédio da expressão [5.3:](#page-65-1)

<span id="page-65-1"></span>
$$
\lambda = \frac{\frac{x_{O_2}}{3} + 1}{1 - 4.77x_{O_2}} \Leftrightarrow x_{O_2} = \frac{\lambda - 1}{\frac{1}{3} + 4.77\lambda} \tag{5.3}
$$

Sendo que *[x](#page-20-6)O***<sup>2</sup>** é equivalente à concentração de oxigénio medida pela sonda. Considera-se como valor aproximado deste ensaio  $\lambda = 41$ . Assim sendo, a concentração de oxigénio neste caso é o resultado da equação [5.4:](#page-65-2)

<span id="page-65-2"></span>
$$
x_{O_2} = \frac{41 - 1}{\frac{1}{3} + 4.77 \times 41} = 20.42\%
$$
\n(5.4)

O resultado obtido vai de acordo com o esperado, pois encontra-se próximo do valor da concentração de oxigénio em leituras do ar definido na referência [\[36\]](#page-78-5), sendo este 20.95%.

## **5.6 Medições com Chama**

Uma experiência realizada para não só verificar o bom funcionamento da sonda e do circuito, mas também analisar a variação de concentração de oxigénio numa combustão, consiste na queima de pellets numa lata fechada, simulando a operação de uma caldeira, podendo ser a sua montagem observada na figura [5.17.](#page-66-0)

#### **Ensaio 1**

Num primeiro ensaio, é lida a concentração de oxigénio após deixar de existir chama na combustão, restando apenas carvão que ainda se encontra aceso, consumindo oxigénio. Nesse momento é inserido o sensor, previamente aquecido e em modo de medição, e colocada a

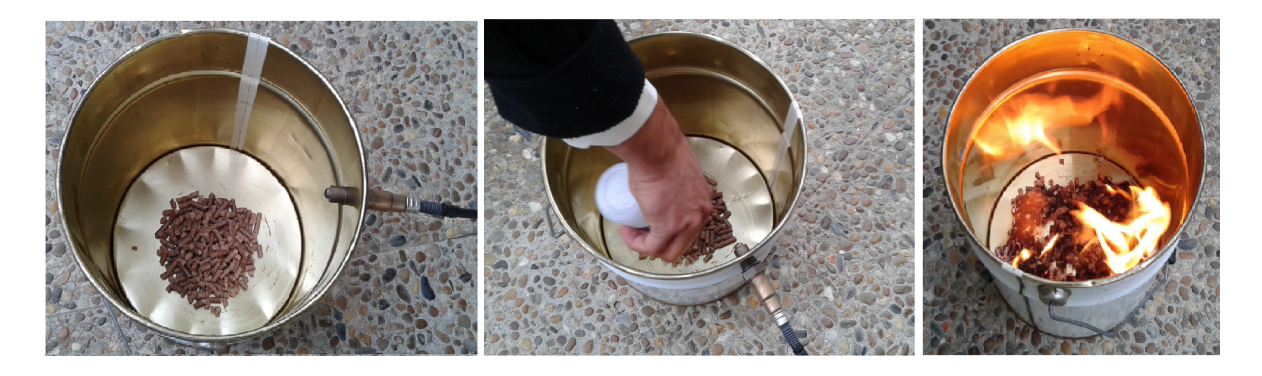

Figura 5.17: Montagem do teste com combustão de pellets numa lata

<span id="page-66-0"></span>tampa na lata. O gráfico apresentado na figura [5.18](#page-66-1) mostra as medições efetuadas nesta situação, tendo em conta que o ganho de amplificação é 8 (bit  $VL = 0$ ).

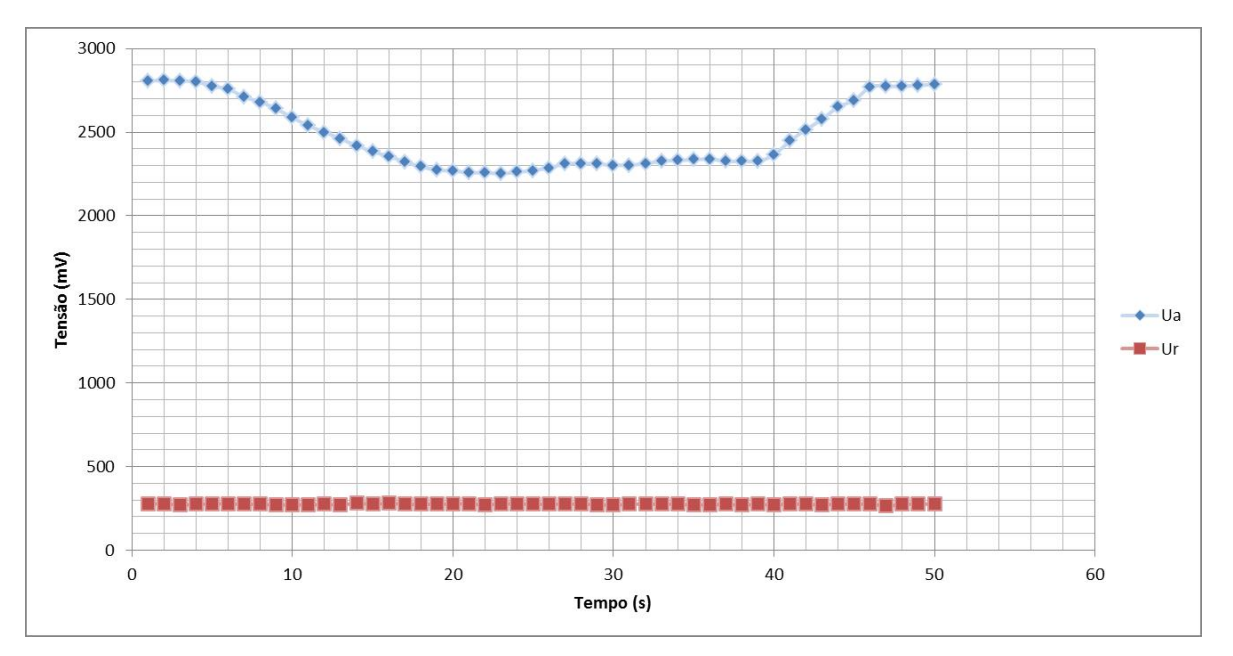

<span id="page-66-1"></span>Figura 5.18: Gráfico das tensões *[U](#page-19-12)<sup>a</sup>* e *[U](#page-20-5)<sup>r</sup>* em medições da combustão na lata sem chama

Analisando o gráfico é possível verificar a diminuição da tensão *[U](#page-19-12)<sup>a</sup>* ao longo do tempo, correspondendo à também diminuição da concentração de oxigénio dentro da lata. Inicialmente a tensão *[U](#page-19-12)<sup>a</sup>* tem valores a rondar os 2.8 V, coincidindo com a tensão do ar ambiente obtida em laboratório. Este valor começa a decair até chegar a tensões de aproximadamente 2.3 V após cerca de 20 segundos, mantendo-se próxima deste valor a partir deste ponto. A partir dos 39 segundos, é retirada a tampa da lata, provocando uma subida da tensão *[U](#page-19-12)<sup>a</sup>* até esta voltar a atingir o valor correspondente ao ar ambiente, tendo esta a duração de cerca de 6 segundos.

Como esperado, a variação da tensão comprova que tanto a sonda como a interface eletrónica estão a funcionar corretamente. O facto da descida da tensão *[U](#page-19-12)<sup>a</sup>* não ser muito acentuada deve-se a estar perante uma combustão lenta a carvão, sendo a diminuição de concentração de oxigénio demorada. Também se pode observar que ainda está presente uma combustão pobre, pois a tensão  $U_a$  $U_a$  não chega a ser inferior a 1.47 V, correspondente a  $\lambda = 1$  para o caso deste sensor.

A tensão *[U](#page-20-5)<sup>r</sup>* mantém-se praticamente constante ao longo de todo o processo, tendo esta um valor de aproximadamente 277 mV, o que significa que o controlo do aquecimento da sonda está a ser realizado corretamente.

Por método de comparação dos valores da tensão *[U](#page-19-12)<sup>a</sup>* medidos e dos valores da tabela [B.1,](#page-82-0) é possível verificar a variação do valor de *λ*. Inicialmente, este possui um valor superior a 10.119, igualmente ao acontecido nas leituras do ar ambiente. A partir do momento em que a tensão *[U](#page-19-12)<sup>a</sup>* vai diminuindo, o mesmo acontece com o valor de *λ*. Quando a tensão se mantém próxima dos 2.3 V, o valor de *λ* correspondente é de aproximadamente 3.413, o que indica de facto que uma certa quantidade de oxigénio é consumida, embora ainda esteja longe de ser uma combustão ideal com  $\lambda = 1$ .

Utilizando as equações [5.1](#page-63-1) e [5.2,](#page-64-0) é possível verificar o comportamento de *λ* e da corrente *[I](#page-18-16)<sup>P</sup>* ao longo deste ensaio, estando apresentado na figura [5.19.](#page-67-0)

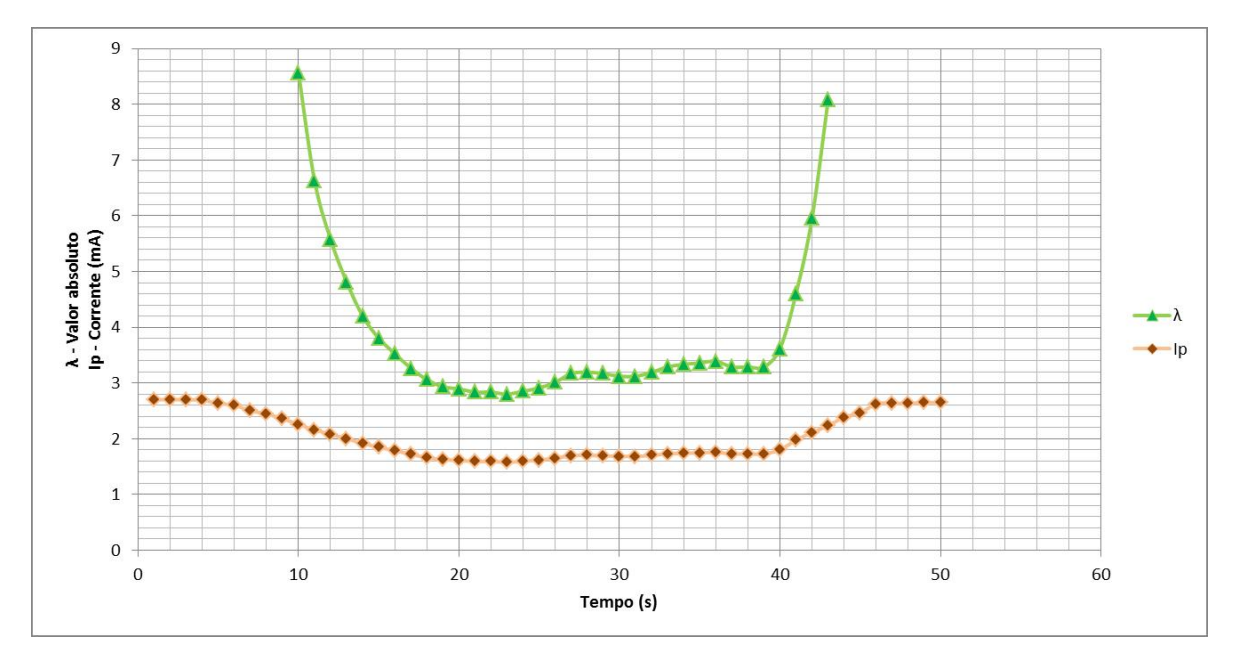

<span id="page-67-0"></span>Figura 5.19: Gráfico de *λ* e da corrente *[I](#page-18-16)<sup>P</sup>* em medições da combustão na lata sem chama

Verifica-se pelo gráfico uma descida significativa do valor de *λ*, atingindo valores mínimos por volta de 2.8. Para obter uma comparação mais adequada com os valores da tabela [B.1,](#page-82-0) quando a tensão  $U_a$  $U_a$  atinge os 2.3 V, o valor de  $\lambda$  é 3.29, o que indica que a expressão utilizada para o cálculo do seu valor possui uma elevada precisão e que, por sua vez, os valores apresentados estão bastante próximos dos valores reais. Quanto à corrente *[I](#page-18-16)<sup>P</sup>* , o seu valor também diminui, mantendo-se relativamente constante a aproximadamente 1.65 mA, sendo este valor muito próximo do esperado (1.7 mA, com base na tabela [B.1\)](#page-82-0). O facto de nem *λ* ser inferior a 1 nem *[I](#page-18-16)<sup>P</sup>* inferior a 0 prova de facto que está presente uma combustão pobre.

<span id="page-67-1"></span>Sendo esta uma combustão pobre, ainda é possível calcular a concentração de oxigénio  $x_{O_2}$  $x_{O_2}$  a partir da equação [5.3.](#page-65-1) Assim, assumindo  $\lambda = 2.8$ , o seu cálculo é mostrado na equação [5.5:](#page-67-1)

$$
x_{O_2} = \frac{2.8 - 1}{\frac{1}{3} + 4.77 \times 2.8} = 13.15\%
$$
\n(5.5)

Comparativamente aos resultados obtidos em laboratório, verifica-se uma diminuição da concentração de oxigénio, sendo este um comportamento esperado.

#### **Ensaio 2**

Num segundo ensaio, as medições são obtidas durante a existência de chama na combustão de pellets, sendo o restante processo idêntico. Estando definido o ganho de amplificação 8 (bit  $VL = 0$ ), a figura [5.20](#page-68-0) apresenta as leituras obtidas para este teste.

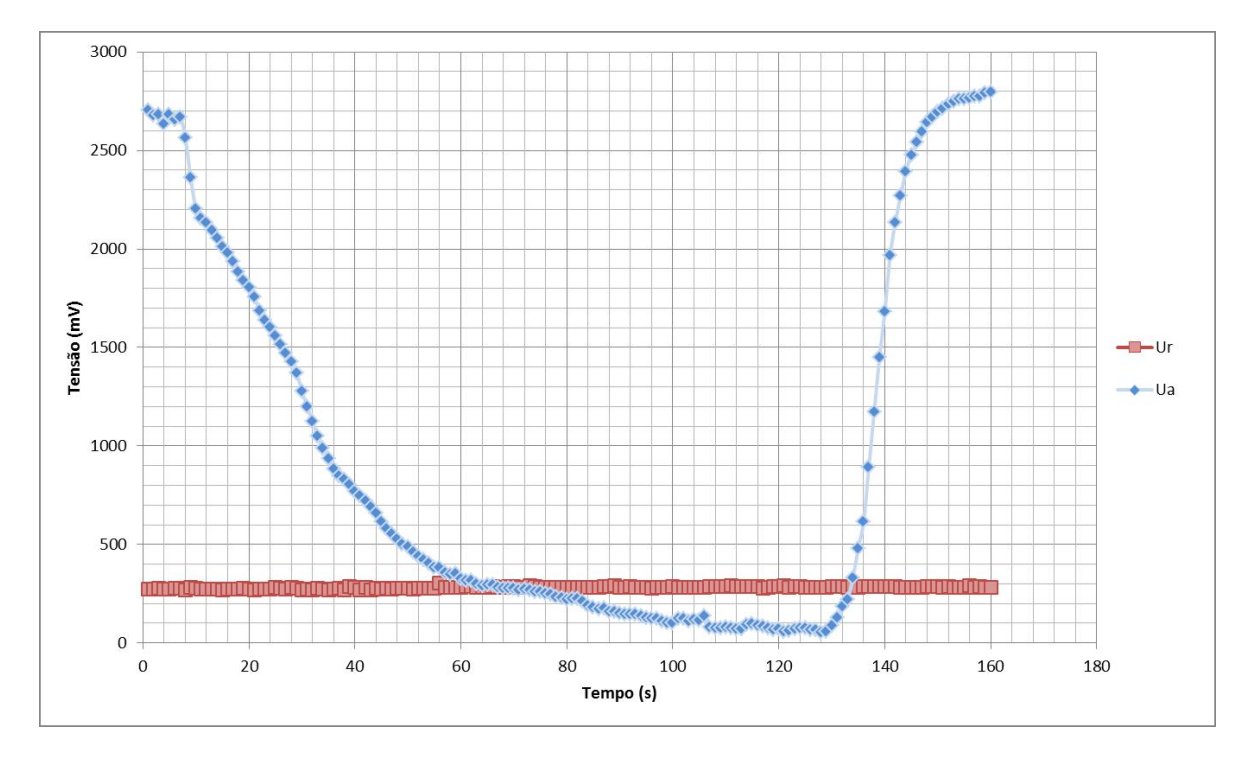

<span id="page-68-0"></span>Figura 5.20: Gráfico das tensões *[U](#page-19-12)<sup>a</sup>* e *[U](#page-20-5)<sup>r</sup>* em medições da combustão na lata com chama

Nesta situação observa-se uma descida muito mais acentuada relativamente ao ensaio anterior, sendo que a tensão *[U](#page-19-12)a*, inicialmente com a tensão de aproximadamente 2.8 V (tensão correspondente ao ar ambiente) chega a atingir valores inferiores a 0.1 V, sendo o mínimo registado de 55 mV. A tampa é colocada a partir dos 7 segundos, sendo verificada uma descida rápida nos seguintes 35 segundos, sendo a variação cada vez menor a partir desse instante. Cerca de 1 minuto e 40 segundos após tampar a lata, a tensão começa a manter-se constante, na gama de tensões entre os 55 mV e os 100 mV. Aos 130 segundos é retirada a tampa, observando-se uma rápida subida da tensão *[U](#page-19-12)<sup>a</sup>* até chegar de novo à tensão do ar ambiente, levando por volta de 20 segundos até atingir esse valor.

Desta análise retira-se que o oxigénio dentro da lata é consumido rapidamente e quase na totalidade, chegando a concentrações muito baixas num curto período de tempo. Verifica-se também que esta é uma combustão rica, pois a tensão *[U](#page-19-12)<sup>a</sup>* atinge valores inferiores a 1.47 V, ou seja,  $\lambda < 1$ .

O facto da tensão *[U](#page-20-5)<sup>r</sup>* ser praticamente constante durante as medições demonstra um correto comportamento relativamente ao controlo de aquecimento da sonda.

Tendo em consideração a tabela [B.1,](#page-82-0) confirma-se que toda a gama de valores de *λ* é percorrida neste ensaio, começando em valores superiores a 10.199 e chegando a valores inferiores a 0.650, sendo este o limite inferior de *λ* fornecido pelo fabricante do sensor [\[15\]](#page-77-8). Assim, podemos apenas concluir que neste teste ocorre uma combustão rica, apresentando um valor de  $\lambda$  < 0.650.

Na figura [5.21](#page-69-0) é apresentado o gráfico correspondente ao valor de *λ* e à corrente *[I](#page-18-16)<sup>P</sup>* ao longo deste ensaio.

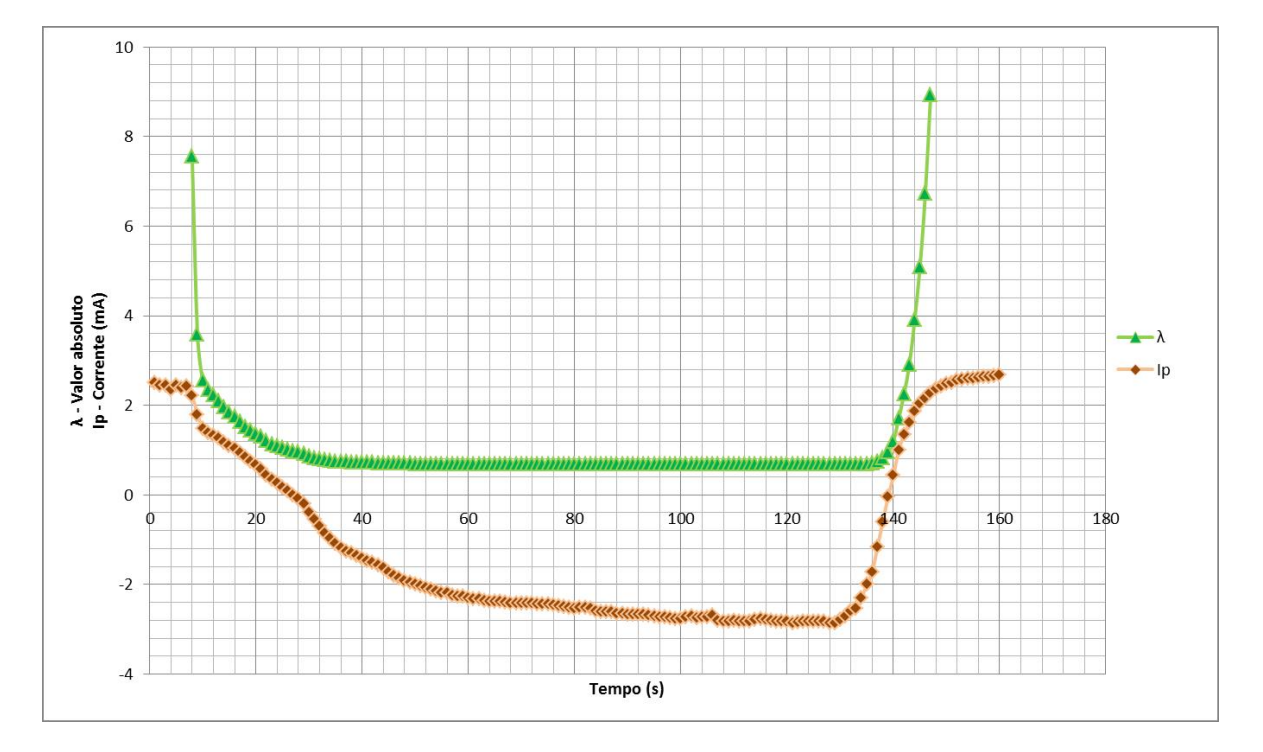

<span id="page-69-0"></span>Figura 5.21: Gráfico de *λ* e da corrente *[I](#page-18-16)<sup>P</sup>* em medições da combustão na lata com chama

Verifica-se que nesta situação o valor de *λ* desce bruscamente até atingir valores próximos de 0.68, próximos do valor esperado. O facto do seu valor não chegar a ser inferior a 0.650 justifica-se pela equação utilizada não ser uma aproximação precisa de *λ* quando atinge valores muito baixos, embora ainda assim se possa considerar uma boa aproximação. Visto *λ* possuir valores menores que 1 significa que neste caso está presente uma combustão rica. A corrente *[I](#page-18-16)<sup>P</sup>* vai diminuindo ao longo do tempo, chegando a ser inferior a 0 A, confirmando a presença de uma combustão rica. O mínimo que a corrente chega a atingir é -2.8 mA, indo de acordo com o previsto, tendo em conta que o seu valor é inferior à corrente mínima de *[I](#page-18-16)<sup>P</sup>* que o *datasheet* do sensor (e a tabela [B.1,](#page-82-0) em anexo) apresenta (-2 mA).

## **5.7 Medições em Caldeira**

Seguidamente, é então realizado o teste numa caldeira de pellets, colocando o sensor por forma a fazer as medições dos gases de escape da combustão na caldeira, sendo a sua montagem apresentado na figura [5.22.](#page-70-0)

As leituras de *[U](#page-19-12)<sup>a</sup>* e *[U](#page-20-5)<sup>r</sup>* são apresentadas na figura [5.23.](#page-71-0)

<span id="page-70-0"></span>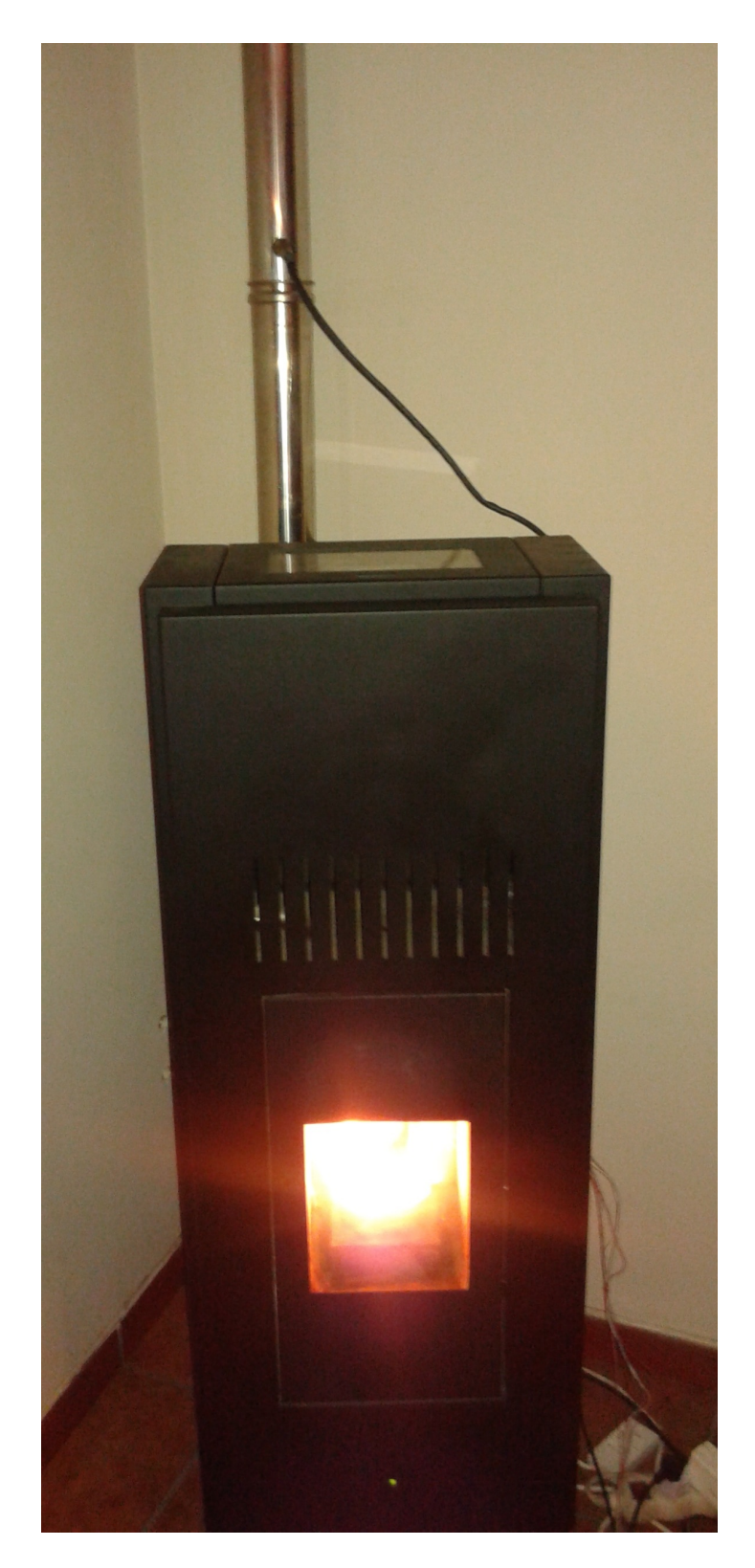

Figura 5.22: Montagem do teste com combustão de pellets numa caldeira

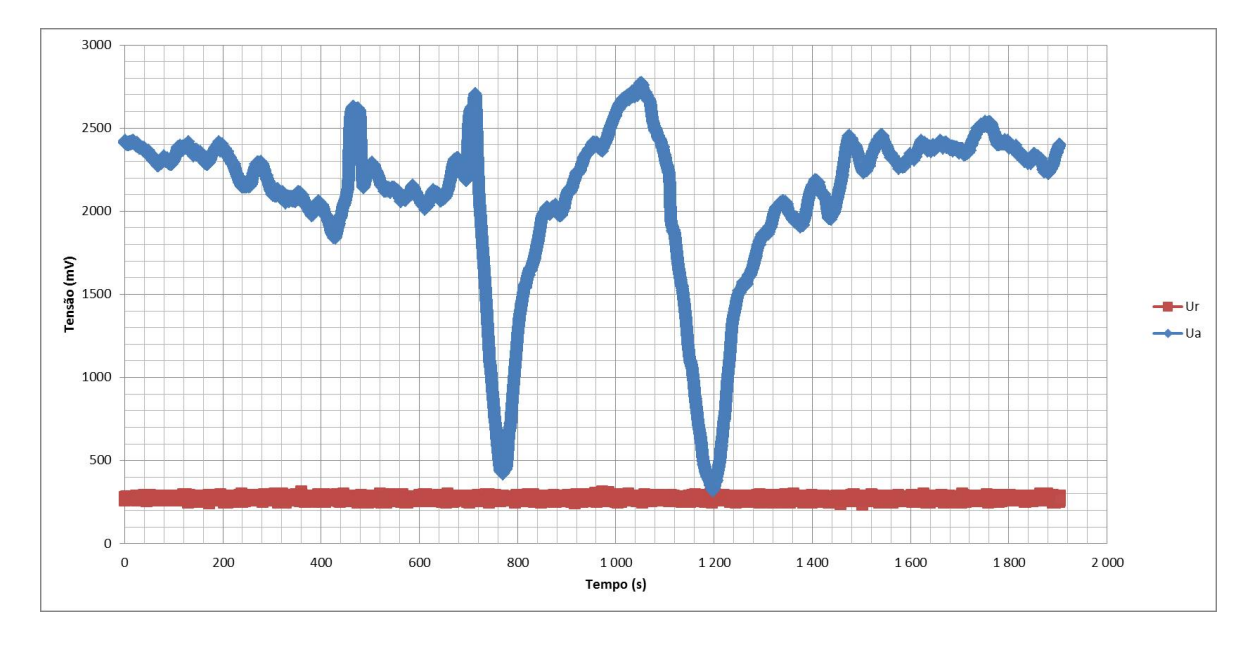

<span id="page-71-0"></span>Figura 5.23: Gráfico das tensões *[U](#page-19-12)<sup>a</sup>* e *[U](#page-20-5)<sup>r</sup>* em medições da combustão na caldeira

Observam-se neste teste três situações distintas: momentos em que a caldeira está a ter o seu desempenho normal, sendo o controlo do ar e combustível na combustão controlada pela mesma; instantes em que se verificam picos atingindo valores elevados da tensão de *[U](#page-19-12)a*, sendo estes originados pelo facto de se abrir a porta da caldeira, aumentando a quantidade de oxigénio na combustão; instantes em que a tensão *[U](#page-19-12)<sup>a</sup>* possui valores muito baixos, provocados pelo acréscimo de um copo cheio de pellets na combustão.

Verifica-se então até 6 minutos após o instante inicial, entre os 490 segundos e os 690 segundos e após os 1350 segundos, as leituras efetuadas correspondem ao primeiro caso, sendo que a tensão *[U](#page-19-12)<sup>a</sup>* varia entre os 1850 mV e os 2500 mV. O facto de possuir constantes variações durante as medições correspondem ao próprio controlo da combustão realizado pela caldeira, programada de modo a tentar estabilizar a combustão nesta gama. Pode-se afirmar que a caldeira não realiza o controlo de forma totalmente eficiente, sendo que a tensão *[U](#page-19-12)<sup>a</sup>* encontra-se acima dos 1470 mV teóricos, estando a ocorrer uma combustão pobre.

Nos instantes 460 segundos, 710 segundos e 1060 segundos verificam-se então os picos superiores na tensão *[U](#page-19-12)<sup>a</sup>* medida, correspondente à segunda situação, atingindo valores por volta dos 2700 mV. O simples facto de abrir a porta da caldeira, mesmo num curto intervalo de tempo, resulta então numa subida acentuada da tensão *[U](#page-19-12)a*, confirmando a boa sensibilidade da sonda lambda.

Aos 770 segundos e 1200 segundos, observam-se os picos inferiores de *[U](#page-19-12)a*, representando a terceira situação descrita, atingindo tensões por volta dos 400 mV. Estas descidas acentuadas significam que a introdução de um copo de pellets na caldeira torna a combustão numa combustão rica. Reforça-se a ideia do sensor utilizado ter uma boa sensibilidade.

Ao longo de todo o teste, verifica-se ainda que a tensão *[U](#page-20-5)<sup>r</sup>* se mantém praticamente constante no valor desejado, o que indica que o controlo da temperatura da sonda está a ser executado corretamente.

Na figura [5.24](#page-72-0) é apresentado o gráfico correspondente ao valor de *λ* e à corrente *[I](#page-18-16)<sup>P</sup>* ao longo deste ensaio.
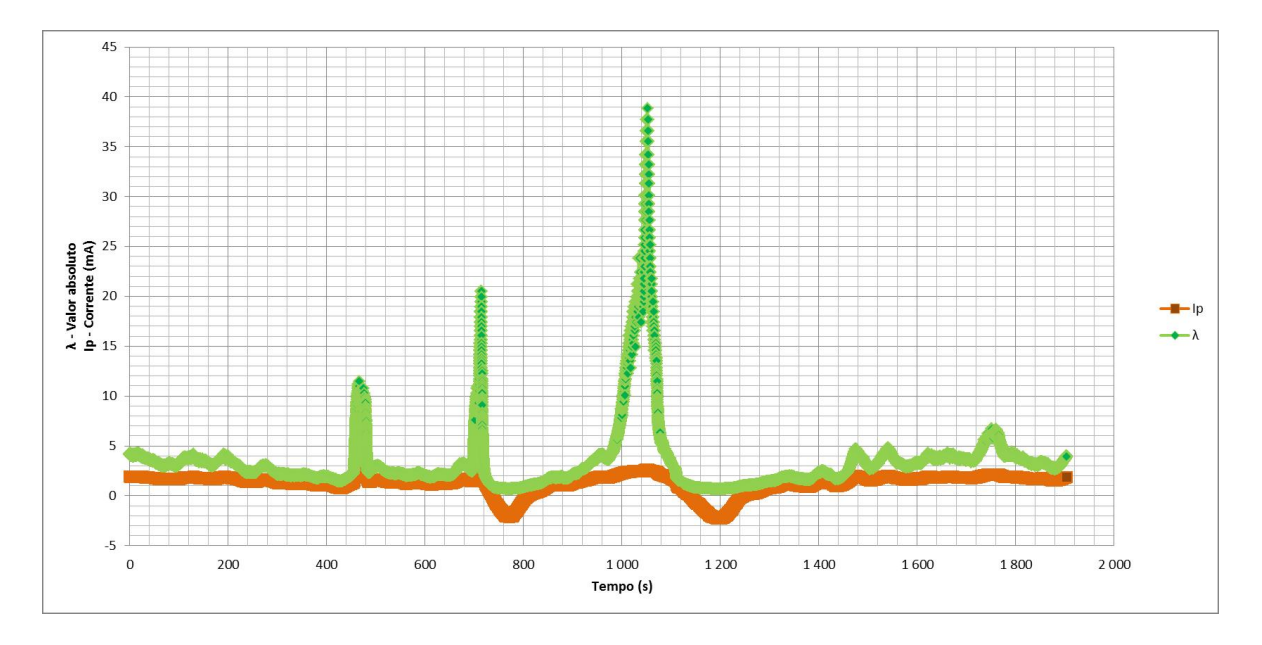

Figura 5.24: Gráfico de *λ* e da corrente *[I](#page-18-0)<sup>P</sup>* em medições da combustão na caldeira

Os três casos referidos podem também ser observados neste gráfico, sendo os picos do valor de *λ* correspondentes à abertura da porta da caldeira, os picos da corrente *[I](#page-18-0)<sup>P</sup>* à introdução do copo de pellets na combustão e os restantes momentos ao funcionamento normal da caldeira.

Os valores de *λ*, no primeiro caso, rondam os 1.5 e 4. A corrente *[I](#page-18-0)<sup>P</sup>* possui valores entre 0.8 mA e 1.9 mA, nunca atingindo os 0 A correspondentes a uma combustão perfeitamente equilibrada. Assim, ambos os valores confirmam a ocorrência de uma combustão pobre.

Os picos em *λ* possuem diferentes valores (11, 20 e 39), embora só se possa afirmar uma leitura fiável até  $\lambda = 10.199$ , ou seja, embora se verifiquem grandes diferenças nos picos, estes correspondem a tensões *[U](#page-19-0)<sup>a</sup>* muito próximas. Nestes instantes, a corrente *[I](#page-18-0)<sup>P</sup>* chega a atingir os 2.9 mA.

Na última situação, verificam-se os picos inferiores da corrente *[I](#page-18-0)<sup>P</sup>* atingindo valores negativos, por volta dos -2.1 mA. O valor de  $\lambda$  nestes instantes é de aproximadamente 0.7. Nestes casos verifica-se então que a combustão na caldeira passou a ser rica, devido à adição de pellets na caldeira.

### **Capítulo 6**

### **Conclusão**

O objetivo principal deste trabalho era a monitorização da combustão em caldeiras de biomassa. Os ensaios foram realizados em laboratório, sendo que nesta situação a concentração de oxigénio nestas condições é sempre a mesma, e em simulação de uma caldeira com a utilização de uma lata, onde se verificou uma variação significativa da concentração de oxigénio. As medições e os cálculos obtidos permitem apresentar as seguintes conclusões:

- A comunicação entre o [CI](#page-18-1) CJ125 e a placa DETPIC32, é realizada corretamente, o que significa que o protocolo [SPI](#page-19-1) tenha sido implementado corretamente;
- O tempo de aquecimento da sonda é praticamente o mesmo para os vários ensaios realizados, levando cerca de 15 segundos ao sensor de transitar da temperatura ambiente para a temperatura de operação.
- Não se verificaram variações significativas da tensão *[U](#page-20-0)<sup>r</sup>* quando a sonda se encontrava em modo operacional, o que leva a crer que o controlo da temperatura do sensor está a ter um bom desempenho;
- Os valores obtidos de *λ*, tanto pela conversão a partir da tabela como pela expressão deduzida, encontram-se próximos do valor real, havendo algumas ligeiras diferenças que podem ser explicadas pela limitação da conversão dos valores da tensão *[U](#page-19-0)<sup>a</sup>* e da corrente *[I](#page-18-0)<sup>P</sup>* para os valores de *λ* a partir da tabela [B.1](#page-82-0) e pela equação, embora ter um erro muito pequeno, não possuir grande precisão para valores muito baixos da tensão *[U](#page-19-0)a*;
- As concentrações de oxigénio calculadas estão de acordo com os valores teóricos, sendo que algumas ligeiras diferenças sejam justificadas pela imprecisão do valor de *λ*;
- A tensão *[U](#page-19-0)<sup>a</sup>* e a corrente *[I](#page-18-0)<sup>P</sup>* apresentam valores fiáveis quanto ao processo da combustão em todos os ensaios;
- A interface do utilizador demonstra ter um bom comportamento, executando corretamente todas as instruções estabelecidas e apresentando sempre a informação pelas tramas definidas.

#### **6.1 Trabalhos Futuros**

Demonstrou-se nesta dissertação que a interface eletrónica foi desenvolvida eficazmente, lendo os valores provenientes do sensor e processando-os corretamente. Não obstante, ao longo deste trabalho notou-se existirem alguns aspetos importantes que podem ser melhorados ou que ainda estão por desenvolver:

- Desenvolvimento de uma interface gráfica, para uma melhor apresentação dos resultados e possivelmente representar os valores obtidos por intermédio de gráficos em constante atualização;
- Implementação de [LED'](#page-18-2)s, botões e um [LCD](#page-18-3) para interação direta com a interface eletrónica por forma apresentar os valores na própria interface, na tentativa de criar um sistema autónomo, sem necessidade de estar conectado a um [PC.](#page-19-2) Posteriormente, adicionar uma bateria ou fazer uma ligação à própria caldeira de modo a que o sistema conseguisse ser auto-sustentável;
- Integração de um controlador para ajustar o ritmo da combustão, de modo a fazer variar a quantidade de combustível a ser queimada.

## **Bibliografia**

- [1] How 5-Wire Sensors Work. <http://wbo2.com/lsu/lsuworks.htm>, July 2010. [Online; accessed 18-November-2014].
- [2] H.-M.Wiedenmann J. Riegel, H. Neumann. Exhaust gas sensores for automative emission control. March 2002.
- [3] John Clarke. Using a wideband O2 sensor in your car, Pt.1.
- [4] Product Information Lambda Probe Interface IC CJ125. [http://www.](http://www.bosch-semiconductors.de/media/pdf_1/einzeldownloads/engine_management/CJ125_Product_Info.pdf) [bosch-semiconductors.de/media/pdf\\_1/einzeldownloads/engine\\_management/](http://www.bosch-semiconductors.de/media/pdf_1/einzeldownloads/engine_management/CJ125_Product_Info.pdf) [CJ125\\_Product\\_Info.pdf](http://www.bosch-semiconductors.de/media/pdf_1/einzeldownloads/engine_management/CJ125_Product_Info.pdf), April 2006. [Online; accessed 14-November-2014].
- [5] BM Jenkins, LL Baxter, and TR Miles. Combustion properties of biomass. *Fuel processing technology*, 54(1):17–46, 1998.
- [6] Pedro Miguel Caldeira Ideias. Influência da matéria volátil na combustão de biomassa em leito fluidizado. 2008.
- [7] Marcos Abdo Arbex, José Eduardo Delfini Cançado, Luiz Alberto Amador Pereira, Alfésio Luís Ferreira Braga, and Paulo Hilário do Nascimento Saldiva. Queima de biomassa e efeitos sobre a saúde. *J bras pneumol*, 30(2):158–75, 2004.
- [8] AFalkenroth et al. Oxygen sensor, 2009.
- [9] Service Tech Magazine, May 2001.
- [10] Inc Walker Products. Walker products oxygen sensor training and certification guide, 2013.
- [11] Francisco S. Cavalcante Junior Antonio S. De Souza Sborinho and Lutero C. De Lima. Monitoring industrial combustion through automotive oxygen sensor. April 2012.
- [12] dSPACE. Operating lambda probes with RapidPro SC-EGOS module, February 2010. Version 2.0.
- [13] NTK Lambda Sensors 20 Questions & Answers.
- [14] Lambda Sensor LSU 4.2. [http://www.bosch-motorsport.de/media/catalog\\_](http://www.bosch-motorsport.de/media/catalog_resources/Lambda_Sensor_LSU_42_Datasheet_51_en_2779111435pdf.pdf) [resources/Lambda\\_Sensor\\_LSU\\_42\\_Datasheet\\_51\\_en\\_2779111435pdf.pdf](http://www.bosch-motorsport.de/media/catalog_resources/Lambda_Sensor_LSU_42_Datasheet_51_en_2779111435pdf.pdf), October 2014. [Online; accessed 14-November-2014].
- <span id="page-77-0"></span>[15] Lambda Sensor LSU 4.9. [http://www.bosch-motorsport.de/media/catalog\\_](http://www.bosch-motorsport.de/media/catalog_resources/Lambda_Sensor_LSU_49_Datasheet_51_en_2779147659pdf.pdf) [resources/Lambda\\_Sensor\\_LSU\\_49\\_Datasheet\\_51\\_en\\_2779147659pdf.pdf](http://www.bosch-motorsport.de/media/catalog_resources/Lambda_Sensor_LSU_49_Datasheet_51_en_2779147659pdf.pdf), October 2014. [Online; accessed 14-November-2014].
- [16] NTK Lambda Sensor. <www.motec.com/filedownload.php/?docid=3526>. [Online; accessed 14-November-2014].
- [17] Bosch LSU 4.9 vs LSU 4.2. [http://wiki.efihacks.com/index.php?title=Bosch\\_LSU\\_](http://wiki.efihacks.com/index.php?title=Bosch_LSU_4.9_vs_LSU_4.2) [4.9\\_vs\\_LSU\\_4.2](http://wiki.efihacks.com/index.php?title=Bosch_LSU_4.9_vs_LSU_4.2), November 2013. [Online; accessed 16-November-2014].
- [18] EfiO2Meter Theory of Operation. [http://wiki.efihacks.com/index.php?title=](http://wiki.efihacks.com/index.php?title=EfiO2Meter_Theory_of_Operation) [EfiO2Meter\\_Theory\\_of\\_Operation](http://wiki.efihacks.com/index.php?title=EfiO2Meter_Theory_of_Operation), October 2013. [Online; accessed 26-November-2014].
- [19] Sebastian Knödler. Widebande Lambda Probe Interface. *Elektor Products & Services*, January 2004.
- [20] 32-bit Microcontrollers (up to 512 KB Flash and 128 KB SRAM) with Graphics Interface, USB, CAN, and Ethernet . [http://ww1.microchip.com/downloads/en/DeviceDoc/](http://ww1.microchip.com/downloads/en/DeviceDoc/61156H.pdf) [61156H.pdf](http://ww1.microchip.com/downloads/en/DeviceDoc/61156H.pdf), 2013. [Online; accessed 28-November-2014].
- [21] IRFR3707Z IRFU3707Z HEXFET®Power MOSFET. [http://www.irf.com/](http://www.irf.com/product-info/datasheets/data/irfr3707z.pdf) [product-info/datasheets/data/irfr3707z.pdf](http://www.irf.com/product-info/datasheets/data/irfr3707z.pdf), March 2003. [Online; accessed 7-February-2015].
- [22] LM78XX / LM78XXA 3-Terminal 1 A Positive Voltage Regulator. [https://www.](https://www.fairchildsemi.com/datasheets/LM/LM7805.pdf) [fairchildsemi.com/datasheets/LM/LM7805.pdf](https://www.fairchildsemi.com/datasheets/LM/LM7805.pdf), 2006. [Online; accessed 7-February-2015].
- [23] Surface Mount Ultrafast Plastic Rectifier. [http://www.vishay.com/docs/88687/](http://www.vishay.com/docs/88687/murs120.pdf) [murs120.pdf](http://www.vishay.com/docs/88687/murs120.pdf), December 2014. [Online; accessed 7-February-2015].
- [24] What is a Fast Rectifier? [https://www.futureelectronics.com/en/diodes/](https://www.futureelectronics.com/en/diodes/fast-rectifier.aspx) [fast-rectifier.aspx](https://www.futureelectronics.com/en/diodes/fast-rectifier.aspx). [Online; accessed 15-February-2015].
- [25] Altium Designer. <http://www.altium.com/altium-designer/overview>. [Online; accessed 12-February-2015].
- [26] Altium Designer. <http://istsistemas.com.br/altium-designer/>. [Online; accessed 12-February-2015].
- [27] SPI Bus interface. <http://www.eeherald.com/section/design-guide/esmod12.html>, 2006. [Online; accessed 24-March-2015].
- [28] António Pereira de Melo. TEORIA DOS SISTEMAS DE CONTROLO LINEARES, 2008.
- [29] Sistemas Embarcados. [ftp://ftp.cefetes.br/cursos/EngenhariaEletrica/](ftp://ftp.cefetes.br/cursos/EngenhariaEletrica/LuisEduardo/Sistemas%20Embarcados/SE%205%20-%20Controladores%20PI%20PD%20e%20PID.pdf) [LuisEduardo/Sistemas%20Embarcados/SE%205%20-%20Controladores%20PI%20PD%](ftp://ftp.cefetes.br/cursos/EngenhariaEletrica/LuisEduardo/Sistemas%20Embarcados/SE%205%20-%20Controladores%20PI%20PD%20e%20PID.pdf) [20e%20PID.pdf](ftp://ftp.cefetes.br/cursos/EngenhariaEletrica/LuisEduardo/Sistemas%20Embarcados/SE%205%20-%20Controladores%20PI%20PD%20e%20PID.pdf), 2006. [Online; accessed 7-May-2015].
- [30] João Lourenço. SINTONIA DE CONTROLADORES P.I.D. [http://ltodi.est.ips.](http://ltodi.est.ips.pt/smarques/CS/Pid.pdf) [pt/smarques/CS/Pid.pdf](http://ltodi.est.ips.pt/smarques/CS/Pid.pdf), January 1996. [Online; accessed 7-May-2015].
- [31] Wideband Lambdasensor Interface with Bosch CJ125. [http://www.breitband-lambda.](http://www.breitband-lambda.de/files/LSU4.2%20CJ125%20SMD%20V3.1%20Documentation%20(ENG%20Rev%20A).pdf) [de/files/LSU4.2%20CJ125%20SMD%20V3.1%20Documentation%20\(ENG%20Rev%20A\)](http://www.breitband-lambda.de/files/LSU4.2%20CJ125%20SMD%20V3.1%20Documentation%20(ENG%20Rev%20A).pdf) [.pdf](http://www.breitband-lambda.de/files/LSU4.2%20CJ125%20SMD%20V3.1%20Documentation%20(ENG%20Rev%20A).pdf), July 2011. [Online; accessed 14-November-2014].
- [32] Tomás Oliveira e Silva José Luís Azevedo, Arnaldo Oliveira. Arquitectura de Computadores II, DETI/UA, 2011.
- [33] Parity Bit. [http://techterms.com/definition/parity\\_bit](http://techterms.com/definition/parity_bit), March 2011. [Online; accessed 2-July-2015].
- [34] Start and Stop bits. [https://www.powerbasic.com/support/help/pbcc/start\\_and\\_](https://www.powerbasic.com/support/help/pbcc/start_and_stop_bits.htm) [stop\\_bits.htm](https://www.powerbasic.com/support/help/pbcc/start_and_stop_bits.htm). [Online; accessed 2-July-2015].
- [35] Getting Started Manual LogicStudio. [http://cdn.teledynelecroy.com/files/](http://cdn.teledynelecroy.com/files/manuals/logicstudio_gsm.pdf) [manuals/logicstudio\\_gsm.pdf](http://cdn.teledynelecroy.com/files/manuals/logicstudio_gsm.pdf). [Online; accessed 28-June-2015].
- [36] Technical Product Information Planar Wide Band Lambda Sensor, June 2005.

# **Apêndice A**

# **Imagens da [PCB](#page-19-3) Impressa**

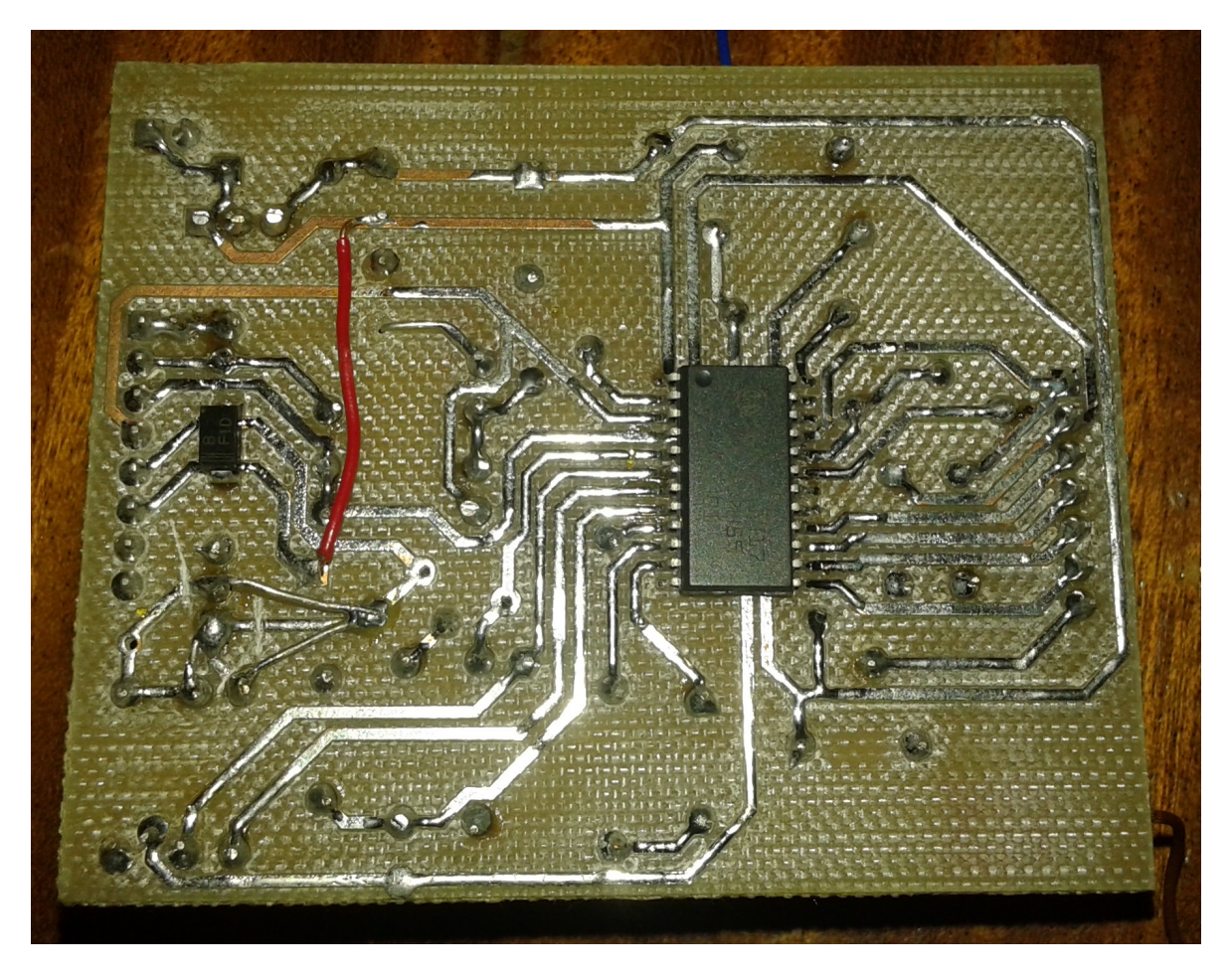

Figura A.1: Face superior da [PCB](#page-19-3)

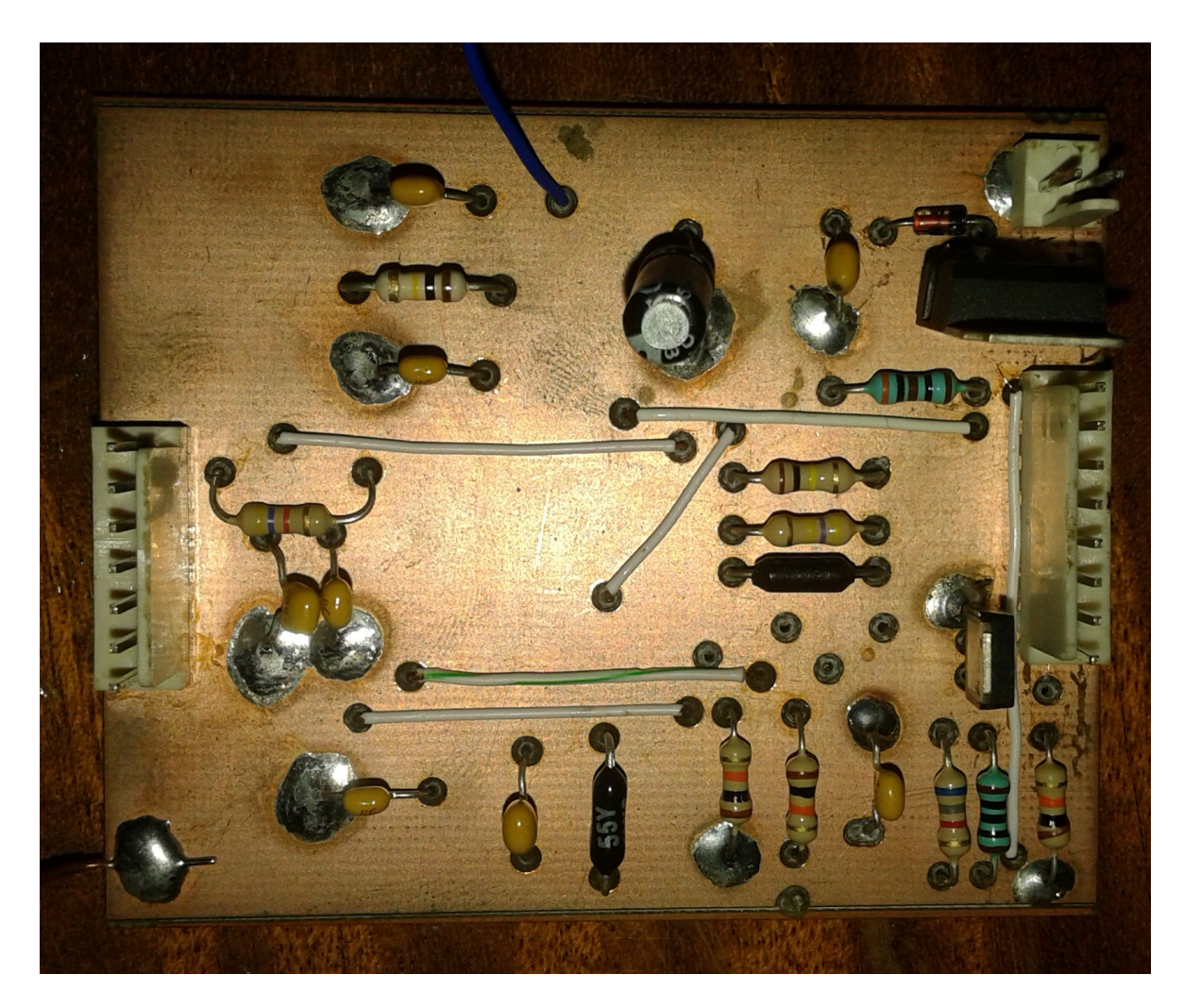

Figura A.2: Face inferior da [PCB](#page-19-3)

### **Apêndice B**

# **Tabela de conversão das leituras do sensor LSU 4.9**

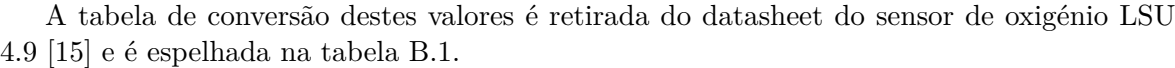

| $I_P$ (mA)     | $U_a$ (V), ganho = 8 | $U_a$ (V), ganho = 17 | $\lambda$ |
|----------------|----------------------|-----------------------|-----------|
| $-2.000$       | $0.510\,$            |                       | 0.650     |
| $-1.602$       | 0.707                |                       | 0.700     |
| $-1.243$       | 0.884                | 0.192                 | 0.750     |
| $-0.927$       | 1.041                | 0.525                 | 0.800     |
| $-0.800$       | 1.104                | 0.658                 | 0.822     |
| $-0.652$       | 1.177                | 0.814                 | 0.850     |
| $-0.405$       | 1.299                | 1.074                 | 0.900     |
| $-0.183$       | 1.409                | 1.307                 | 0.950     |
| $-0.106$       | 1.448                | 1.388                 | 0.970     |
| $-0.040$       | 1.480                | 1.458                 | 0.990     |
| $\overline{0}$ | 1.500                | 1.500                 | 1.003     |
| $0.015\,$      | 1.507                | $1.515\,$             | 1.010     |
| 0.097          | 1.548                | 1.602                 | 1.050     |
| 0.193          | 1.596                | 1.703                 | 1.100     |
| 0.250          | 1.624                | 1.763                 | 1.132     |
| 0.329          | 1.663                | 1.846                 | 1.179     |
| 0.671          | 1.832                | 2.206                 | 1.429     |
| 0.938          | 1.964                | 2.487                 | 1.701     |
| 1.150          | 2.069                | 2.710                 | 1.990     |
| 1.385          | 2.186                | 2.958                 | 2.434     |
| 1.700          | 2.342                | 3.289                 | 3.413     |
| 2.000          | 2.490                | 3.605                 | 5.391     |
| 2.150          | 2.565                | 3.762                 | 7.506     |
| 2.250          | 2.614                | 3.868                 | 10.119    |

<span id="page-82-0"></span>Tabela B.1: Tabela de conversão de valores de $I_P, \, U_a$  $I_P, \, U_a$  $I_P, \, U_a$  $I_P, \, U_a$ e $\lambda$ 

### **Apêndice C**

# **Tabela de Falhas do Registo de Diagnóstico DIAG\_REG do CJ125**

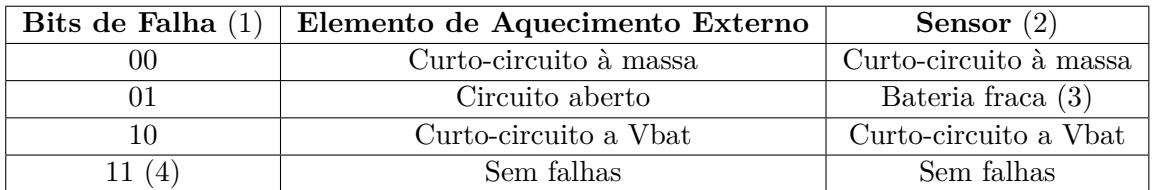

Tabela C.1: Tabela de falhas do registo DIAG\_REG do [CI](#page-18-1) CJ125

(1) - Apenas cada falha do circuito desliga a corrente de bomba e a massa virtual.

(2) - Identificação de falhas em [UN](#page-20-1) devem ser ativadas por ENSCUN.

(3) - Circuito aberto não é reconhecível; bits usados para bateria fraca.

(4) - Após RD\_DIAG ou se não ocorrerem falhas; bits de falha são restaurados se ainda ocorrem falhas.